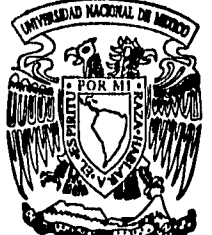

# UNIVERSIDAD NACIONAL AUTONONIA DE MEXICO

## **FACULTAD DE CONTADURIA Y ADMINISTRACION**

**METODOLOGIA PARA LA MIGRACION DE LAS BASES DE DATOS BIBLIOGRAFICAS DE LA DIRECCION GENERAL DE BIBLIOTECAS DE LA UNAM AL SISTEMA TINLIB** 

## **SEMINARIO DE INVESTIGACION INFORMÁTICA**

**Que pera obtener el Titulo de : LICENCIADO EN ADMINISTRACION**  p r **<sup>e</sup>**

**GONZALO RESENDIZ CANSINO** 

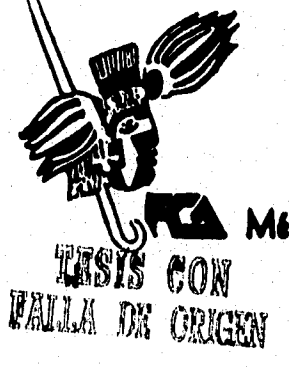

**ASESOR DEL SEMINARIO: v M.A. JESUS ROMERO ESTRADA** 

 $1996$ 

 $\mathbf{a}$ 

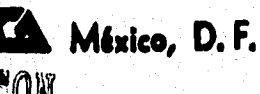

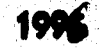

68<br>2y

 TESIS CON FALLA DE ORIGEN

Albert Wallach

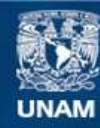

Universidad Nacional Autónoma de México

**UNAM – Dirección General de Bibliotecas Tesis Digitales Restricciones de uso**

## **DERECHOS RESERVADOS © PROHIBIDA SU REPRODUCCIÓN TOTAL O PARCIAL**

Todo el material contenido en esta tesis esta protegido por la Ley Federal del Derecho de Autor (LFDA) de los Estados Unidos Mexicanos (México).

**Biblioteca Central** 

Dirección General de Bibliotecas de la UNAM

El uso de imágenes, fragmentos de videos, y demás material que sea objeto de protección de los derechos de autor, será exclusivamente para fines educativos e informativos y deberá citar la fuente donde la obtuvo mencionando el autor o autores. Cualquier uso distinto como el lucro, reproducción, edición o modificación, será perseguido y sancionado por el respectivo titular de los Derechos de Autor.

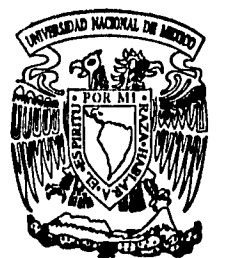

# UNIVERSIDAD NACIONAL AUTONOMA DE MEXICO

## **FACULTAD DE CONTADURIA Y ADMINISTRACION**

**METODOLOGIA PARA LA MIGRACION DE LAS BASES DE DATOS BIBLIOGRAFICAS DE LA DIRECCION GENERAL DE BIBLIOTECAS DE LA UNAM AL SISTEMA TINLIB** 

## **SEMINARIO DE INVESTIGACION INFORMATICA**

Que para obtener el Título de **: LICENCIADO EN ADMINISTRACION**   $\blacksquare$ ٠ ÀI p

**GONZALO RESENDIZ CANSINO** 

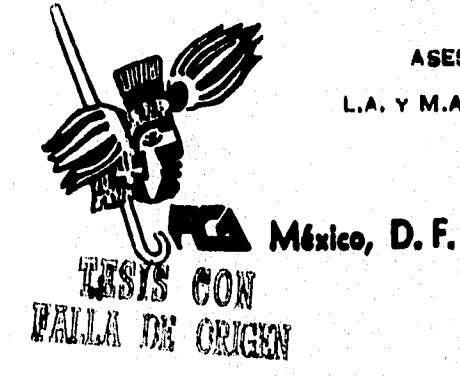

**ASESOR DEL SEMINARIO: L.A, r M.A. JESUS ROMERO ESTRADA** 

1996

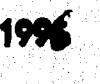

68<br>2y

A mi hija Diana Eréndira. la estrella más brillante del universo. quiero depositar en tus manos este libro como simbolo del amor que te profeso.

A mi esposa María Dolores. por el amor y paciencia que siempre me has prodigado.

A mis padres. por su nobleza infinita. Mil Gracias.

> A mis hermanos. los he abrazado de día y noche cerca de mi corazón.

A mi amigo Eduardo Segovia. mi respeto y gratitud por brindarme su amistad y apoyo en todo momento.

Valari Salah Manasarta dan Samunga dan pada

A mi maestro Aurelio Ramos. mi sincero agradecimiento por convidarme de su experiencia profesional.

postaskiego zabardniego z

A mi amigo Alejandro Ramirez. siempre estaré en deuda contigo por tu amistad eterna.

A los amigos. que perdí en el camino.

sanana yang

A mi Asesor de tesis. Licenciado y Maestro en Administración Jesús Romero Estrada. gracias por sus excelsos consejos en la dirección y culminación de este proyecto.

Al Maestro Adolfo Rodríguez Gallardo. mi reconocimiento por permitirme este logro y a mis compañeros de la D.G.B., mi especial afecto por sus aportaciones.

oʻrunasini uzun qaybirilgilgilgilgilgi

## **IND ICE**

### **PRIMERA PARTE** Pag.

INTRODUCCIÓN 1 1. ANTECEDENTES 6 2. PLANTEAMIENTO DEL PROBLEMA................................11 3. ANÁLISIS SITUACIÓN ACTUAL...................................15 3.1. ESTRUCTURA ORGANIZACIONAL DE LA D.G.B...............15  $3.2.$  DESCRIPCION DE FUNCIONES DE LA D.G.B...............17 Y SERVICIOS DE LA BIBLIOTECA CENTRAL 3.3. INVENTARIO DE HARDWARE 23  $3.4.$  DESCRIPCIÓN MODULAR DE APLICACIONES VIGENTES........30

#### **SEGUNDA PARTE**

NOVEMBER 2007

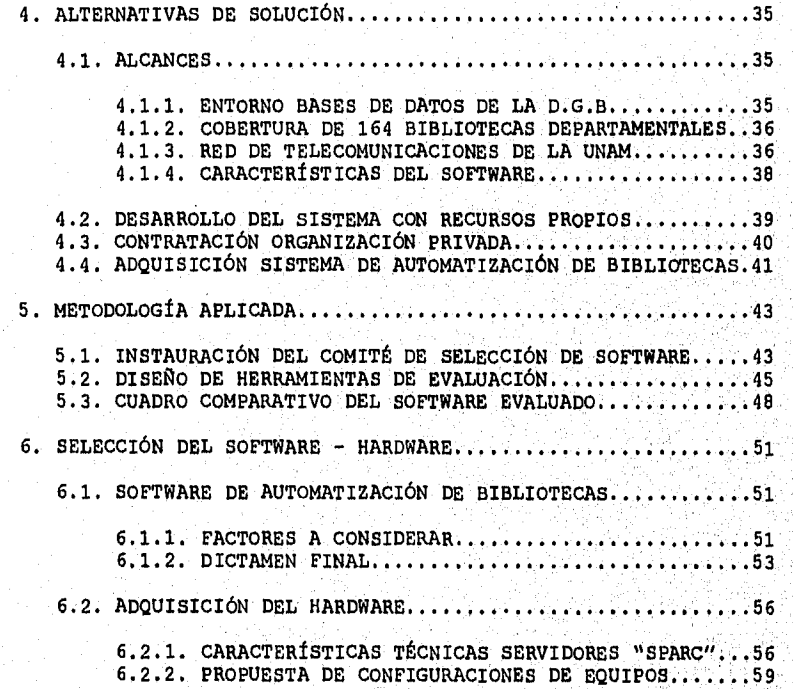

a shekara wa katika maka wa wangunia ya Marejeo ya Marejeo ya Marejeo ya Marejeo ya Marejeo ya Marejeo ya Marejeo ya Marejeo ya Marejeo ya Marejeo ya Marejeo ya Marejeo ya Marejeo ya Marejeo ya Marejeo ya Marejeo ya Mareje

## **TERCERA PARTE**

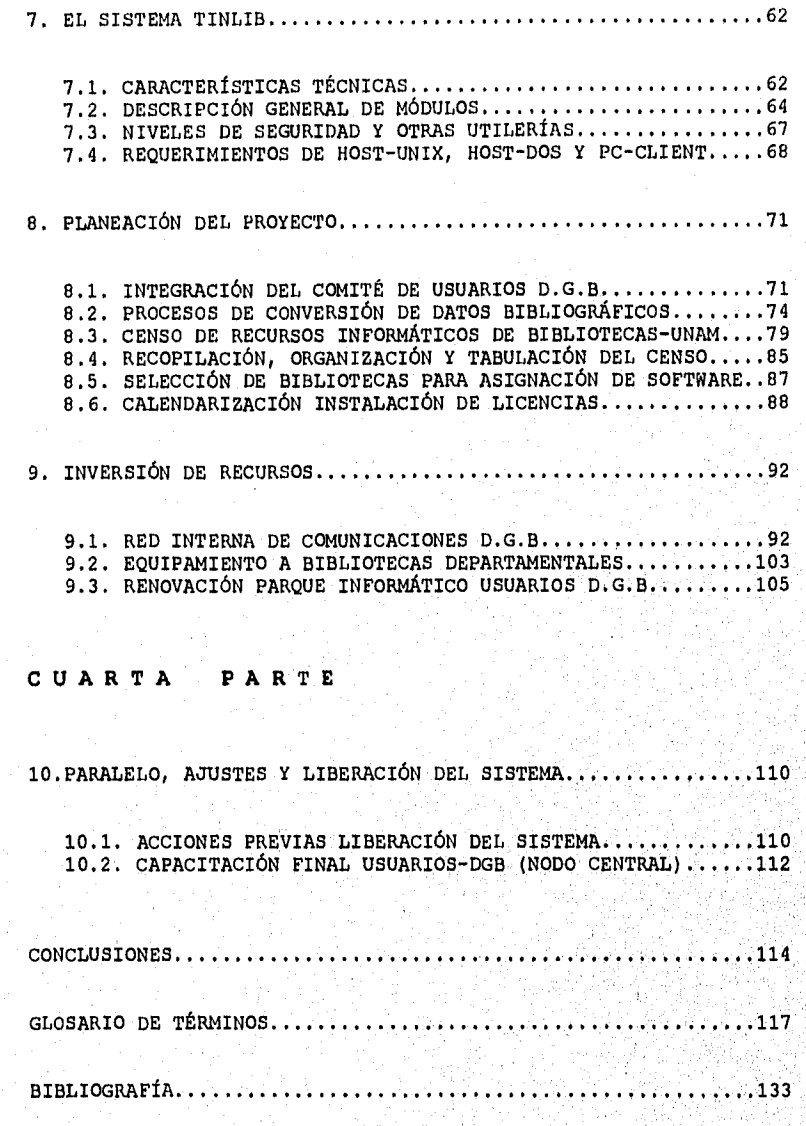

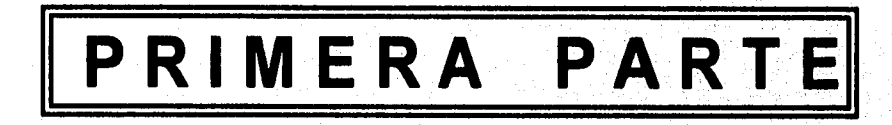

 $\mathcal{L}_{\text{cyl}}(\mathcal{L}_{\text{cyl}}) = \frac{1}{2} \sum_{i=1}^{n} \sum_{j=1}^{n} \sum_{j=1}^{n} \sum_{j=1}^{n} \sum_{j=1}^{n} \sum_{j=1}^{n} \sum_{j=1}^{n} \sum_{j=1}^{n} \sum_{j=1}^{n} \sum_{j=1}^{n} \sum_{j=1}^{n} \sum_{j=1}^{n} \sum_{j=1}^{n} \sum_{j=1}^{n} \sum_{j=1}^{n} \sum_{j=1}^{n} \sum_{j=1}^{n} \sum_{j=1}^{n} \sum_{j=1}$ 

## **INTRODUCCIÓN**

Cada mañana al cruzar el umbral de nuestra **Universidad** y observar miles de caras llenas de esperanzas por culminar sus estudios profesionales, recae en mi mente la responsabilidad de esforzarme y dar lo mejor de mi trabajo.

Hace dos años la vida me brindo, a través de un amigo, la oportunidad de retribuir -con mi quehacer laboral dentro de la **Dirección General de Bibliotecas-** lo mucho que recibí de nuestro gran templo del saber. Fue así que estando inmerso en las actividades de reorganización del Departamento de Producción adscrito a la Subdireccion de Informática, que surgió en los inicios del año de 1994 el proyecto motivo de la presente investigación.

La Dirección General de Bibliotecas en coordinación con el **Comité Asesor de Cómputo** y la **Dirección General da Servicios: de Cómputo Académico** de la **UNAM,** conforme a .los lineamientos para el desarrollo bibliotecario e informático que ha marcado nuestro **Rector Doctor José Sarukhan'** y apoyándose nuevas tecnologias de software y hardware disponibles en los mercados nacionales e internacionales, despliegan un gran esfuerzo humano, académico, financiero, material y técnico

 $\mathbf{1}$ 

**SUGARCHINE** 

para iniciar una nueva era en el ámbito de los bancos de datos bibliográficos de nuestra Máxima Casa de Estudios, al decidir la migración de los sistemas centrales de información (LIBRUNAM, SERIUNAM, TESIUNAM, ADQUISICIONES Y PRÉSTAMO) Y de la renovación de la infraestructura de cómputo, hacia el rumbo de sistemas integrales de gestión bibliotecaria con mística descentralizada (como lo es el sistema TINLIB) y haciendo acopio del uso y aplicación de sistemas operativos abiertos, como lo son el UNIX y el D.O.S., asimismo aprovechando las ventajas de las telecomunicaciones que ofrece la REDUNAM.

enfrenta nuestro pais, UNAM preocupada siempre No obstante de las adversidades económicas (en el origen y conceptualización del proyecto, no se vislumbraba un panorama de déficit financiero de los alcances actuales, para el 19 de diciembre del año próximo pasado ya se había erogado los recursos por concepto de 20 licencias de uso del sistema y se había efectuado la instalación del softwáre central) que evolución de los espacios académicos y de otorgar los mejores servicios educativos, planea cubrir en un porcentaje aceptable, el número máximo posible de las demandas de automatización de las 164 bibliotecas que conforman la red bibliotecaria de esta Universidad. Este proyecto conllevará a redoblar esfuerzos de toda indole, pero cosechará grandes

 $\mathbf{z}$ 

beneficios para los diversos estratos del sector educativo, siendo de hecho la UNAM el parteaguas a nivel nacional, al implementar un sistema computarizado de estas características y que permitirá el enlace local, nacional e internacional con otras instituciones educativas, dando a conocer nuestro acervo cultural a otras latitudes.

Por otro lado, se tiene conocimiento que diversas universidades del país (Universidad Autónoma de México, Universidad Pedagógica Nacional, Universidad Autónoma de San Luis Potosi) e inclusive algunos organismos privados, entre los cuales se puede mencionar a TELMEX, están pendientes de los logros alcanzados en este proyecto; para tomar como referencia esta alternativa de automatización de bibliotecas.

Cabe mencionar que el sistema **TINLIB (THE INFORMATION**  LIBRARY), tiene en su haber 2000 instalaciones, en 27 países y disponibilidad en 14 idiomas, con la posibilidad funcionar en diferentes plataformas de sistemas varios ambientes de equipos de cómputo, aplicando la estandarización del formato **MARC**  de. catalogación y haciendo interfase discos ópticos como lo es CD-MARC BIBLIOGRAPHIC, entre otros.

**CONTRACTOR CONTRACTOR** 

Estamos -y digo estamos, porque soy un engrane administrativo más, del grupo que planea, organiza y toma decisiones en este proyecto- obligados a luchar en este mundo burocrático-sindical, a establecer prioridades, a asignar funciones y responsabilidades, a definir políticas y procedimientos, a optimizar nuestros recursos presupuestales y de tecnologia informática, porque dentro del marco de metas del proyecto que nos atañe, propondremos la planeación a corto, mediano y largo plazo, con expectativas medibles y que rindan frutos reales.

situación actual de los sistemas de información bibliotecaria El presente estudio contempla el desarrollo de cuatro partes. La primera, hace énfasis en la introducción, los antecedentes, en la descripción del problema y de la de la **Dirección General de Bibliotecas.** 

metodología a seguir, y la selección del software y hardware. La segunda parte, plantea las alternativas de solución,

La tercera parte, describe las caracteristicas ÿ funcionamiento general del sistema **TINLIB;** los requerimientos. de presupuesto, de organización, de capacitación, de reasignación de funciones, de procedimientos y de planeación del proyecto y así como el equipamiento informático.

**WALKER OF B** 

Which is a complete the property of the state of the state

Por último, se desglosan las actividades necesarias para la puesta en marcha del nuevo sistema con sus perspectivas de evolución y conclusiones motivo de esta investigación.

De las premisas descritas, la investigación que cubre la presente tesis, fija sus dimensiones desde la gestación del proyecto hasta su momento actual, aplicando dentro de mis alcances y limitaciones las herramientas de trabajo (el proceso administrativo) adquiridas durante los cursos proporcionados por los profesores de la **Facultad de Contaduría y Administración,** de tal coyuntura, proyecto culmine los anhelos estratégicos que ha planteado la **Dirección General de Bibliotecas** de la **UNAM,** considerando un privilegio y un honor, el que se me permita participar en la concepción, desarrollo y consecución de un proyecto de tal magnitud.

 $\frac{1}{2}\sum_{i=1}^n\sum_{j=1}^n\sum_{j=1}^n\sum_{j=1}^n\sum_{j=1}^n\sum_{j=1}^n\sum_{j=1}^n\sum_{j=1}^n\sum_{j=1}^n\sum_{j=1}^n\sum_{j=1}^n\sum_{j=1}^n\sum_{j=1}^n\sum_{j=1}^n\sum_{j=1}^n\sum_{j=1}^n\sum_{j=1}^n\sum_{j=1}^n\sum_{j=1}^n\sum_{j=1}^n\sum_{j=1}^n\sum_{j=1}^n\sum_{j=1}^n\sum_{j=1}$ 

 $\overline{\mathbf{5}}$ 

## **CAPÍTULO 1**

an sa mga kalalang ng Kabupatèn Salah Salah Salah Salah Salah Salah Salah Salah Salah Salah Salah Salah Salah Salah Salah Salah Salah Salah Salah Salah Salah Salah Salah Salah Salah Salah Salah Salah Salah Salah Salah Sala

## **ANTECEDENTES**

**La Dirección General de Bibliotecas** nace a la vida universitaria en el año de 1966, asimilando la antigua oficina de bibliotecas encargada de procesar los libros que adquiría la **Universidad** y que había funcionado por espacio de cuarenta años -tengamos presente que nuestra **Universidad**  tiene más de cuatro siglos de vida (siendo la primera en América)- y sus bibliotecas departamentales emergieron de forma incoordinada, a instancias de estrategias especificas de diversas áreas del conocimiento universitario.

Con la creación de una **Dirección**  lograr a principios de los años setentas la utilización de un sólo sistema de clasificación para todas ellas, se aplicaron los primeros pasos hacia la integración de un sistema de bibliotecas de la **UNAN.** 

La **Universidad Nacional Autónoma de**  soporte académico directo en los ámbitos de la docencia, la investigación y a la extensión de la cultura, dispone al menos de una biblioteca en cada **ENEP, Faculta& Escuela,** 

**Reading** 

como en diversas dependencias administrativas, integrando una red relevante de bibliotecas (164), tanto por su número, y lo que representan a nivel nacional, como por su heterogeneidad disciplinaria y sus métodos de organización. **Instituto, Preparatoria, CCH** y **Centro de Investigación,** así

La **Dirección General de Bibliotecas (DGB)** entre sus funciones principales tiene la de normar el desarrollo del sistema bibliotecario de la UNAM, llevando a cabo la catalogación y el control del material bibliográfico adquirido, asimismo vigila el ejercicio presupuestal de la partida 541, correspondiente a "compra de libros".

El crecimiento geométrico del acervo documental UNAM experimentó en la década de los 70's, generó la necesidad de contar con un sistema de información automatizada que apoyase los procesos técnicos para las Obras monográficas adquiridas por las bibliotecas departamentales, para lo cual, la **DGB** inició en 1974 el análisis sistemas implementados local e internacionalmente, con el fin de planear un sistema propio que satisficiera dichos requerimientos.

El diseño de este sistema sería por módulos, manteniendo desde el principio que debería ser compatible con otros, y al mismo tiempo, tendría que cumplir con nuestras expectetivas; para ello, uno de los aspectos fundamentales sería el formato

7

**MARINE AND ALL PROPERTY** 

de catalogación que se utilizaría. Se estructuraron grupos de especialistas en bibliotecologia, cómputo, investigación de operaciones, tomándose la decisión de aplicar el formato **MARC II,** patentado por la Biblioteca del Congreso de los Estados Unidos.

El primer módulo a desarrollar fue el de **procesos técnicos,**  ya que se tenía un rezago en la catalogación de libros que iba desde 14,000 volúmenes en 1973 a más de 120,000 en 1977 aproximadamente; naciendo de esta manera el sistema denominado **"LIBRUNAM",** el cual se pone en servicio en el año de 1978 con un banco de información bibliográfica de 250,000 registros de títulos diferentes de libros y con **un** acervo de 1,800,000 volúmenes, con un incremento anual promedio de 120,000.

Es importante mencionar que el sistema LIBRUNAM, fue premiado a fines del año de 1979 con el galardón "Dr. Arturo **Rosenblueth para el Avance de la Ciencia",**  sistema de cómputo desarrollado en ese año en la República Mexicana.

La **Dirección General de Bibliotecas**  automatización de su material bibliográfico, la información de libros. Para tal efecto, se desarrolló **un**  manejador de bases de datos en lenguaje **Algol en** un. equipo **Burroghs 6700,** este software fue generado por el personal

**化有压高度 医皮** 

del Departamento de Sistemas, pero debido al crecimiento de la base de datos de libros (225,000 títulos) y la competencia de recursos de computo con otras dependencias que corrían al mismo tiempo procesos que consumían mucho tiempo de **CPU,** fue necesario plantear el impostergable requerimiento de adquirir un equipo propio de la **DGB,** para lo cual a mediados de 1985 se adquirió el equipo **Britton-Lee,** que es un manejador de bases de datos relaciones a nivel de hardware y como **Hoet**  de interface un minicomputador **AlphaMioro,** en él cual se desarrollo nuevamente el software **LIBRURNM** en esta nueva plataforma la cual a la fecha tiene 560,000 títulos y mas 4,500,000 de volúmenes registrados ocupando 1.5 Gigabyte en este equipo, posteriormente se desarrollo la base de datos **TESIUNAM** la cual tiene 214,000 títulos de tesis y para control de revistas se desarrollo **la** base de datos la cual tiene mas de 43,000 títulos y mas de 5,400,000 fascículos pertenecientes a 317 bibliotecas. Otras desarrolladas sobre esta plataforma.son la base:de datos de préstamo la controla el servicio de préstamo de Biblioteca Central con mas 80,000 usuarios registrados históricamente y con mas 20,000 usuarios activos por año lectivo, la base de datos de control presupuestal de compras del Departamento de Adquisiciones

 $\int_{\mathbb{R}} \frac{1}{\langle \frac{1}{2} \rangle_{\mathbb{R}}}\int_{\mathbb{R}} \frac{1}{\langle \frac{1}{2} \rangle_{\mathbb{R}}}\frac{1}{\langle \frac{1}{2} \rangle_{\mathbb{R}}}\frac{1}{\langle \frac{1}{2} \rangle_{\mathbb{R}}}\frac{1}{\langle \frac{1}{2} \rangle_{\mathbb{R}}}\frac{1}{\langle \frac{1}{2} \rangle_{\mathbb{R}}}\frac{1}{\langle \frac{1}{2} \rangle_{\mathbb{R}}}\frac{1}{\langle \frac{1}{2} \rangle_{\mathbb{R}}}\frac{1}{\langle \frac{1}{2} \rangle_{\$ 

William Carter Lib

automatizados instalados en más de 25 bibliotecas departamentales.

El equipo **Britton-Lee** que data de mayo 1985 ha tenido un uso continuo por más de 9 años, dando servicio los 7 días de la semana siendo apagado sólo en los periodos de vacaciones para su mantenimiento preventivo. Los cambios de tecnologia que han surgido en ese periodo en comunicaciones, así como las necesidad de crecimiento requerido para ampliar el servicio de consulta vía **REDUNAM** requieren de una nueva tecnologia la cual nos permita seguir creciendo servicio más eficiente, por lo tanto es necesario hacer un cambio nuevamente de equipo de cómputo, como de software.

 $\frac{1}{M_{\rm eff}}\leq \frac{1}{M_{\rm eff}}\sum_{\alpha\in\mathbb{Z}}\sum_{\alpha\in\mathbb{Z}}\left(\frac{1}{M_{\rm eff}}\right)\left(\frac{1}{M_{\rm eff}}\right)\left(\frac{1}{M_{\rm eff}}\right)\left(\frac{1}{M_{\rm eff}}\right)\left(\frac{1}{M_{\rm eff}}\right)\left(\frac{1}{M_{\rm eff}}\right)\left(\frac{1}{M_{\rm eff}}\right)\left(\frac{1}{M_{\rm eff}}\right)\left(\frac{1}{M_{\rm eff}}\right)\left(\frac{1}{M_{\rm eff}}\right)\left(\frac{1}{M_{\rm eff}}\right)\left(\frac$ 

www.arana.com/arana.com/arana

## **CAPÍTULO 2**

the City of the world

## **PLANTEAMIENTO DEL PROBLEMA**

La DGB, como ya mencionamos, inició la automatización de su material bibliográfico partiendo de la información de monografías, desarrollando el manejador de bases de datos **LIBRUNAM** -éste software fue diseñado y programado por el personal del Departamento de Sistemas- utilizando el lenguaje **Algol** en un ambiente de mainframe **Burroughs 6700,** computadora central del entonces Centro de Servicios de Cómputo; y la **DGB**  se convirtió en un usuario más; pero debido al crecimiento del banco de datos y a la competencia de recursos informáticos con otras dependencias que corrían procesos en time-sharing (tiempo compartido) y los cuales consumian demasiado **CPU,** fue necesario plantear adquirir un equipo propio para la DGB, por lo cual ∴a ≀ mediados de 1985 se compraron dos equipos de cÓmPuto, El primero un **Britton-Lse IDM-500,** que es un manejador de bases de datos relacionales a nivel de hardware y un procesador frontal, una minicomputadora Alpha-Micro modelo **AM-1042** -necesario para establecer interfase de'comunicación;

11

**COMPAGNIZED MANAGER** 

en la actualización y explotación de los bancos de información cargados en el computador **Britton;** y en ambos ordenadores se desarrolló nuevamente el software de **LIBRUNAM.**  Las aplicaciones se programaron con los lenguajes **Alpha Basic**  (lenguaje particular de **Alpha-Micro)** e **IDL** (Intelligent Data Language) que es el lenguaje procedural del equipo **IDM-500,**  siendo esta plataforma la que a la fecha tiene 570,000 títulos y más de 3 millones de volúmenes registrados, ocupando los archivos de indices y de datos, un espacio en

memoria secundaria (disco duro) de 1.5 Gigabytes.

Posteriormente se diseñó y programó la base de datos **TESIUNAM** la cual tiene en su haber 214,000 fichas de tesis. También se desarrolló otro sistema para el control de publicaciones periódicas y fue la base de datos **SERIUNAM,** la que contiene más de 43,000 títulos y más de 5,400,000 fascículos pertenecientes 317 bibliotecas.  $\mathbf{a}$ Otros sistemas fueron implementados sobre estas mismas plataformas, el sistema de CIRCULA, quien controla el servicio de préstamo de libros en la Biblioteca Central, con **más** de 80,000 usuarios registrados históricamente y con 20,000 activos por año lectivo.

registrar y controlar el presupuesto **asignado** a **l'as** 164 El sistema de **ADQUISICIONES:**  bibliotecas departamentales, para efectuar las compras de

**12** 

material bibliográfico; y asimismo del equipo **Britton-Lee** se extrae la información para generar los catálogos automatizados instalados en más de 25 dependencias de la **UNAM.** 

Considerando las premisas, de la espiral de incremento en la información de los bancos bibliográficos la **DGB;** de que el equipo **Britton-Lee** (que data de mayo 1985) ha tenido un uso continuo por más de 9 años, dando servicio los 7 dias de la semana, siendo apagado sólo en los periodos de vacaciones para su mantenimiento preventivo; a que los cambios tecnológicos en el área de la informática que han surgido en ese periodo; y así como a los requerimientos de expansión para ampliar el servicio de consulta **via MEDUNKM** se sustentan en una nueva tecnologia, la cual nos permita **seguir** creciendo y dar servicio más eficiente; por lo tanto es indispensable hacer un cambio nuevamente, de **equipo de** cómputo, de software y de migración de las bases de datos **de le DO.** 

El equipo seleccionado deberá **tener un sistema** operativo abierto que nos proporcione acceso via la **REDUNAM** a  $_{1a}$ bases de datos, por lo cual **deberá manejar TCP/IP para comunicaciones bajo el estándar de ETHERNET** y como sistema operativo **UNIX;** también el **HARDWARE** deberá tener  $1a$ **posibilidad de crecimiento a fututo en disco, memoria, capacidad de procesamiento, usuarios y multitareas..** 

 $\label{eq:2.1} \frac{1}{\sqrt{2\pi}\int_{\mathcal{M}}\frac{1}{\sqrt{2\pi}\int_{\mathcal{M}}\frac{1}{\sqrt{2\pi}\int_{\mathcal{M}}\frac{1}{\sqrt{2\pi}\int_{\mathcal{M}}\frac{1}{\sqrt{2\pi}\int_{\mathcal{M}}\frac{1}{\sqrt{2\pi}\int_{\mathcal{M}}\frac{1}{\sqrt{2\pi}\int_{\mathcal{M}}\frac{1}{\sqrt{2\pi}\int_{\mathcal{M}}\frac{1}{\sqrt{2\pi}\int_{\mathcal{M}}\frac{1}{\sqrt{2\pi}\int_{\mathcal{M}}\frac{1}{\sqrt{2\pi$ 

13

n derktorandraggere

En lo referente a las características principales del **SOFTWARE,** se contemplan que sea compatible con el formato **MARC-USA;** que sea transportable a otras plataformas de cómputo bajo ambiente del sistema operativo **UNIX;** que otorgue la facilidad de la descentralización de procesos; que proporcione menúes, ayudas y generación de reportes; que el sistema funcione en el idipma español y otras especificaciones de suma importancia que analizaremos en el capitulo concerniente a la evaluación y selección del software.

 $14<sup>°</sup>$ 

**A DESCRIPTION AND DESCRIPTION** 

## **CAPÍTULO 3**

a proposition of the complete state of the complete of the complete of the complete of the complete of the complete of the complete of the complete of the complete of the complete of the complete of the complete of the com

## **ANÁLISIS SITUACIÓN ACTUAL**

**3.1. ESTRUCTURA ORGANIZACIONAL DE LA D.G.B.** 

Para la comprensión rápida y precisa de las áreas funcionales que integran la **Dirección General de Bibliotecas**  en sus diferentes niveles jerárquicos, presentamos en la gráfica III.1 el organograma estructural autorizado y vigente hasta la fecha en que se realiza ésta investigación, el cual norma las relaciones administrativas de esta entidad:

15

กลังที่คลอด เพราะอยู่ 315322 2011 เพราะอยู่ Man 2014 เพราะอยู่ เพราะอยู่ เพราะอยู่ เพราะอยู่ เพราะอยู่ เพราะอย

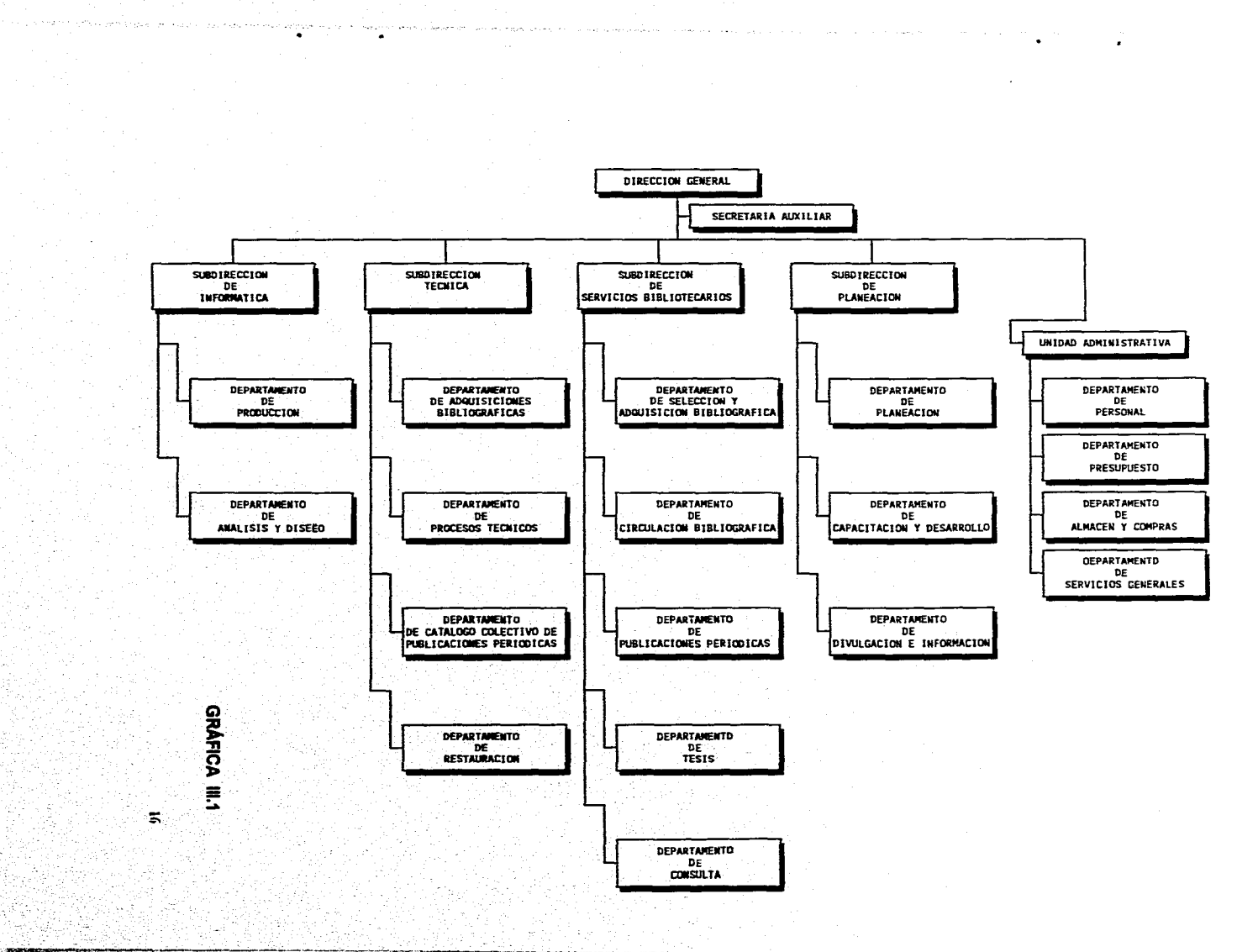

2002年6月

EDAMI:

### **3.2. DESCRIPCIÓN DE FUNCIONES DE LA D.G.B. Y SERVICIOS**

**DE LA BIBLIOTECA CENTRAL** 

La **Universidad Nacional Autónoma de México** coordina el funcionamiento de su Sistema Bibliotecario por conducto de la **Dirección General de Bibliotecas,** marcando las políticas en el ámbito técnico, que deberán seguir las bibliotecas departamentales para la optimización de los servicios que proporcionan.

A partir de 1985, la **DGB** para cumplir con sus funciones, se encuentra estructurada en cuatro Subdirecciones.

### **SUBDIRECCIÓN DE INFORMÁTICA**

soporte tecnológico que requieren en las bibliotecas departamentales, al proporcionar las asesorias en el manejo Desarrolla e instrumenta los sistemas automatizados que apoyan las actividades de control y prestación de servicios bibliotecarios que otorga **la DGB.** Asimismo Coadyuva en del software de las bases de datos integradas en CD-ROM; actualización y mantenimiento de los catálogos electrónicos e inclusive la orientación en los servicios de mantenimiento:. correctivo para el **hardware** que suministra la **DGB.** 

17

ita tanp

#### **SUBDIRECCIÓN DE PLANEACIÓN Y DESARROLLO**

Contribuye a la optimización de los servicios bibliotecarios mediante la elaboración del Plan de Desarrollo Bibliotecario, el perfeccionamiento profesional y técnico del personal, así como la difusión de información académica requerida por la comunidad bibliotecaria.

### **SUBDIRECCIÓN TÉCNICA**

and the complete stability of the state of the

Proporciona a las bibliotecas integrantes del Sistema Bibliotecario, el apoyo técnico para la adquisición, catalogación y clasificación del material bibliográfico. Registra y controla el acervo de las Publicaciones Periódicas, para lo cual mantiene actualizadas las bases de datos bibliográficas de **LIBRUNAM Y SERIUNAM.** 

**LIBRUNAM** es la base de datos que contiene las referencias de todos los libros registrados en  $\frac{1}{1}$ bibliotecas departamentales de la **Universidad.** A través de esta base de datos se puede conocer que biblioteca tiene determinada monografía y su ficha bibliográfica respectiva.

Por su parte, SERIUNAM registra los títulos y el acervo de las revistas que tienen más de tres centenares de bibliotecas de educación superior y de investigación en el país.

-18

**PRIMERILLY** 

#### **SUBDIRECCIÓN DE SERVICIOS BIBLIOTECARIOS**

Supervisa y coordina las actividades de la **Biblioteca Central.** Satisface los requerimientos de información, documentación y ayuda bibliotecaria para la docencia y la investigación.

Es responsable de mantener y actualizar la base de datos **TESIURAM,** la cual contiene los registros bibliográficos de las tesis presentadas en 64 carreras, y 306 posgrados de la **UNAM;** de escuelas incorporadas, y de otras escuelas de educación superior. La mayoría de esas tesis se encuentran disponibles para su consulta en las instalaciones de la **Biblioteca Central.** En 1976 se inició un programa de microfilmación, con el objeto de eliminar los grandes volúmenes existentes, cuyo ordenamiento del material consistió por: Facultad o Escuela, carrera, año y dentro de cada año alfabéticamente por autor; a la fecha se microfilmado los años de 1914 a 1993.

**La Biblioteca Central** ofrece los siguientes servicios:

19

Mortus

**di Préstamo interno** 

<u>i ng mga pagamana ng pagkang ng pang</u>

- **\* Préstamo a domicilio**
- **\* Préstamo interbibliotecario**
- **Consulta de Colecciones**
- \* Búsqueda de bibliografías
- \* Recuperación en linea de los bancos de datos centrales
- \* Localización en bases **de** datos especializadas de discos ópticos (CD-ROM)
- \* Documentación
- \* Hemeroteca
- \* Tesis
- \* Videoteca
- \* Fotocopiado
- \* Uso **de microcomputadoras personales con software de procesadores de textos, hojas de cálculo, bases de datos,**

**lenguajes de programación, graficadores, etc.** 

La Subdirección de Servicios, para su funcionamiento, se encuentra organizada en las siguientes áreas:

**Área de Circulación.** Se encarga de poner a disposición los usuarios, en el menor tiempo posible, el material bibliográfico ubicándolo en ocho. diferentes secciones (acorde al tipo de acervo), con la modalidad de estantería abierta y sistema de préstamo automatizado.

 $20^{\circ}$ 

Para el aprovechamiento del acervo de la **Biblioteca Central,**  recientemente (1992) se instaló el catálogo electrónico que permite al usuario realizar búsquedas rápidas y precisas mediante la utilización de microcomputadoras personales y el manejo de discos ópticos.

El catálogo automatizado sustituye al catálogo en tarjetas y representa un paso más en la modernización de los servicios bibliotecarios.

**Área de Consulta.** Orienta e instruye a los lectores acerca de los servicios que brinda la **Biblioteca Central.** Otorga servicio de consulta general a través de su colección de diccionarios, enciclopedias, anuarios, etc., y el servicio de consulta especializada por medio de su **RED LOCAL** de indices, abstracts y las bases de datos en linea: LIBRUNAM, **SERIUNAM Y TESIUNAM.** 

simbólico tanto para universitarios como para el público en general. La información que suministran estos bancos de datos, puede. ser recuperada en forma impresa, ésta ayuda tiene un costo

Adicionalmente, el área de consulta proporciona de documentación, que consiste en documentos via el acceso a bancos bibliográficos,

 $\int_{\mathbb{R}^3}\int_{\mathbb{R}^3}\int_{\mathbb{R}^3$ 

**Winn AY** 

por personal profesional y a solicitud del usuario en forma personal, telefónica y/o por fax, teniendo también este servicio un costo de índole universitario.

**Área de Publicaciones Periódicas.** Tiene como objetivo apoyar los servicios de información con material hemerográfico relevante y de actualidad en los temas de carácter científico, técnico, humanístico y de divulgación. Para tal efecto, las funciones en ésta área son las de adquirir, organizar, almacenar, analizar y poner los materiales a disposición del usuario que lo requiera.

El material de esta colección se adquiere por compra, canje y donación; está ordenado alfabéticamente de acuerdo al titulo de la revista y dentro de éste, cronológicamente el año, volumen y número; por las características del material, préstamo es en sala y/o en fotocopias dentro de la propia biblioteca. Para proporcionar el servicio de recuperación bibliográfica sobre publicaciones periódicas, se base de datos **SERIUNAM,** la que proporciona **la** información de los títulos y acervo de las revistas existentes en las hemerotecas del Sistema Bibliotecario de la **UNAN.** 

 $22^{\circ}$ 

**WEIGHT LEAR** 

### **3,3. INVENTARIO DE HARDWARE**

### **Minicomputador BRITTON LEE (modelo IDM•500):**

- + 4 Megabytes de memoria principal
- Procesador Z-8000A
- Tres unidades de disco Winchester de 500 MB. cada uno
- + Unidad de disco SABRE de 1.2 Gigabytes
- + Controlador de unidad de cinta de carrete abierto
- 8 canales físicos interfase c/procesadores centrales
- + 80 canales lógicos de interfase con usuarios
- + Lenguaje **SQL** (Structure Query Language)
- Lenguaje procedural **IDL** (Intelligent Data Language)  $+$
- + Arquitectura de bus S-100 (16-lineas de datos)

Este es un equipo diseñado especificamente para el manejo de grandes volúmenes de, información en bases de, datos relacionales, cuyo manejador está alambrado en la circuiteria de la máquina y debido a que es una computadora dedicada, requiere para su utilización .de uno + más procesadores frontales, como lo son loe **ALPHAMICR09..** 

 $23$ 

#### **Minicomputador ALPHAMICRO (modelo AM1042E):**

- + Procesador Motorola MC68000 (reloj 20 MHz.)
- + 4 MB. Memoria **RAM**
- + 60 MB. Disco duro Winchester
- + 30 puertos RS232/RS422
- + Puerto paralelo con impresora marca DATAPRODUCTS,

con mecanismo de cadena y velocidad de 300 LPM

- + Sistema operativo AMOS/L
- + Lenguaje de programación **ALPRABASIC**
- + Controlador de videograbadora para backup de discos

#### **Minicomputador ALPHAMICRO (modelo AM2010):**

- + Procesador Motorola MC68020 a 25 MHz.
- + 12 MB. Memoria **RAM**
- + 140 MB. Disco duro
- + 60 puertos para terminales, interfase RS232/RS422
- + Controlador para unidad de carrete abierto
- + Controlador para videograbadora
- + Dos tarjetas inteligentes con microprocesador MC68000

 $\sim 24$ 

para el control de los puertos de las terminales

- + Arquitectura de bus VME (Virtual Memory Extended)
	- de 32 bits
- + Sistema operativo AMOS/32
- + Compiladores ALPHABASIC, PASCAL y C
- + Lenguaje ensamblador 68020
- + Paquete de comunicaciones INET
- + Impresora ATI modelo MT660 matricial de 600 LPM
- + Impresora ATI modelo MT350 matricial de 450 CPS

### **Minicomputador ALPHAMICRO (modelo AM-1600):**

- + Procesador MC68020 a 16 MHz.
- + 4 MB. Memoria RAM
- + 85 MB. Disco duro
- + 8 puertos seriales RS232/RS422
- + Impresora en paralelo marca ATI modelo MT350
- + Sistema operativo AMOS/32
- + Tarjeta controladora de videograbadora
- + Lenguaje C

 $\int_{\mathbb{R}^d}\int_{\mathbb{R}^d}\left(\int_{\mathbb{R}^d}\left(\sum_{j=1}^d\sum_{j=1}^d\sum_{j=1}^d\sum_{j=1}^d\sum_{j=1}^d\sum_{j=1}^d\sum_{j=1}^d\sum_{j=1}^d\sum_{j=1}^d\sum_{j=1}^d\sum_{j=1}^d\sum_{j=1}^d\sum_{j=1}^d\sum_{j=1}^d\sum_{j=1}^d\sum_{j=1}^d\sum_{j=1}^d\sum_{j=1}^d\sum_{j=1}^d\sum_{j=1}^d\sum_{$ 

**TAURENTS**
### **Unidad de Cinta magnética marca CONTROL DATA:**

- + 9 Canales
- + Densidad de grabación a 1600 y 6250 BPI
- + Switch selector marca BLACKBOX, para conexión con los

equipos BRITTON LEE y/o ALPHAMICRO-2010

### **Estación de Trabajo (2 equipos) marca SUN SPARC STATION 2:**

- + Procesador SPARC a 30 Mhz. (Tecnología RISC)
- + 32 MB. Memoria RAM
- + 644 MB. Disco duro
- + Velocidades nominales 15 MIPs y 2 MFLOPs
- + Sistema Operativo SunOs
- + Unidad de CD-ROM y drive de disco flexible 3 M 1.44 MB.
- + Unidad de cartucho magnético de
- + Impresora puerto serial marca ATI modelo MT-350
- + Interfase ETHERNET (TCP/IP) con velocidad 10 Mbits/seg
- + Compilador lenguaje C

**NESSERIAS** 

+ Software multitareas **OpenWindows** 

**Red Local de discos ópticos del Departamento de Procesos Técnicos:** 

**+ Servidor de RED 80486 33 Mhz. Marca CD-PLUS**  16 MB. Memoria **RAM**  1 GB. Disco Duro Monitor monocromático **VGA**  Teclado estándar Drive's de disco flexible 1.2 MB formato 5 4 Puertos serial y paralelo Tarjeta de comunicaciones **ETHERNET**  Sistema operativo **MS-DOS release 6.2**  Plataforma de RED **"NOVELL" versión 3.11** de 20 usuarios Administrador de bases de datos en **CD-ROM "OPTINET"**  Impresora ATI modelo MT340

**+ Servidor de discos compactos GAMA-386/SX (2 equipos).**  8 MB. Memoria RAM

 $\bf 27$ 

Sin disco duro (realiza boot desde drive 5 4 ) Monitor monocromático VGA

Teclado estándar

Drive de disco flexible 1.44 MB. Formato 5 14

Puertos serial y paralelo

Tarjeta de comunicaciones **ETHERNET** 

3 Tarjetas controladoras de **CD-ROM** para 16 drive's

**+ 20 Unidades de discos compactos externos marca Hitachi** 

2 torres de drive's (4 **CD-ROM's** c/una)

12 drive's en conexión de cascada

**Red Local de discos ópticos del Departamento de Consulta:** 

**+ Servidor de RED 80486 33** 

16 **MB.** Memoria **RAM** 

**1** GB. Disco Duro

Monitor monocromático **VGA** 

Teclado estándar

**SALE OF A SECONDAL PRODUCT** 

Drive's de disco flexible 1.2 **MB** formato. 5 W Puertos serial y paralelo

 $28$ 

**SULLAR HALLETS** 

Tarjeta de comunicaciones **ETHERNET**  Sistema operativo **MS-DOS release 6.2**  Plataforma de RED **"NOVELL" versión 3.11** de 20 usuarios Administrador de bases de datos en **CD-ROM "OPTINET"**  Impresora ATI modelo MT340

**+ Servidor de discos compactos GAMA-386/SX (2 equipos)** 

8 MB. Memoria **RAM** 

Sin disco duro (realiza boot desde drive  $5 \times 1$ )

Monitor monocromático **VGA** 

Teclado estándar

Drive de disco flexible 1.44 MB. Formato 5 %

Puertos serial y paralelo

Tarjeta de comunicaciones **ETHERNET** 

3 Tarjetas controladoras de **CD-ROM** para 16 drive's

**+ 32 Unidades de discos compactos externos marca Hitachi** 

 $29$ 

*PARK ASSAULTS* 

4 torres de drive's (4 CD-ROM's c/una)

16 drive's en conexión de cascada

# **3.4. DESCRIPCIÓN MODULAR DE APLICACIONES VIGENTES**

 $\mathcal{G}^{(1)}_{\text{Bink}}(\mathcal{M}_{\text{out}}^{\text{Gph}}) \otimes \mathcal{A}_{\text{Bink}}(\mathcal{M}_{\text{out}}^{\text{Gph}})$ 

En las gráficas 111.2, 111.3 y 111.4 que a continuación se muestran, nos ilustran de manera conceptual las diferentes opciones que proporcionan las bases de datos y sistemas automatizados que en la actualidad operan en las plataformas de hardware referenciadas en la sección anterior:

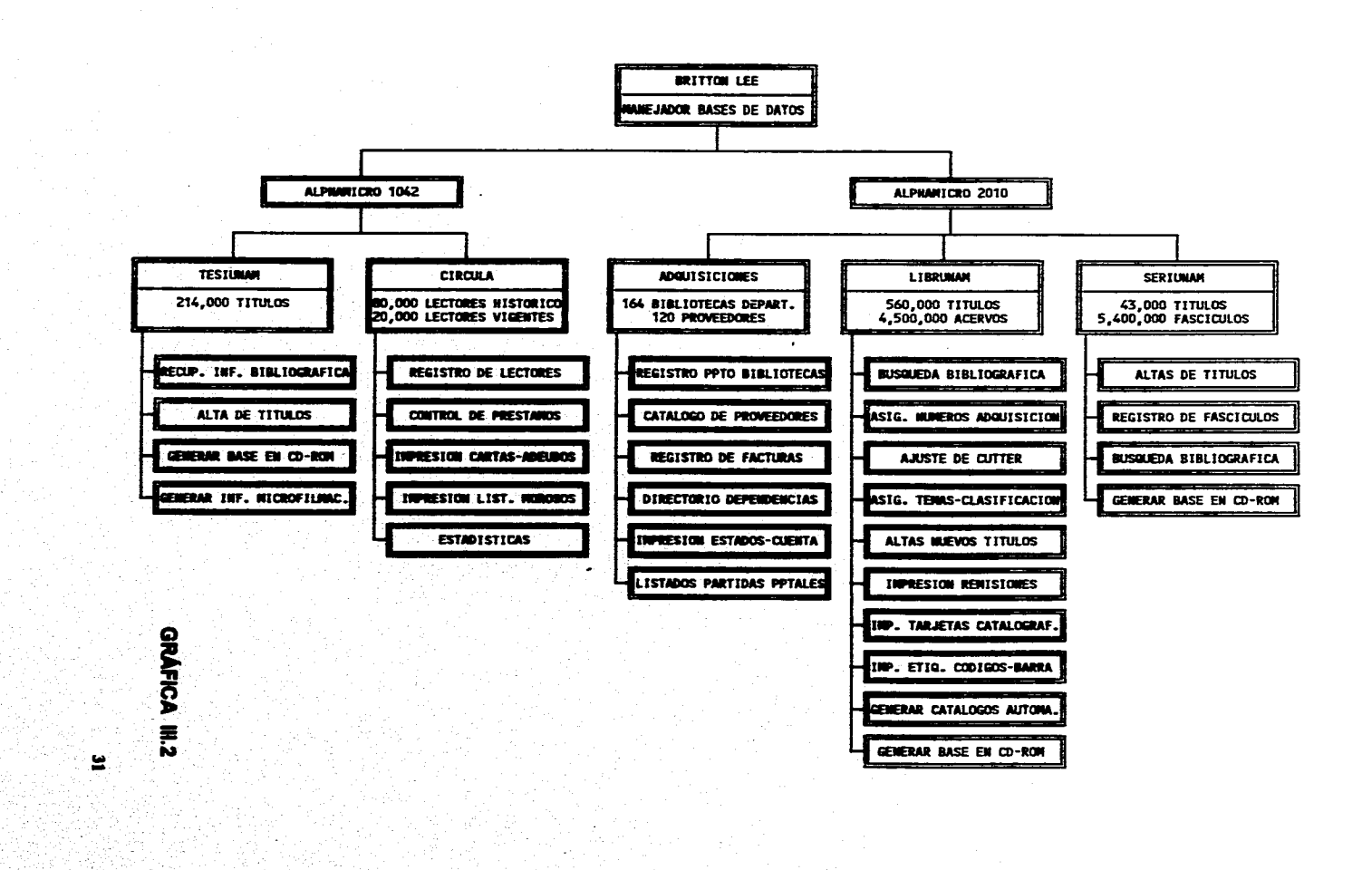

**Ritimers** 

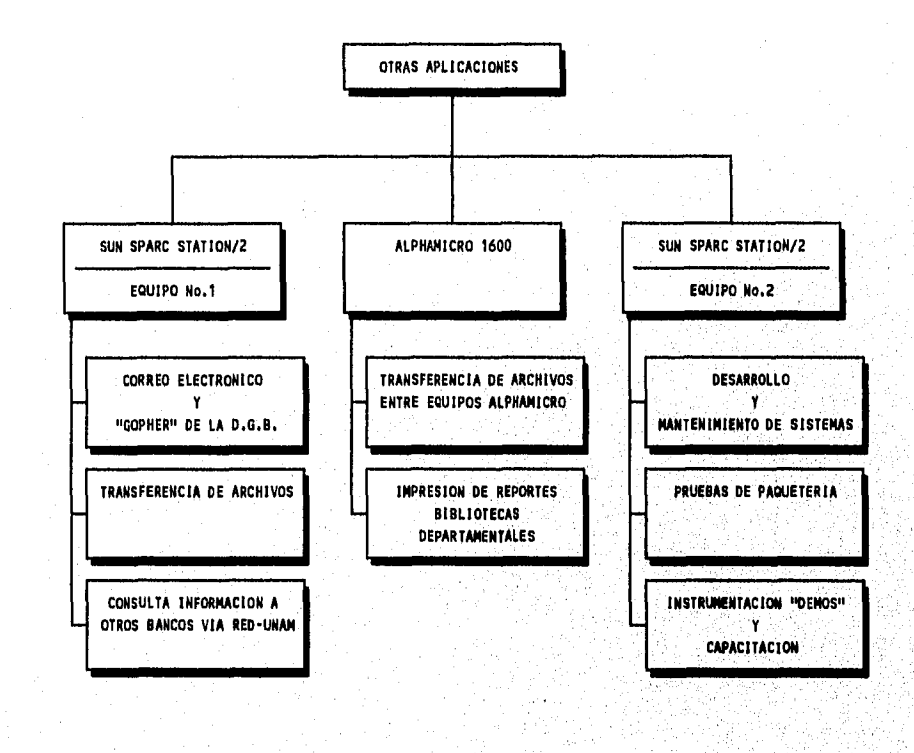

**GRÁFICA 111.3** 

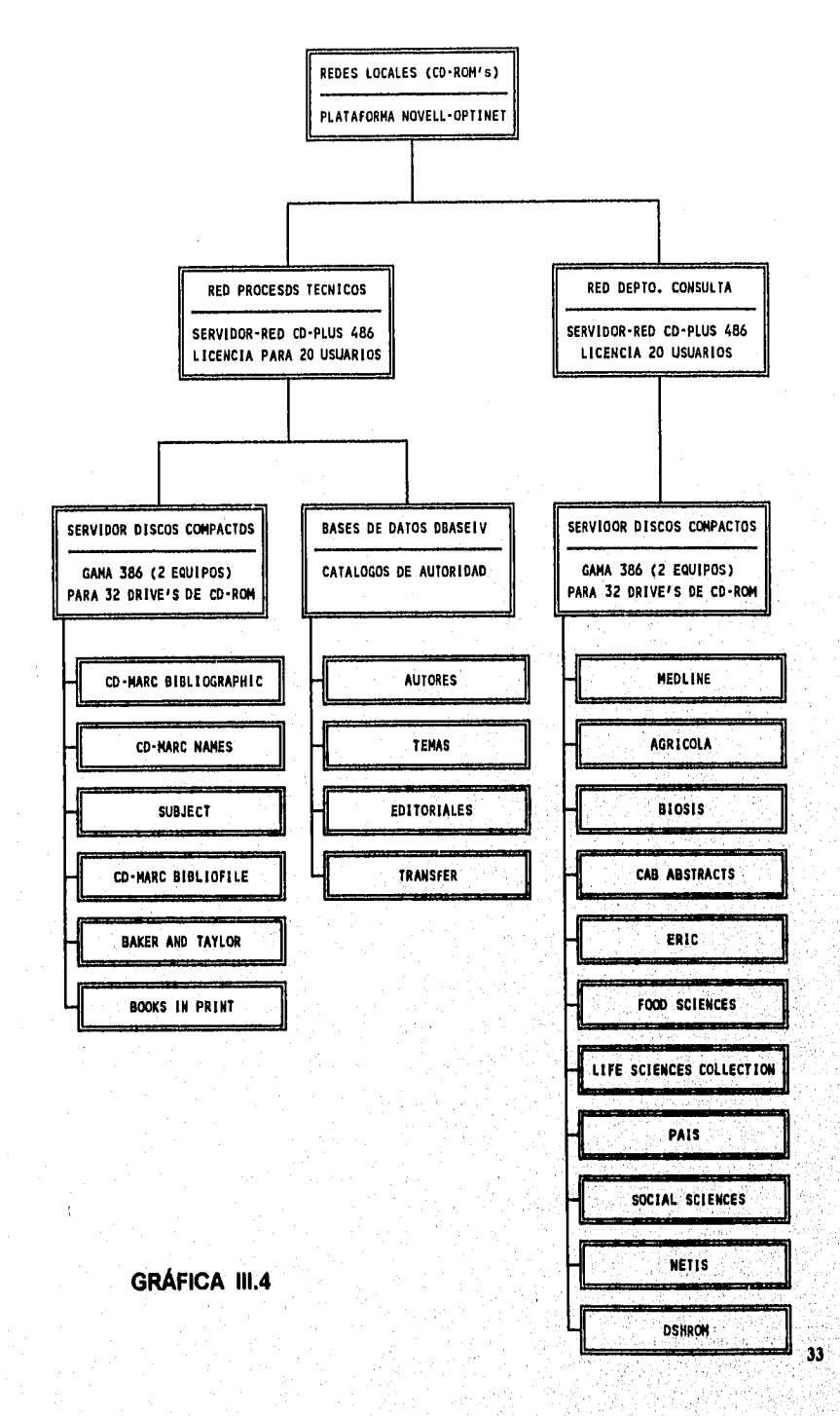

 $\label{eq:1} \frac{\partial \mathcal{L}_{\text{F}}}{\partial \mathcal{L}_{\text{F}}}\mathcal{L}_{\text{G}}\mathcal{L}_{\text{G}}\mathcal{L}_{\text{F}}\mathcal{L}_{\text{F}}\mathcal{L}_{\text{F}}\mathcal{L}_{\text{F}}\mathcal{L}_{\text{F}}\mathcal{L}_{\text{F}}\mathcal{L}_{\text{F}}\mathcal{L}_{\text{F}}\mathcal{L}_{\text{F}}\mathcal{L}_{\text{F}}\mathcal{L}_{\text{F}}$ 

ÿ,

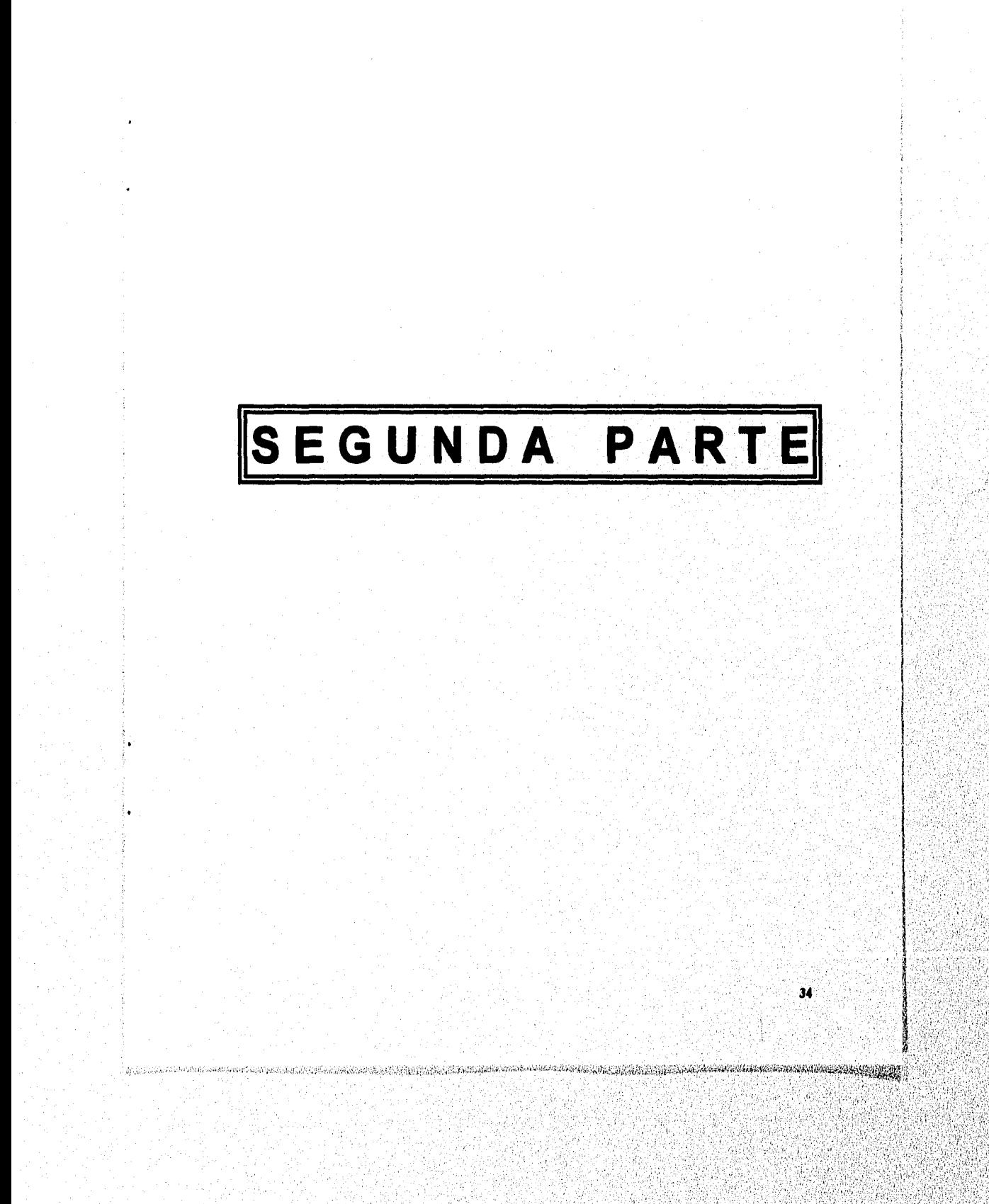

# **CAPÍTULO 4**

# **ALTERNATIVAS DE SOLUCIÓN**

# **4.1. ALCANCES**

# **4.1.1. ENTORNO BASES DE DATOS DE LA D.G.B.**

La tecnología<sub>,</sub> de software-hardware a elegir para la migración de los bancos de datos bibliográficos y sistemas control bibliotecario de la **DGB,** deberá estar ubicada en contexto de Sistemas Integrales de Información, con filosofía orientada a la descentralización de funciones e independencia operativa de las bibliotecas departamentales que conforman el, Sistema Bibliotecario de la **UNAN.** 

Asimismo estas nuevas tecnologías deberán tener la capacidad (compatibilidad) de procesar los diferentes tipos de material bibliográfico que señala el formato **US MARC** como **Libros, Tesis, Publicaciones Periódicas, Mapas, Música, Videos, Manuscritos y Archivos de Cómputo.** 

 $35<sub>1</sub>$ 

# **4.1.2. COBERTURA DE 164 BIBLIOTECAS DEPARTAMENTALES**

La red de bibliotecas de la **UNAM** actualmente abarca un consenso de 164 dependencias, en virtud de lo cual, la tendencia que deberá seguirse en los sistemas de automatización de las mismas, será la de proporcionar recursos informáticos homogéneos que coadyuven a la descentralización y eátandarización de las actividades bibliotecarias, otorgando a los lectores herramientas de trabajo modernizadas que les permitan de manera fácil y oportuna, el acceso al conocimiento actualizado en cantidades y calidad adecuada a los tiempos que vivimos,

# **4.1.3. RED DE TELECOMUNICACIONES DE LA UNAM**

Uno de los grandes logros de nuestra Máxima Casa d Estudios en el ramo de la **Informática,** consiste **REDUNAM,**  cual nace en octubre de 1985, cuando **la UNAM** e **11M de México:**  suscriben un convenio mediante el cual se puso en marcha un proyecto conjunto de investigación y desarrollo en el que se contemplaba: la instalación de una cómputo, de apoyo a la docencia, que permitiera remoto a los sistemas de procesamiento de datos en las. dependencias de la **UNAM,** asi como la creación de un

laboratorio para el **Diseño y Manufactura apoyado por Computadoras.** 

**REDUNAM** es una red heterogénea de cómputo, integrada por equipos de distintas marcas y con características técnicas variadas. Esta diversidad dificulta la labor para controlar las conexiones de dichos sistemas, pero permite al usuario de la **RED** utilizar de manera transparente los recursos informáticos de los centros de cómputo conectados a la **fibra óptica** de **REDUNAM.** 

**REDUNAM** para lograr la comunicación entre los **HOST's,** hace uso de varios métodos de transmisión de datos y protocolos de comunicación, como **Ethernet, X.25, Token Ring, SD-LC, Start/Stop y TCP/IP;** recurriendo también a los servicios del **satélite "Morelos".** 

**REDUNAM** es una muestra de la infraestructura más compleja de cómputo que permite enlazar los diferentes **ordenadores.'**  utilizados en las Universidades Mexicanas y por ende brindar la posibilidad de conexión a diferentes redes nacionales e internacionales a través de la Red **"INTERNET"**  Network), la cual actualmente es a nivel mundial, una de las redes más ampliamente difundida y confiable para la transmisión de información.

g,<br><sub>Gran</sub> galakutan turkwentente

 $37<sup>°</sup>$ 

De tales premisas, los esfuerzos de automatización de la **DGB** deberán estar dirigidos hacia el aprovechamiento de los servicios otorgados por **REDUNAM;** permitiendo al estudiante, maestro, investigador y/o funcionario, desde la comodidad de su **PC** (ya sea utilizando un **MODEM** via acceso al **TROUTER** de la **DGSCA** ó usando el comando **TELNET),** navegar en la más diversa información bibliográfica y de interés general que ofrezcan los bancos de datos localizados en la supercarretera de **INTERNET.** 

# **4.1.4. CARACTERÍSTICAS DEL SOFTWARE**

Se plantearon tres opciones (secciones 4.2.a 4.4.) para llevar a cabo la migración del software e información de bases de datos bibliográficas de la **DGB,** mismas que cumplir con los requerimientos de, transportabilidad del software no importando la plataforma del hardware; operatividad de tecnología de **Cliente/Servidor**  capacidad de distribuir las cargas de trabajo entre el equipo central (HOST) y el cliente (PC); posibilidad de ejecutarse en ambiente **UNIX y MS-DOS,** esto con la finalidad de que las bibliotecas con baja demanda de servicio y pocos usuarios, no realicen la adquisición de computadoras

38

คลิปแกรมแน่นของกัน และน่อยได

último requisito, garantizar la compatibilidad del uso del formato **MARC,** para futuros intercambios de información a nivel nacional e internacional ó en caso de ser requerida otra migración a futuro a otras nuevas tecnologías.

### **4.2. DESARROLLO DEL SISTEMA CON RECURSOS PROPIOS**

En una primera instancia se consideró la posibilidad de aplicar los recursos humanos de la **Subdirección de Informática de la DGB,** para establecer un programa de trabajo tendiente al desarrollo de un nuevo sistema integral de control bibliotecario, basándose en la estructura de bases antecesoras, pero conformadas en una base de datos integral del material biblio-hemerográfico, en sistema para su control (libros, tesis, revistas, videos, mapas, etc.).:

Con este propósito se realizó un análisis y preliminar, utilizando un paquete de bases de datos bibliográficos denominado **STAR,** con plataforma de y sistema operativo **UNIX,** arrojándonos como resultado de estudio , un horizonte de software de condiciones favorables en su funcionamiento y control, pero el costo del software de desarrollo (licencias por usuario), estaba fuera, del.

 $\label{eq:3.1} \frac{1}{1000} \sum_{i=1}^n \frac{1}{2} \sum_{i=1}^n \frac{1}{2} \sum_{i=1}^n \frac{1}{2} \sum_{i=1}^n \frac{1}{2} \sum_{i=1}^n \frac{1}{2} \sum_{i=1}^n \frac{1}{2} \sum_{i=1}^n \frac{1}{2} \sum_{i=1}^n \frac{1}{2} \sum_{i=1}^n \frac{1}{2} \sum_{i=1}^n \frac{1}{2} \sum_{i=1}^n \frac{1}{2} \sum_{i=1}^n \frac{1}{2} \sum_{i=1}^n$ 

 $39$ 

**Martin Communication** 

presupuesto para su implementación en las bibliotecas departamentales.

El otro software de desarrollo analizado fue el manejador "INTERBASE" (paquete de base de datos, también para ambiente UNIX), el cual nos permitiría el diseño y programación de dicho sistema, pero el requerimiento de contratación de más personal y su capacitación respectiva en esa tecnología, nos conllevaría a más de un año para su implementación.

# **4.3. CONTRATACIÓN ORGANIZACIÓN PRIVADA**

**Roleigh Sandwich and Sandwich Beam** 

Otra solución propuesta fue la contratación de un despacho para que realizará el análisis, desarrollo, programación e instalación del nuevo software.

Se seleccionó entre varias compañías a QSIST, S.A. **de C.V.,**  la cual emprendió con un análisis general de los sistemas de la DGB (LIBRUNAM, TESIUNAM, SERIUNAM, etc.), se le planteó que era necesario un sistema, integral de bases de datos, contemplando el ingreso de bases de datos a futuro (MAPAS, PARTITURAS, etc.). Dicho sistema'debería trabajar como cliente/servidor y la UNAM requeria el software fuente para futuras modificaciones al mismo..

Ä0

Para tal efecto, la empresa QSIST expuso su programa general de trabajo y su diseño conceptual del sistema, el cual abarcaría 4 meses, desde la etapa de análisis hasta su liberación, usando INTERBASE y un generador de pantallas denominado JAM, apoyándose inclusive con lenguajes de cuarta generación, como "C".

Esta alternativa también fue necesaria eliminarla, debido principalmente a los resultados observados con uno de los clientes de la Cía. QSIST, ya que el tiempo planeado para la consecución del proyecto de ese cliente, rebasaba en tiempos reales, en un 100% más de lo previsto.

# **4.4. ADQUISICIÓN SISTEMA DE AUTOMATIZACIÓN DE BIBLIOTECAS**

La tercer alternativa generada fue la de adquirir un sistema de automatización de bibliotecas, ya preestableCido. en el mercado.

a nivel internacional y que estuviese funcionando en las Basándose en las dos alternativas previamente analizadas y dada las prioridades del proyecto, se optó por el 'camino viable, el de estudiar, evaluar, seleccionar y adquirir un software de control bibliotecológico, de calidad y seguridad mejores bibliotecas del mundo.

the Second D. Conservation of the conservation of the conservation of the conservation of the conservation of

 $41$ 

Artings 760

En virtud de lo cual se procedió a establecer y dar seguimiento a la metodología del proceso de selección y adquisición del sistema, más acorde a las necesidades de la DGB, cuya temática desglosaremos en el siguiente capitulo.

 $\int_{\mathbb{R}^{n}}\sum_{i=1}^{n} \sum_{j=1}^{n} \sum_{j=1}^{$ 

 $\overline{42}$ 

**WEENWOODS** 

# **CAPÍTULO 5**

# **METODOLOGÍA APLICADA**

# **5.1. INSTAURACIÓN DEL COMITÉ DE SELECCIÓN DE SOFTWARE**

Considerando la complejidad y relevancia de ésta fase del proyecto, se tomó la decisión establecer un **Comité Técnico Multidisciplinario (historiadores, bibliotecólogos, matemáticos, ingenieros en sistemas, administradores),**  integrado por las siguientes áreas funcionales de la **DGSCA** y de la **DGB:** 

### D.G.S.C.A.

### **D.G.B.**

- **\* Dirección General**
- **\* Dirección de Cómputo**

**para la Investigación** 

- **\* Dirección General**
- **\* Subdirección de Ihformátida**
- **\* Subdirección Técnica**
- **\* Departamento Procesos Técnicos**
- **\* Departamento Producción .**
- **\* Departamento de Sistemas**

 $43$ 

**SOMA AMERICAN** 

Cuyas atribuciones estuviesen enfocadas a planear y organizar las actividades inherentes al análisis y evaluación de los diferentes sistemas comerciales de automatización de bibliotecas disponibles en el ámbito local y extranjero.

De una manera más especifica este Comité debería fijar y llevar a cabo las tareas de:

- \* Definir requisitos generales de los paquetes
- \* Recopilación e investigación de literatura del software
- \* Determinar sistemas participantes
- \* Ubicación de distribuidores
- \* Concertación de presentaciones (data show)
- \* Visita a oficinas de las casas comerciales
- \* Estudio de cartas-presentación **de cada empresa participante**
- **\* Visitas de campo a clientes de cada proveedor**
- **\* Conseguir instalación base de datos de prueba en laUNAM**

44

*AMERICANS* 

- **\* Diseno, aplicación.e interpretación de cUestionarios**
- **\* Realizar revisiones modulares del-software**
- **\* Emitir criterios para evaluación,**
- **\* Selección final del sistema**

# **5.2. DISEÑO DE HERRAMIENTAS DE EVALUACIÓN**

Para analizar y ponderar los aspectos de cómputo del software a evaluar, el Comité Técnico diseñó un cuestionario planteando a las empresas participantes las siguientes 28 preguntas:

1.- ¿Cuál es el tiempo de entrega del software?

2.- ¿Cuál es el periodo de instalación del software?

3.- ¿Cuánto tiempo se requiere para iniciar operación del sistema?

**4.- ¿Cuál es el período de garantía?** 

 $\frac{d_{1,1}}{d_{1,2}}\sum_{i=1}^{n}\sum_{k=1}^{n}\sum_{j=1}^{n}\sum_{j=1}^{n}\sum_{j=1}^{n}\sum_{j=1}^{n}\sum_{j=1}^{n}\sum_{j=1}^{n}\sum_{j=1}^{n}\sum_{j=1}^{n}\sum_{j=1}^{n}\sum_{j=1}^{n}\sum_{j=1}^{n}\sum_{j=1}^{n}\sum_{j=1}^{n}\sum_{j=1}^{n}\sum_{j=1}^{n}\sum_{j=1}^{n}\sum_{j=1}^{n}\sum_{j=1}^{n}\sum_{j=1}^{n}\sum_{j=1}^{n}\sum_{j=1$ 

**5.- ¿Cuál es el tiempo máximo de respuesta para problemas' de** 

mantenimiento y cuáles son los canales de atención?

**6.- ¿Cuál es el lenguaje de los manuales del sistema?** 

**7.- ¿Entregarán manuales para el administradordel sistema?** 

**8.- ¿Proporcionarán por separado los manuales del:usuario?** 

**9.- ¿Existe interfase c/el software "CD-MARC Bibliographic"?, 10.- ¿El sistema permite interfase c./el paquete "BIBLIOFILE"?** 

11.- ¿Tiene la posibilidad de generar códigos de barra?

**12.- ¿Tiene la opción** 

45

13.- ¿A cuántas personas se capacitarán?

- 14.- ¿Frecuencia de liberación de nuevos "RELEASE" del software y su compatibilidad con nuevas versiones del sistema operativo "SOLARIS"?
- 15.- ¿Cuáles son las plataformas soportadas por el sistema y sus requerimientos de hardware?
- 16.- ¿Espacio en disco requerido para instalar el software?
- 17.- ¿Requerimientos en KBYTES por cada registro

bibliográfica?

(LIBRUNAM utiliza 2,000 caracteres promedio x titulo)?

18.- ¿Tiene el software un generador de reportes especiales?

19.- ¿Cuáles serán los canales de soporte técnico y **sus** 

diferentes niveles?

.<br>Yn Nederlânsk fan de Griffenske ferstellinge fa

- 20.- ¿Considerando un "HOST-UNIX" (configuración 64 MB.
	- 2 CPU'e de 50 Mhz., 1 MB. CACHE memory por cada CPU), cuántos usuarios soportará el sistema?
- 21.- ¿Breve descripción **del procedimiento para actualiiar las**

**adquisiciones bibliográficas desde las bibliotecas** 

46

departamentales hacia el equipo central?

- 22.- ¿Es posible la modificación de algunos módulos del sistema por parte de la "DGB", con el fin de adaptarlos a nuestras necesidades?
- 23.- ¿Existe la posibilidad **de** instalar la aplicación **en** otro "HOST" como "BACKUP", para casos de siniestros?
- 24.- ¿Cuáles son los módulos del sistema que corren de manera "CLIENTE-SERVIDOR"?
- 25.- ¿En casos de otras ediciones bibliográficas, el sistema permite copiar algunos registros para la base de datos y modificar esta información?
- 26.- ¿Pueden los catalogadores adicionar, modificar o borrar directamente registros de la base de datos?
- 27.- ¿El sistema provee herramientas para la estandarización. del banco de datos?

28.- ¿Es factible que el software detecte registros

duplicados, al momento de actualizar la base de datos?

47

**15.3. CUADRO COMPARATIVO DEL SOFTWARE EVALUADO** 

48

а балаан у**к**аа сого

**TENNISSION** 

ŗ

# UNAM•DGB PROYECTO TINLIB CUADRO COMPARATIVO SOFTWARE • EVALUADO ٦

Т

٦

49

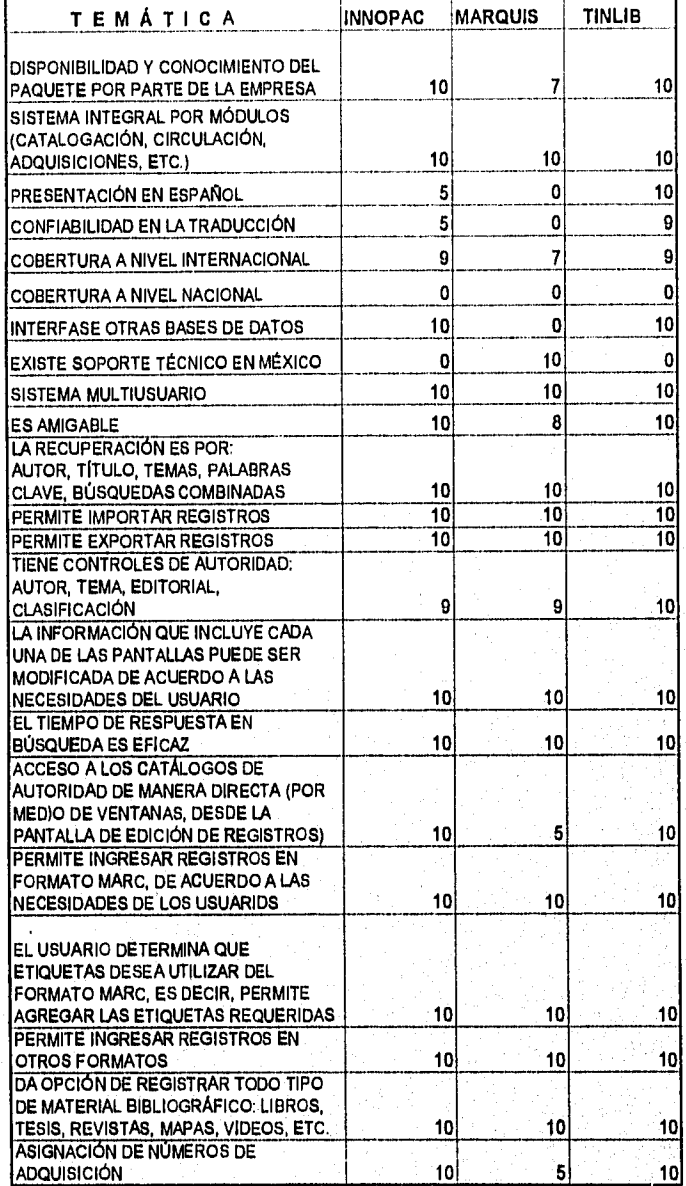

**ESCALA CALIFICACIÓN DEL 1 AL 10** 

First profitable one

# **UNAM•D0B PROYECTO TINLIB CUADRO COMPARATIVO SOFTWARE • EVALUADO**

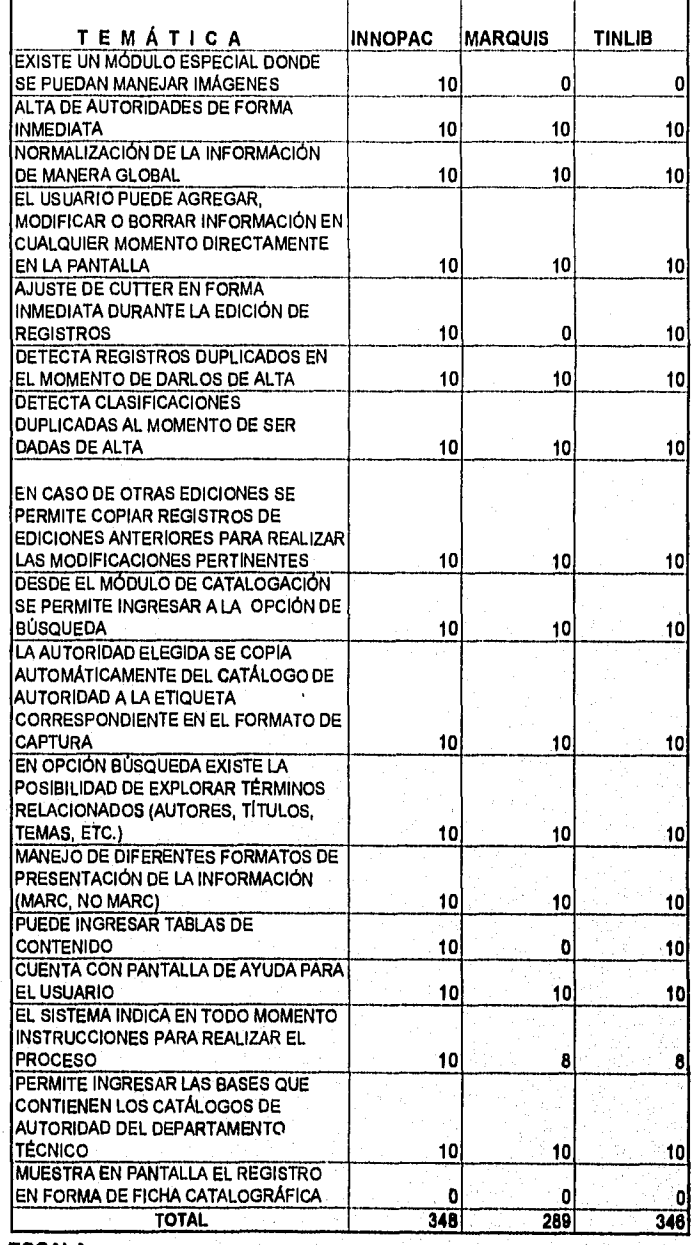

50

**SISS SISSION** 

атмин

**ESCALA CALIFICACIÓN DEL 1 AL 10** 

352 253.00

# **CAPÍTULO 6**

# **SELECCIÓN DEL SOFTWARE - HARDWARE**

# **6.1. SOFTWARE DE AUTOMATIZACIÓN DE BIBLIOTECAS**

# **6.1.1. FACTORES A CONSIDERAR**

Entre los aspectos más importantes que influyeron en la decisión para elegir el software más acorde a necesidades de la **DGB,** para la migración de sus bases datos bibliográficas, se clasificaron y siguientes:

## **Técnicos-bibliotecarios**

**\* Facilidades catalogación de material bibliográfico diverso.** 

 $\overline{\mathbf{51}}$ 

- **\* Recuperación versátil de fichas**
- **\* Control presupuestal de adquisiciones**
- **\* Interfase con fuentes auxiliares de catalogación.**

് ഗ്ലാഹന് അപ്പോഗം മന്ത്രിക്കുന്നതിക്കുക. അത്തലത്തിലെ അവശേഷം അയക്കുകള്ക്കൊണ്ടിയുണ്ട്. അത്തരം കൊള്ളത്തിന്റെ അവശ

- **\* Compatibilidad formato MARC**
- **\* Consulta de catálogos en linea (OPAC)**

### Técnicos-informáticos

- \* Transportabilidad de la información
- \* Compatibilidad diversas plataformas de hardware
- \* Capacitación en instalaciones de la DGB
- \* Disponibilidad del software en ambiente de UNIX DOS
- \* Garantía del sistema mínima de tres meses
- \* Soporte técnico confiable, consistente y ágil
- \* Niveles de seguridad por tipo de procesos
- \* Utilerías para la administración de la base de datos
- \* Entrega **de** manuales del sistema
- \* Permanencia del producto en el mercado

### Financieros

- \* Costo de software central
- \* Costo de licencias de uso
- \* Costo de contrato anual de servicio post-garantía

 $52$ 

### **6.1.2. DICTAMEN FINAL**

Con fundamento a las revisiones aplicadas por el **Comité Técnico** a las bases de datos de prueba que instalaron y suministraron los proveedores **MARQUIS, INNOPAC** e **IME (TINLIB)** en equipos de cómputo de la **DGSCA** y tornando como parámetro las dos calificaciones máximas obtenidas en la evaluación preliminar (tema 5.3), se procedió a enviar por correo electrónico el **cuestionario-informático** (descrito en el punto 5.2.) a las empresas **INNOPAC** e **IME (TINLIB),** para tomar la decisión final en la adquisición del software; las respuestas se concentraron en el **cuadro-resumen** que se observa en la gráfica VI.l de la página 54.

Es importante recalcar que el **rubro financiero** jugó también un **papel vital** en la **elección** del **sistema,** como puede analizarse en el **cuadro comparativo de costos** qué se indica en la gráfica VI.2 de la página 55, llegándose a conclusión por parte del **Comité Técnico** de **seleccionar**  software **"TINLIB"** desarrollado por la empresa **IME,**  migración de los bancos bibliográficos

53

# UNAM•DOE PROYECTO TINLIB Resumen Cuestionarlo INNOPAC • IME

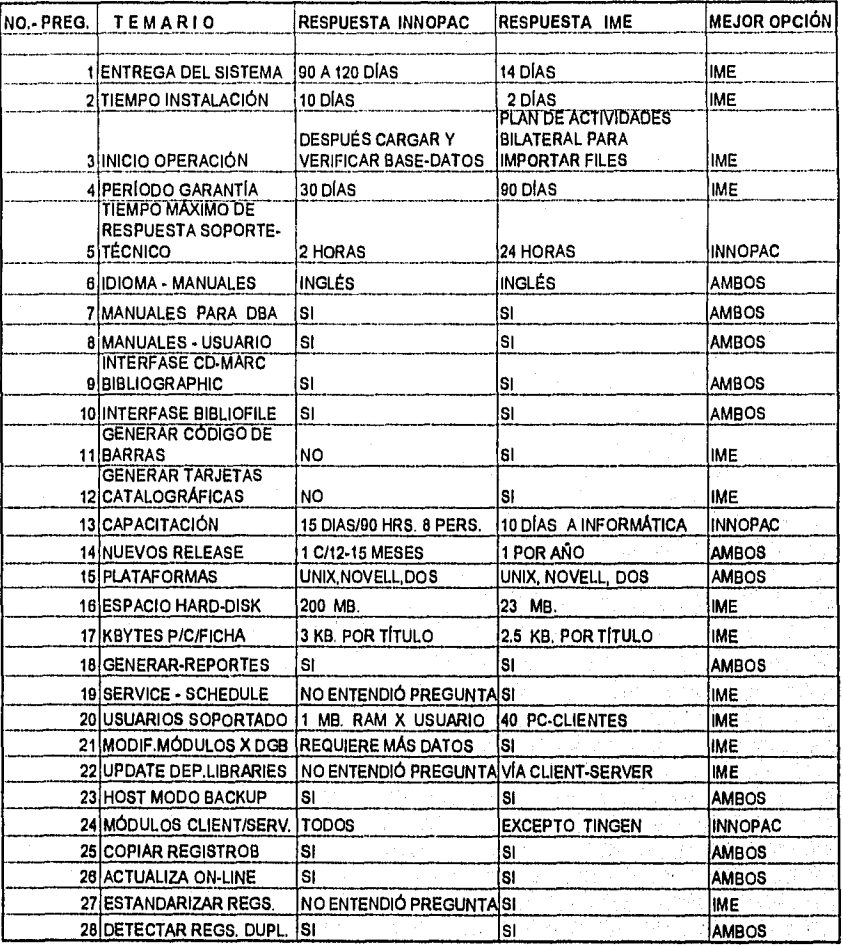

GRÁFICA VI.1

 $54$ 

**UNAM•DGB PROYECTO TINLIB Tabla de Costos (COLARES) Software INNOPAC y TINLIB** 

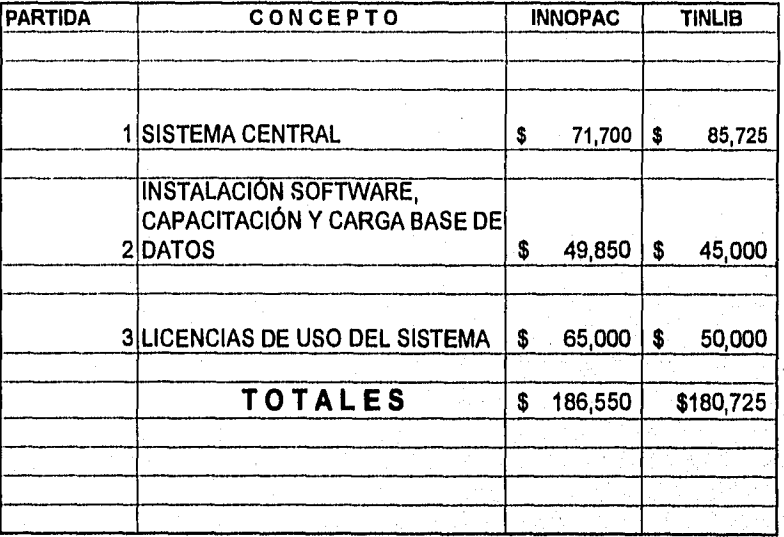

**GRÁFICA VI.2** 

 $\hat{\mu}_{\text{LSP}}(q,\hat{\mu}_{\text{R}}) \hat{\nu}_{\text{R}} \hat{\nu}_{\text{R}} \hat{\nu}_{\text{R}} \hat{\nu}_{\text{R}}$ 

# **6.2. ADQUISICIÓN DEL HARDWARE**

28 San

# **6.2.1. CARACTERISTICAS TÉCNICAS SERVIDORES "SPARC"**

La mayoría de las organizaciones piensan en el futuro y buscan la manera de responder mejor al cambiante clima económico y tecnológico. Para ello, se simplifican por ejemplo los procedimientos y se actualizan los sistemas informáticos; todo ello para lograr que las empresas o instituciones públicas sean más productivas.

Es por eso que la **UNAM** ha integrado en sus programas de desarrollo informático, la utilización de esquemas computacionales dinámicos y de vanguardia, como lo son **servidores de multiproceso de alto nivel "SPARC" (scalar procesa architecture),** los cuales poseen la capacidad necesaria para ejecutar aplicaciones que generalmente se reservan a las computadoras centrales, ofreciendo un sistema abierto no patentado, diseñado especificamente para computación de **servidor-cliente,** a menos de la décima parte del costo de un **mainframe.** 

El diseño flexible de los servidores "SPARC", le permite al usuario la libertad de elegir una configuración minima de hardware y expandirlo más adelante acorde a sus

-56

requerimientos de velocidad de **CPU,** disponibilidad de grandes volúmenes de espacio en disco duro, etc.

Los servidores **"SPARC"** tienen entre sus características más relevantes l'as siguientes (según el modelo):

- **\* Crecimiento escalar de procesadores RISC (de 2 a 20 CPU's)**
- **\* Memoria principal desde 32 MB. Hasta 5 GB.**
- **\* Manejo de memoria cache de 1 MB. Por procesador central**
- **\* Almacenamiento en disco duro externo de hasta 100 GB.**
- **\* Bus de datos de 32 bits**
- **\* Conectividad ETHERNET (twisted pair capacidad 10 MB/s)**
- **\* Interface SCSI de 10 MB/s**
- **\* Lector de CD-ROM de 644 MB.**
- **\* Unidad de cinta de 4 y 8 mm, Capacidad de 5 OB.**

En la gráfica VI.3 que se presenta a continuación, uno de los modelos de servidores **"SUN-SPARC":** 

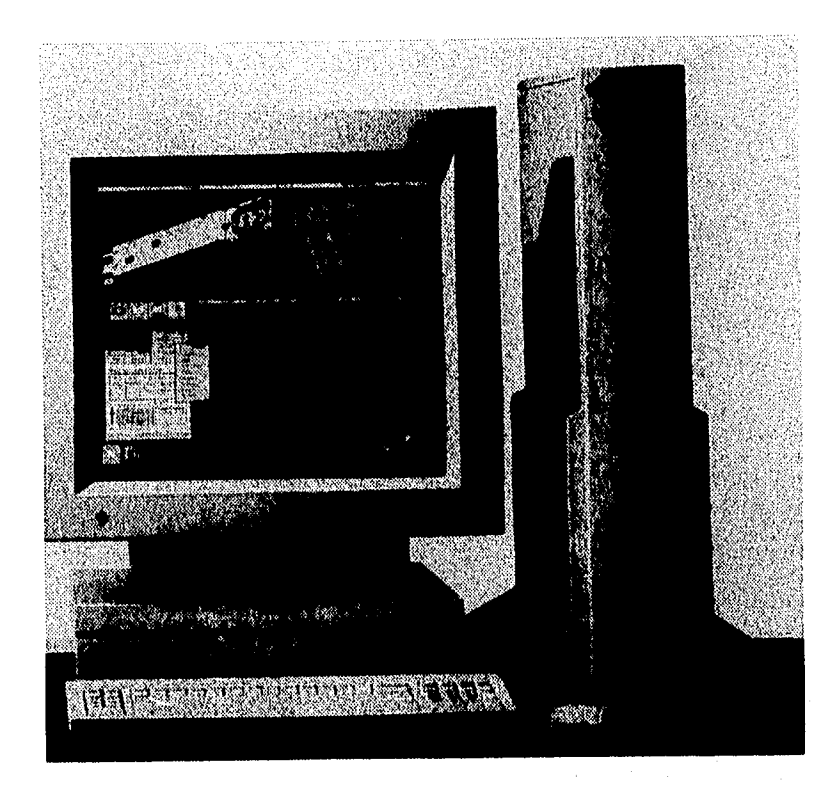

# **GRÁFICA VI.3 SPARC STATION MODEL 2:**

- **UNIDAD EXTERNA DE ALMACENAMIENTO**
- **OPENWINDOWS**
- **CONSOLA 19" MANEJO DE GRÁFICOS**
- **32 MB. MEMORIA RAM**
- **SISTEMA OPERATIVO SUNOS**

# **6.2.2. PROPUESTA DE CONFIGURACIONES DE EQUIPOS**

Considerando los volúmenes de información de las bases de datos bibliográficas de la **DGB,** se definieron las especificaciones mínimas de hardware para soportar la migración de los datos, asimismo tener la posibilidad de crecimiento a corto plazo, tanto de dispositivos centrales, como periféricos, obteniéndose como resultado la propuesta de adquirir **cuatro servidores "SUN-SPARC" (un SERVER 1000 y tres SERVER's 10/512),** de los cuales en la gráfica VI.4 se indican las configuraciones respectivas (página 60).

Para tal efecto, las adquisiciones respectivas se gestionaron y aprobaron, por medio de **la'Dirección General de Proveeduria y el Comité Asesor de Cómputo** de la **UNAN.** 

Angel William Martin of all contributed all problems of the

59

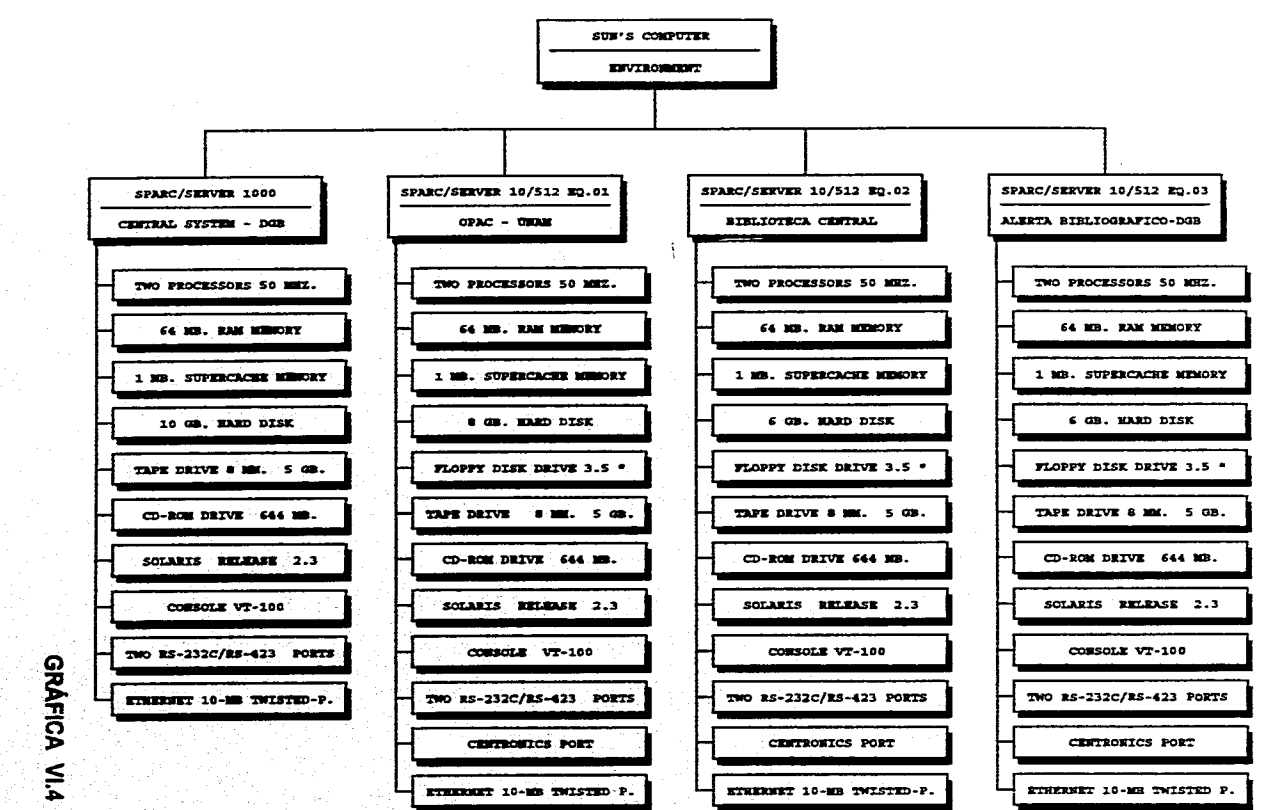

ි

lega.<br>Ing ito ang pangagang ng kalawang at tanggalawang matanggalawan na manaran na manarang kalawang na manarang ka

**The Contractor** 

# TERCERA PARTE

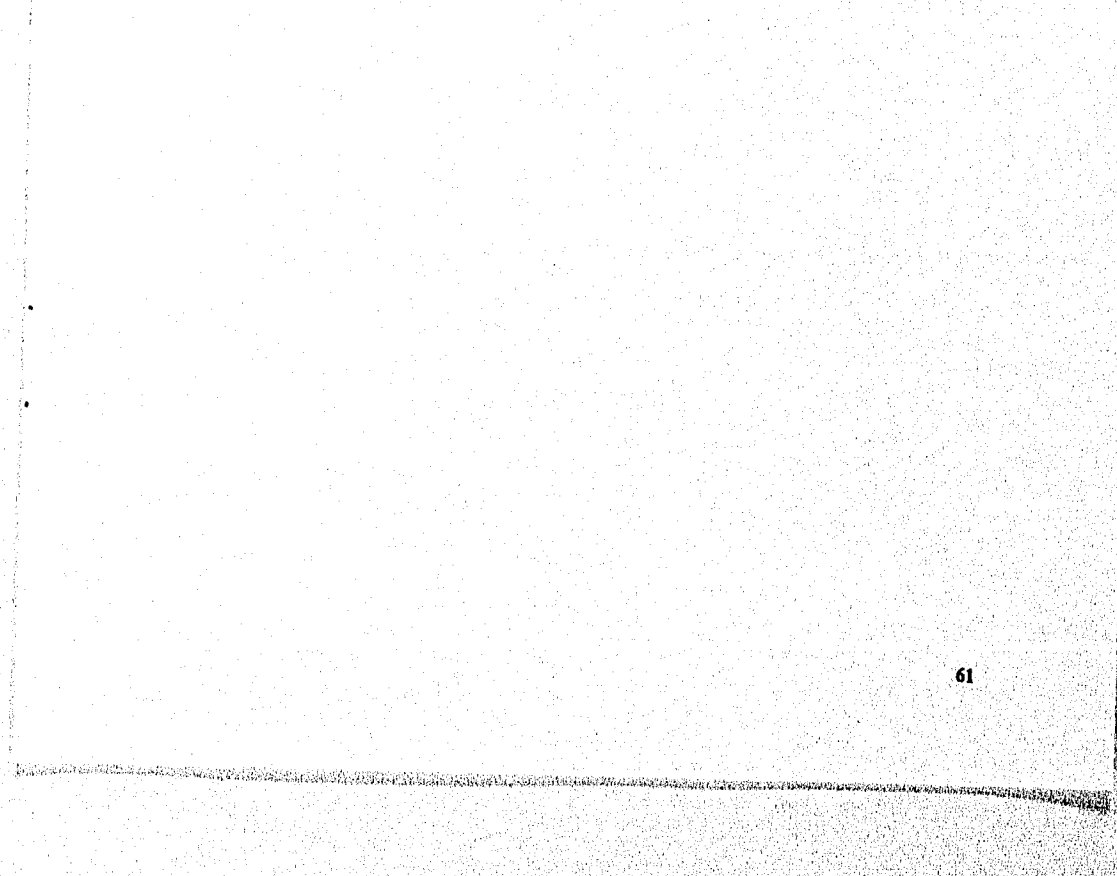
## **CAPÍTULO 7**

## **EL SISTEMA "TINLIB"**

### **7.1. CARACTERÍSTICAS TÉCNICAS**

<sub>s</sub> proportion and the selection of the selection of the selection of standard the problem of the most selection of the selection of the selection of the selection of the selection of the selection of the selection of the

El software **TINLIB (THE INFORMATION LIBRARY)** es un sistema integral de automatización de bibliotecas, cuyo manejador (tipo propietario) de base de datos está desarrollado para funcionar en ambientes de sistemas operativos abiertos como **"UNIX"** y **"MS-DOS".** 

El **software** de **TINLIB** fue desarrollado en Inglaterra en 1985 por la compañía **"IME" (Information Management Engineering Ltd.)** y cuenta en su haber 2000 instalaciones, en 27 paises y disponibilidad en 14 idiomas.

Entre sus características y ventajas más importantes podemos observar las señaladas en la gráfica VII.1 (página 63).

62

**SANDARIAN ROCKET** 

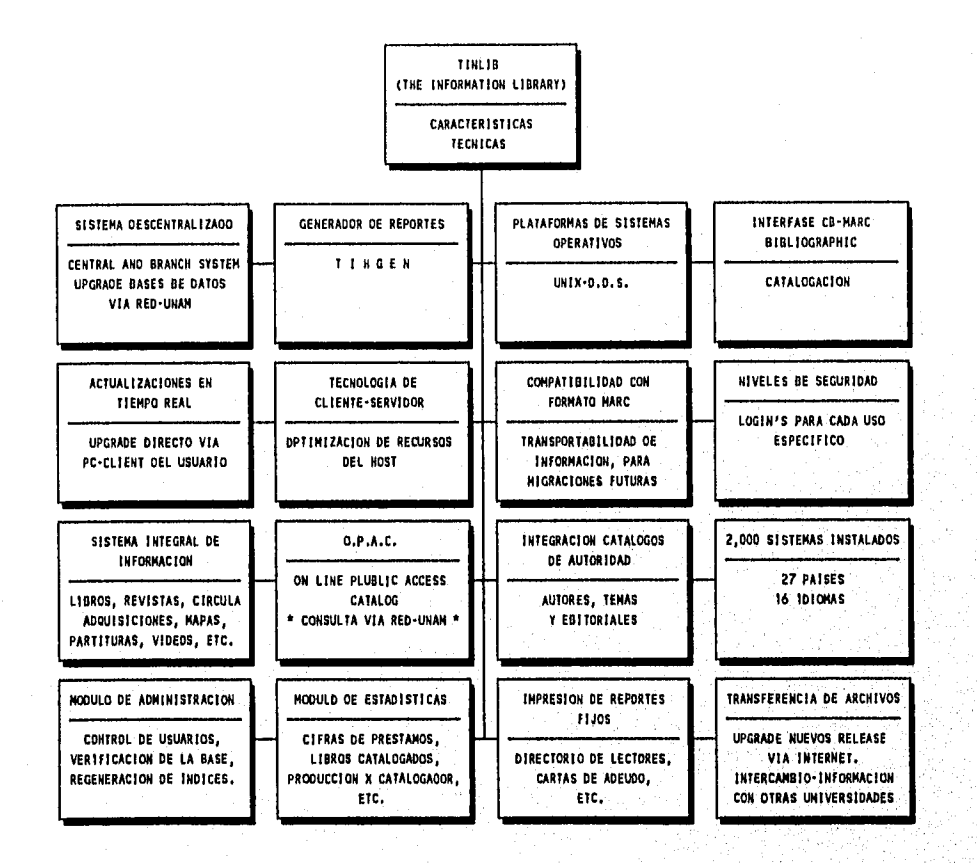

 $\frac{Q_{1,2}}{Q_{1,2}}\sum_{k=1}^{n}\sum_{k=1}^{n}\sum_{k=1}^{n}\sum_{k=1}^{n}\sum_{k=1}^{n}p_{1,k}^{(k)}\sum_{k=1}^{n}\sum_{k=1}^{n}\sum_{k=1}^{n}\sum_{k=1}^{n}\sum_{k=1}^{n}\sum_{k=1}^{n}\sum_{k=1}^{n}\sum_{k=1}^{n}\sum_{k=1}^{n}\sum_{k=1}^{n}\sum_{k=1}^{n}\sum_{k=1}^{n}\sum_{k=1}^{n}\sum_{k=1}^{n}\sum_{k=1}^{n}\sum_{k=1}^{n}\sum_{k=$ 

#### **GRÁFICA VII.1**

 $63$ 

#### **7.2. DESCRIPCIÓN GENERAL DE MÓDULOS**

El sistema **TINLIB** está formado por 4 módulos básicos: **CATALOGACIÓN, PRÉSTAMO, PUBLICACIONES PERIÓDICAS Y ADQUISICIONES.** 

En el módulo de **CATALOGACIÓN** el **Departamento de Procesos Técnicos** de la **DGB,** tendrá a su disposición las siguientes herramientas de trabajo para la catalogación del material bibliográfico:

- **\* Edición de títulos de libros, revistas, tesis, etc.**
- **\* Recuperación de registros por titulo, autor, corporativo, tema y editoriales**
- **\* Búsquedas del material por clasificación, ISBN', ISSN, y número de referencia editorial**
- **\* Control de "ejemplares por titulo"**
- **\* Consulta de registros por "keywords" dentro del titulo**
- **\* Acceso a la información por llaves combinadas**
- **\* Posibilidad de visualizar los títulos en proceso de compra**
- **\* Identificación de números de adquisición por**
- **\* Registrar nombre-catalogador y fuente-fecha de catalogación**

ഄൟ൙ൟ൴൴൴൴൴൴൴൴ൔ൴൮ൖ൴ൢൕഺ൏ൢൕൣ൹ൣൕൣൕൣ൚ഩൔഺൄൄ൮൮൸൴ൖ൴ൟ൴<mark>൱</mark>൜ൔ൹൴ഄ൴ഺൄ൲ൣ൛ൔഄൣഄൔ<del>൜൜൜൜൝൝൝൝൝൝</del><br>ഁ

El módulo de **PRÉSTAMO** tiene una gama amplia de posibilidades para registrar y controlar las actividades intrínsecas del préstamo del acervo de una biblioteca y entre las cuales podemos destacar:

- **\* Préstamos de libros, revistas, tesis, artículos, mapas, CD**
- **\* Generación e impresión de "avisos de adeudo y multas"**
- **\* Reservar material bibliográfico**
- **\* Creación de "calendarios y políticas de préstamo"**
- **\* Clasificación de los diferentes "tipos de usuarios"**
- **\* Procesamiento e impresión de "estadísticas de préstamo"**
- **\* Manejo de "funciones globales para devolución y renovación"**
- **\* Mantenimiento de usuarios (altas, cambios y bajas)**

**En** lo referente al módulo de PUBLICACIONES PERIÓDICAS tienen habilitadas las siguientes opciones para el manejo revistas:

ារបស់លោកនៅទង្គន់ជនទាត់ទៅទស់ទង់ស្រាល់មិន ៧ម៉ោងនេះនៅលោក ។ ដល់សាលាអស់នៅស្រាល់ខ្មែរស្ថិត្ត ស្រុក្ខខ្មែរត្រូវបង្ករស្ថិតនៅការបើអំ

65

**REPAIRING** 

- **\* Registro de suscripciones**
- **\* Control de recepción**

.<br>Valgyljály leit adalított elektrina, kitalóa a magnetik a taloutas alan kitalásorna

**\* Control de listas de rotación** 

**\* Control de facturas** 

**\* Captura de "reclamaciones, cancelación, devoluciones"** 

**\* Mantenimiento (altas, bajas y cambios de suscripciones)** 

Por último, el módulo de **ADQUISICIONES** proporciona las opciones necesarias para el **registro, ejercicio** y **control** del **presupuesto** de las **compras** de **material bibliográfico** que realicen las bibliotecas departamentales. Entre dichas facilidades podemos citar las siguientes:

- **\* Registrar y aprobar "pedidos"**
- **\* Recepción de "facturas y notas' de crédito"**
- **\* Impresión automática de "ordenes de compra"**
- \* Procesamiento "reclamaciones, cancelaciones y devoluciones"
- **\* Distribuir el presupuesto por "partidas y subpartidas"**
- **\* Establecer el "control de proveedores"**
- **\* Visualización en catálogo de la situación de los "pedidos"**
- **\* Generar e imprimir "correspondencia**

#### **7.3. NIVELES DE SEGURIDAD Y OTRAS UTILERÍAS**

El sistema **TINLIB** suministra otro módulo independiente denominado **"O.P.A.C." (ON LINE PUBLIC ACCESS CATALOG),** el cual permite a la comunidad universitaria (local y foránea), la consulta de los bancos de datos bibliográficos por medio de la **RED-UNAM** y ofrece las alternativas de búsquedas y recuperación bibliográfica por **TÍTULO, AUTOR, TEMA, PALABRAS CLAVE (KEYWORDS) Y BÚSQUEDA COMBINADA.** 

El sistema **TINLIB** proporciona otra herramienta de trabajo **(utileria)** para la generación e impresión de reportes especiales denominada "TINGEN", para operarse en el ambiente de **MS-DOS** de dos **PC-Clientes.** 

Otro soporte modular especial con que cuenta el **TINLIB** es el correspondiente para el **"administrador**  base de datos", en el cual es factible realizar las siguientes funciones:

**\* Actualización de "LOGIN's y PASSWORDS" (niveles-Seguridad)** 

- **\* Indexación de "Database Files"**
- \* Ejecutar "RESIZE COMMAND" (crecimiento base de datos)
- **\* Correr auditorias 'y reorganización de la base de**

67

#### **7.4. REQUERIMIENTOS DE HOST-UNIX, HOST-DOS Y PC-CLIENT**

#### **IIOST-UNIX**

- \* Servidor SUN **Sparc**
- \* Sistema operativo **Solaris v. 2.3**
- \* Software **TCP/IP**
- \* Compilador **"C"**
- \* Cálculo de **Memoria:**

**1.5 MB.** por cada **PC-Client** 

**2.0 MB.** por cada **terminal remota** 

**\* 1.5 MIPS** por **PC-Client o terminal remota'** 

**\* Disk Storage 3,000 bytes** por cada titulo bibliográfico,

68

- **\* Backup device**
- **\* Ethernet networking hardware**

**HOST DOS (Especificaciones mínimas)** 

- **\* PC-IBM** compatible
- \* Sistema operativo **DOS v.**
- **\* CPU 486/DX 33 MHz.**

- **\* 4 MB.** memoria **RAM**
- **\* 1 MB.** memoria **CACHE**
- \* Tarjeta **Ethernet**
- **\* Disk storage 3,000 bytes** por titulo bibliográfico
- \* Monitor de color **VGA**
- **\* Backup device**

Esta configuración mínima **soportará 6 clientes,** si el **servidor** es utilizado también como un **cliente adicional,** pero si el **servidor es dedicado,** el sistema **capacidad** de dar servicio a **16 clientes.** 

Es recomendable usar la versión 6,2 del sistema operativo y que el **CPU** fuese **un 486/DX 100 Mhz. o Pentium/66 MHz.** 

resultation construction in existence in consecutive and in the media and consecutive contents and consecutive and consecutive and consecutive and consecutive and consecutive and consecutive and consecutive and consecutive

69

#### **PC-CLIENT** (Especificaciones mínimas)

- **\* PC-IBM** compatible
- \* Sistema operativo **DOS v. 5.0**
- **\* CPU 386/16 MHz.**
- \* 1 **MB.** memoria **RAM**
- \* Tarjeta **Ethernet**

#### **\* 80 MB, hard disk**

\* Monitor de color **VGA** 

Es aconsejable hacer uso de la versión 6,2 del sistema operativo **DOS** y que el **CPU** se considere para -mejores resultados en el **PC-Client-** un **486/DX 33 Mhz. (con 4 MB memoria RAM, disco de 200 MB y monitor SVGA).** 

 $70<sub>1</sub>$ 

**HANNADORFORM** 

## **CAPÍTULO 8**

## **PLANEACIÓN DEL PROYECTO**

#### **8.1. INTEGRACIÓN DEL COMITÉ DE USUARIOS-DGB**

La premisa indispensable para establecer las pautas de planeación y control que coadyuven en la instalación y puesta en marcha de un sistema automatizado es la **creación** del Comité de Usuarios, integrado generalmente por las áreas principales que utilizarán dicho software, así como las áreas de **Informática y Contraloría Interna**  dependerá de la estructura organizacional acorde al tipo entidad, es decir, institución pública o privada),

En el caso específico de la instalación del sistema **TINLIB** en. el ámbito de la **DGB,** se conjuntó considerando la participación de las siguientes áreas funcionales:

7,,9011-;

- \* Director General de la DGB
- **\* Subdirector de Informática**

\* Subdirector Técnico

Ray and a

- \* Jefe del Departamento de Producción
- \* Jefe del Departamento de Sistemas
- \* Jefe del Departamento Procesos Técnicos
- \* Jefe del Departamento de Adquisiciones Bibliográficas
- \* Jefe del Departamento de Catálogo Colectivo

Asimismo, dicho Comité realizó reuniones quincenales para evaluar los avances del proyecto, implementar medidas correctivas, definir requerimientos para las actividades' inmediatas, etc.; estableciendo un minutario (6 carpetas de bitácoras) de los acuerdos convenidos, despacho de correos electrónicos, definición de metas a las que debiesen llegar en cada actividad.

maine, is news a complete part of experiment and main

 $72$ 

**SHARTLING AND SHELF** 

Usuarios se congregaron las siguientes: Entre las funciones más importantes del Comité de

#### **- ESTABLECER METAS**

- **DEFINIR PROCEDIMIENTOS**
- **ASIGNAR ACTIVIDADES**
- **DETERMINAR RESPONSABLES**
- **FIJAR PRIORIDADES**
- **DETECTAR REQUERIMIENTOS DE INFORMACIÓN**
- **CUANTIFICAR VOLUMEN DE DATOS**
- **ESTABLECER PERIODICIDAD DE PROCESOS**
- **VALIDAR DISEÑO DE REPORTES**
- **CONCEPTUALIZAR CIFRAS CONTROL**
- **EVALUAR DISPONIBILIDAD DE RECURSOS**
- **DETERMINAR NIVELES DE SEGURIDAD**
- **IMPLEMENTAR ESTADÍSTICAS DE PROCESOS**
- **DEFINIR ESTÁNDARES DE DISEÑO DE REPORTES**

#### **8.2. PROCESOS DE CONVERSIÓN DE DATOS BIBLIOGRÁFICOS**

En esta etapa del proyecto se establecieron de manera sistemática, los procedimientos, prioridades y controles necesarios para efectuar los procesos de cómputo de **extracción y reformateo** de la información bibliográfica, para tal efecto, se planteó que el **Comité de Usuarios** tomará las decisiones respectivas en lo concerniente a los siguientes aspectos:

### **ACTIVIDAD**

**RESPONSABLE** 

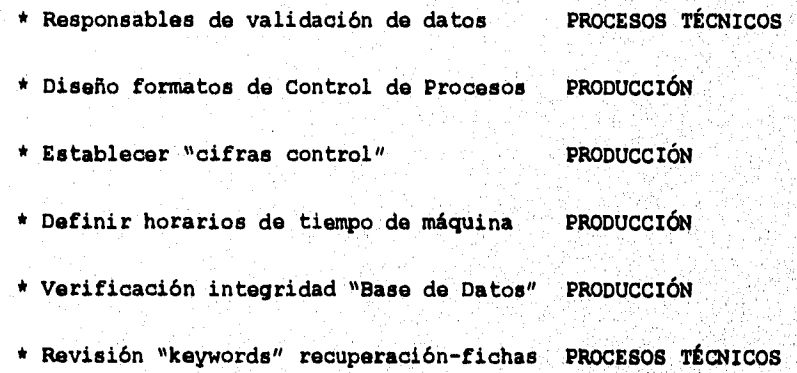

goods and security and marked a significial significant security and consequent and marked and consequent and companies

Dando como resultado final la importación de los registros bibliográficos de **LIBROS y TESIS** en la base de datos **TINLIB:** 

# **LIBROS 593,074 3'419,254 TESIS 225,000 TÍTULOS ACERVOS**

f gydyrgyds gwmte

los cuales se observan en las gráficas VIII.1, VIII.2 y Los formatos diseñados para llevar el registro pormenorizado y el control del procesamiento de esta información, aplicaron utilizando la **hoja de cálculo electrónica**  V1II.3:

 $75$ 

**suarantaria** i

#### UNAM-DGB

# PROYECTO TINLIB<br>Tiempos de extracción<br>Fichas-LIBRUNAM

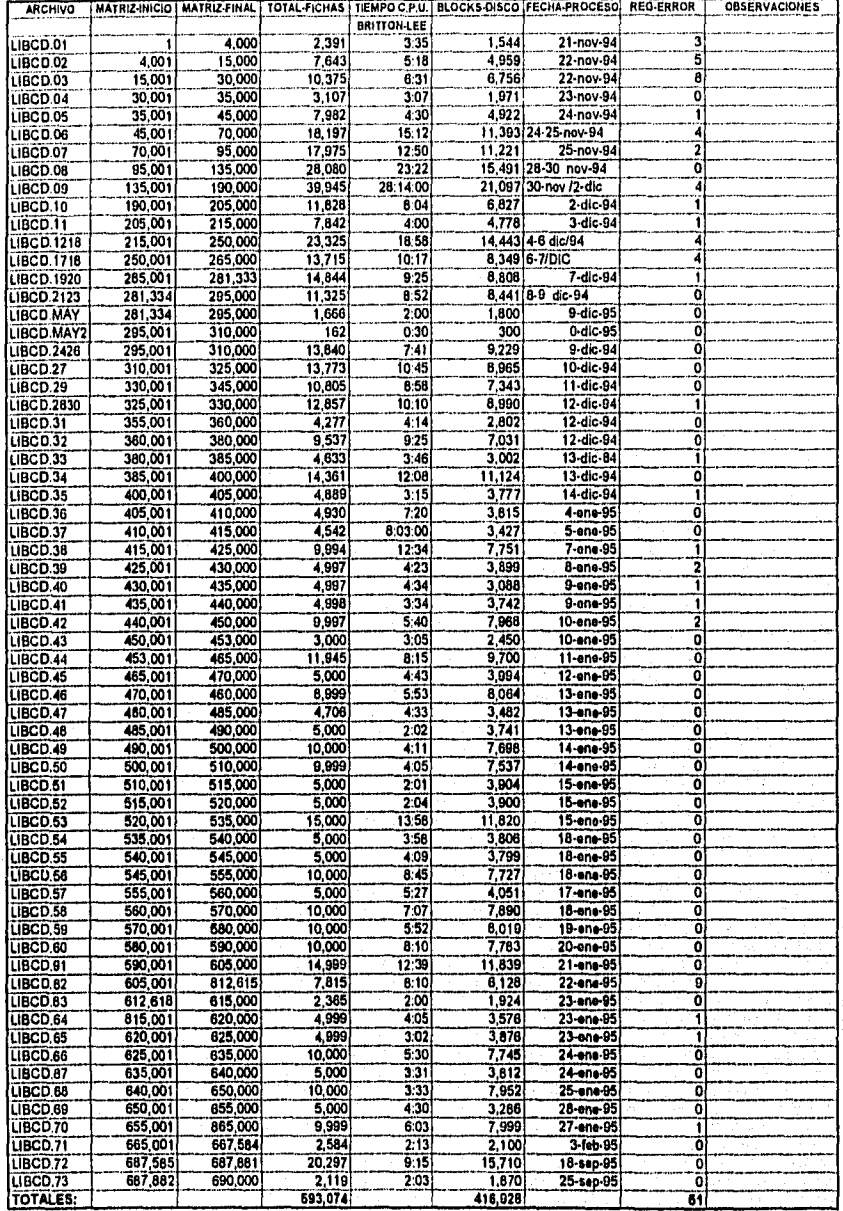

**GRÁFICA VIII.1** 

ÿ,

ر<br>د رکول <sub>د بر</sub>نۍ

 $76$ 

30 ¥

# UNAM•OOB PROYECTO TIRA Tiempos de extracción Acsrvos•LIBRUNAM

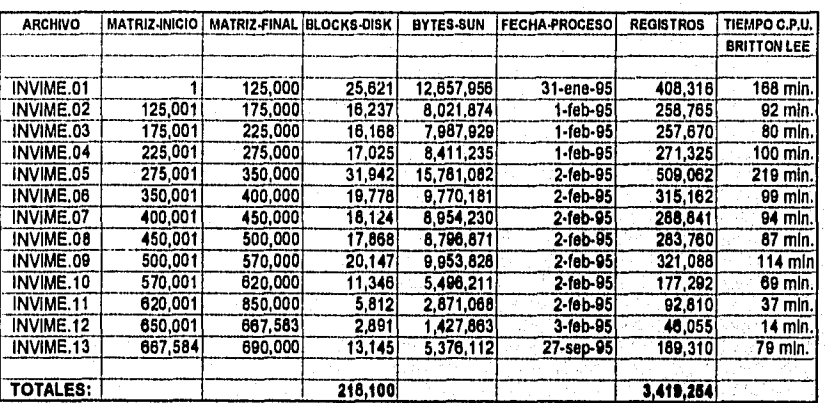

**GRÁFICA VIII.2** 

#### UNAM-DGB PROYECTO TINLIB Tiempos de Importación Ficha

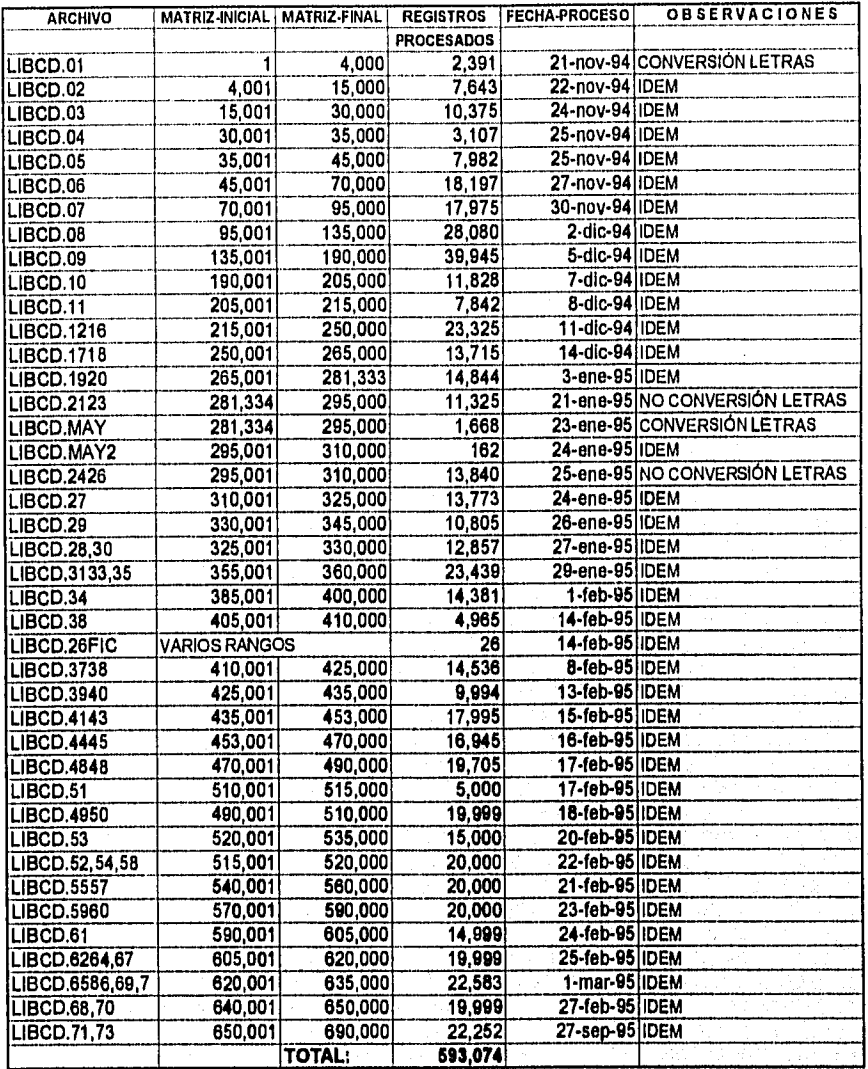

## **GRÁFICA VIII.3**

garjackshaha

78

2000年の日本語

#### **8.3. CENSO DE RECURSOS INFORMÁTICOS DE "BIBLIOTECAS•UNAM"**

Basándose en que las bibliotecas de la **UNAM** "no" están todas conectadas a **RED-UNAM** y tomando en cuenta las 20 licencias del sistema **TINLIB** autorizadas para su instalación se llevó a cabo el levantamiento de un **censo de bienes informáticos** en 57 dependencias (con el apoyo de la **Subdirección de Planeación),** para tal efecto, se **diseñó** un **cuestionario** para su aplicación durante el censo y del cual a continuación se muestra el formato respectivo:

 $\frac{1}{2} \frac{1}{2} \frac{$ 

# ESTA FESIS NO DEBE<br>SALIR DE LA BIBLIOTECA

#### DIRECCIÓN GENERAL DE BIBLIOTECAS

CENSO DE RECURSOS INFORMÁTICOS

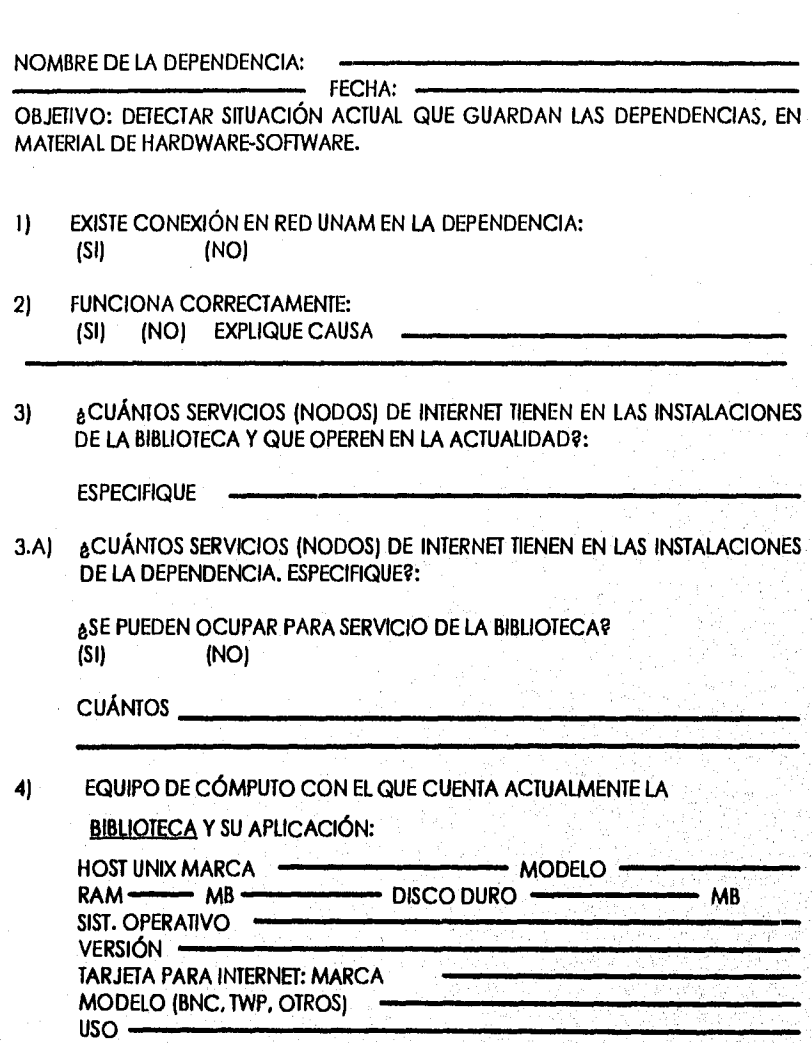

80

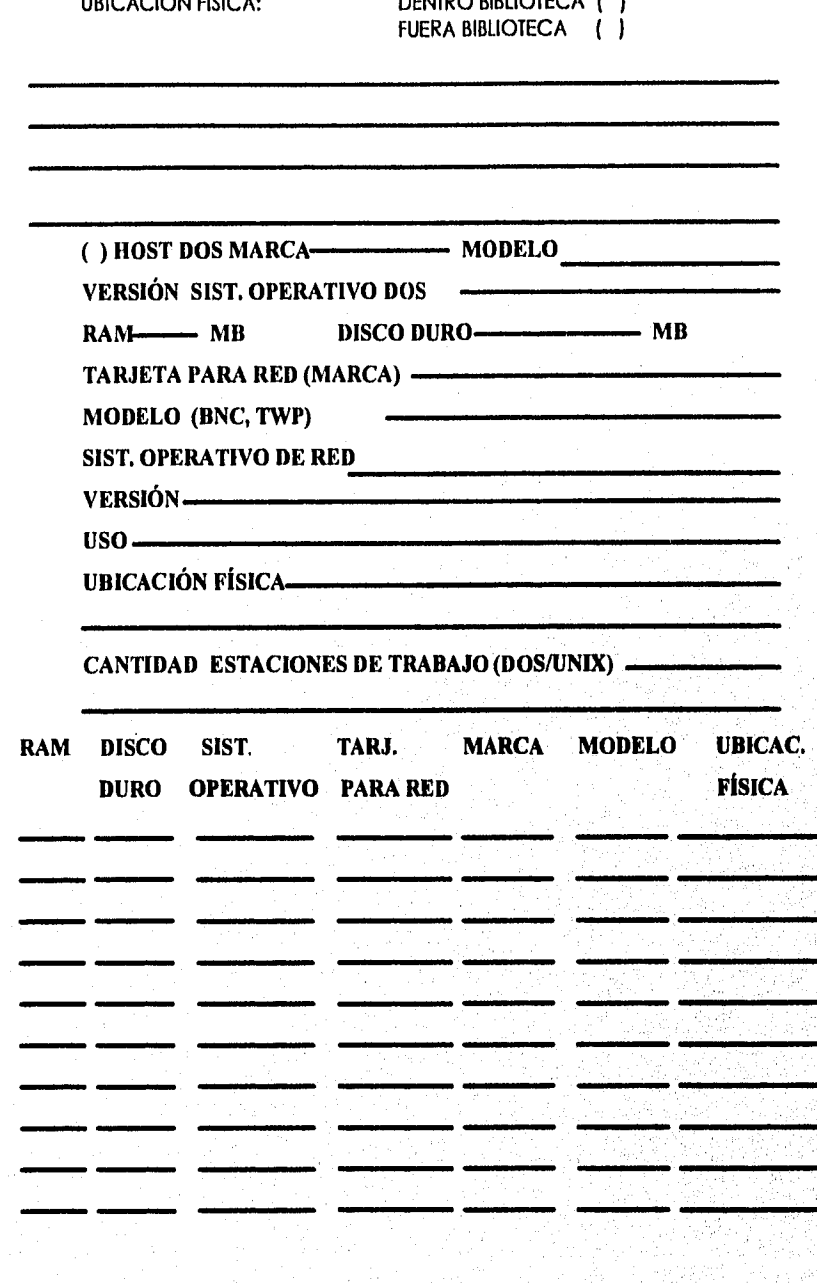

UBICACIÓN FÍSICA: DENTRO BIBLIOTECA ( )

**Handels Bally Room** 

(g).

## **( ) PC'S CANTIDAD**

šsk,

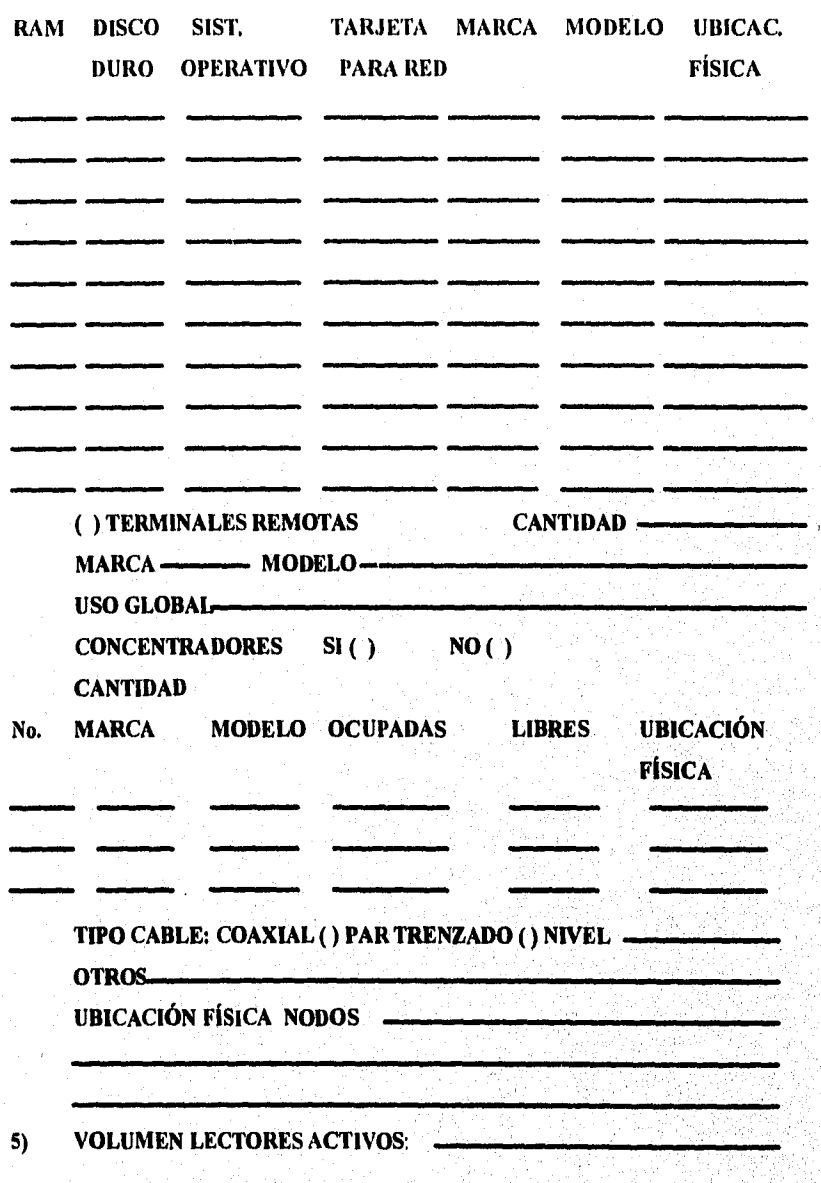

**82** 

**SALES** 

" , ,• •,, '

, , : • ,

VOLÚMENES: TÍTULOS:

TIPOS DE SERVICIOS QUE OFRECEN:  $6)$ 

**SERVICIO** 

#### **CANTIDAD DE PERSONAS** QUE USAN EL SERVICIO

**CATALOGO AL PUBLICO PUBLICACIONES PERIÓDICAS ADQUISICIONES CIRCULACIÓN** 

OBSERVACIONES.

**NOMBRE DEL ENCUESTADOR** 

Por otra parte, para el levantamiento de información fue preciso realizar las siguientes actividades:

- **\* Nombrar supervisores**
- **\* Definir grupo de encuestadores**
- **\* Capacitación de encuestadores**
- **\* Determinar grupos de bibliotecas por rutas/encuestador**
- **\* Obtener directorio telefónico de las bibliotecas**
- **\* Papelería y suministros para encuestadores**
- **\* Calendario de encuestas**
- **\* Planear visitas a dependencias (concertar citas)**

Se consideró que el personal elegido para la aplicación de los cuestionarios, tuviese conocimientos y. experiencia en el área de la informática, participando directamente personal académico y de servicio social del **Departamento de Producción** de la **DGB.** También fue conveniente establecer controles administrativos (los supervisores validaron llenado de cuestionarios, revisaron avances, reajustaron fechas de visitas, etc.) para darle seguimiento al cumplimiento de las metas previstas en el censo.

, <sub>дата с</sub>е да настаните на северните дата министратура на историте на посторите на северните постојата на материали<br>Населени

### **8.4. RECOPILACIÓN, ORGANIZACIÓN Y TABULACIÓN DEL CENSO**

En esta etapa del censo se utilizó el software de EXCEL para la concentración de los datos recopilados, incluyendo los datos de mayor relevancia, obteniendo el resumen (gráfica VIII.4) reflejado en la página siguiente:

85

**POLITICAL STRAIGHT** 

# GRÁFICA VIII.4

 $\tilde{\mathbf{x}}$ 

保衛隊

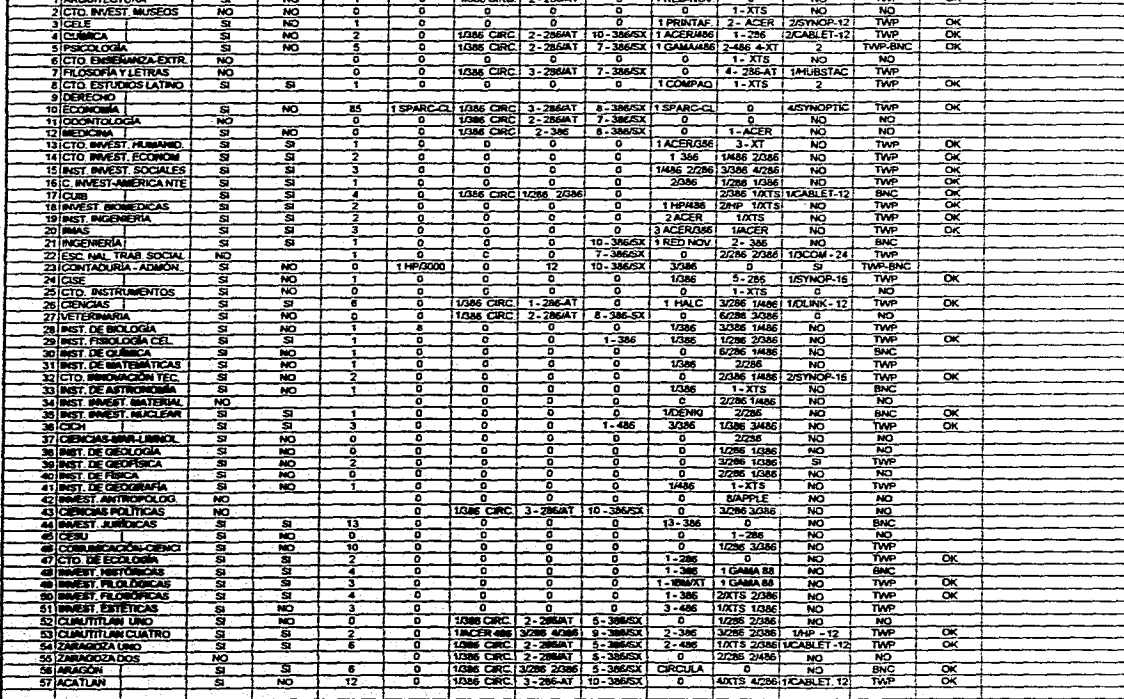

#### **UNAM-DGB**

**ECTURE** 

#### PROYECTO-TINLIB Censo de Recursos Informáticos

- 2

MA COME NOWMER MANUSTECA MIERMET TESTING INODOSAME NOST-UNDI HOST-DOS PC-CURCUL CAT-ELECT RED-UNAM SERVS-BRI, CONCENT CABLE-ETH, STATUS OBSERVACIONES

**I RED-NOV** 

Ñ

蔫

**TOURCRO** 

#### **8.5. SELECCIÓN DE BIBLIOTECAS PARA ASIGNACIÓN DE SOFTWARE**

Para elegir las dependencias a las cuales se les otorgará una licencia de uso del sistema **TINLIB,** fue indispensable considerar los factores que a continuación se mencionan:

**\* Determinar prioridades por clase del organismo** 

- **\* Disponibilidad de recursos de cómputo de vanguardia (CENSO)**
- **\* Capacidad instalada para acceso a RED-UNAN (CENSO)**

**\* Información bibliográfica actualizada (INVENTARIO-ACERVOS)** 

**\* Existencia de plataforma de sistemas operativos UNIX - DOS**  El **Comité de Usuarios** con base a los datos revelados por **censo de bienes informáticos** propuso **software** a las siguientes bibliotecas departamentales:

**\* Dirección General de Bibliotecas (CENTRAL SYSTEM)** 

**\* Biblioteca Central** 

**\* 0.P.A.C. (Catálogo Bibliográfico de la UNAM)** 

**\*Alerta Bibliográfico (DGB)** 

**\* Dirección General de Servicios. de Cómputo Académico** 

 $87$ 

-- 高温电力大约

**\* Facultad de Ciencias** 

**\* Facultad de Medicina Veterinaria y Zootecnia** 

- **\* Instituto de Matemáticas**
- **\* Instituto Investigaciones Matemáticas Aplicadas y Sistemas**
- **\* Facultad de Economía**
- **\* Instituto de Investigaciones Económicas**
- **\* Instituto de Investigaciones Filosóficas**
- **\* Instituto de Investigaciones de Materiales**
- **\* Centro Universitario de Investigaciones Bibliotecológicas**
- **\* Facultad de Filosofía y Letras**
- **\* ENEP Acatlán**
- **\* ENEP Iztacala**
- **\* ENEP Zaragoza**
- **\* ENEP Aragón**
- **\* ENEP Cuautitlán (Campus 4)**

#### **8.6. CALENDARIZACIÓN INSTALACIÓN DE LICENCIAS**

് ഗ്ലാസ്സ് പ്രവേശനം പരിസാരങ്ങളില് പ്രവേശനം പരിശ്ചായിരുന്നു. ഇതു സ്ലാസ്സ് സ്റ്റിമുന്നു പരിസ്തുകളില് പരിത്യങ്ങളി<br>പരിസ്തുകളില് പരിസ്തുകളില് പരിസ്തുകളില് പരിസ്തുകളില് പരിസ്തുകളില് പരിസ്തുകളില് പരിസ്തുകളില് പരിസ്തുകളില് പരിസ്ത

Para establecer un programa de trabajo en la instalación de las licencias del sistema **TINLIB** y las bases de 'datos bibliográficas respectivas en las bibliotecas departamentales

RR<sup></sup>

**SANDARY AND START OF ALL AND ADDRESS** 

de la **UNAM,** es necesario considerar la tipificación de actividades:

**\* Visitas técnicas a instalaciones de cómputo** 

- **\* Extracción de títulos y acervos (desde la base TINLIB)**
- **\* Configuración del HOST-UNIX o HOST-DOS y PC-CLIENT's**
- **\* Importación de títulos y acervos (carga SERVER dependencia)**
- **\* Instalación de SERVER's y PC-CLIENT en las dependencias**
- **\* Pruebas de comunicación SERVER-CLIENT**
- **\* Capacitación al personal de la dependencia**

sistema **TINLIB,** se formarán grupos de capacitación con con las actividades básicas para la instalación del sistema **TINLIB** en las bibliotecas departamentales, conforme a la selección previa de las mismas: Asimismo, con el fin de organizar y otorgar una capacitación práctica, productiva y controlable, para bibliotecas cada uno. La **Subdirección de Informática de**. DGB, participará directamente en esta etapa del proyecto, asignando la colaboración de 6 técnicos académicos del Departamento de Producción y la supervisión de dicha jefatura. En las siguientes páginas se observa el diagrama **de Gantt** (gráfica VIII.5), que contempla el plan, dé trabájd.

<sub>yo.h</sub>o.com/www.www.andron-www.www.andron-willing.com/www.andron-willing.com/www.www.andron-willing.com/www.andron-

**UNAM-DGB** 

#### PROYECTO TINLIB<br>Plan de trabajo instalación licencias-Base de Datos **Bibliotecas Departamentales**

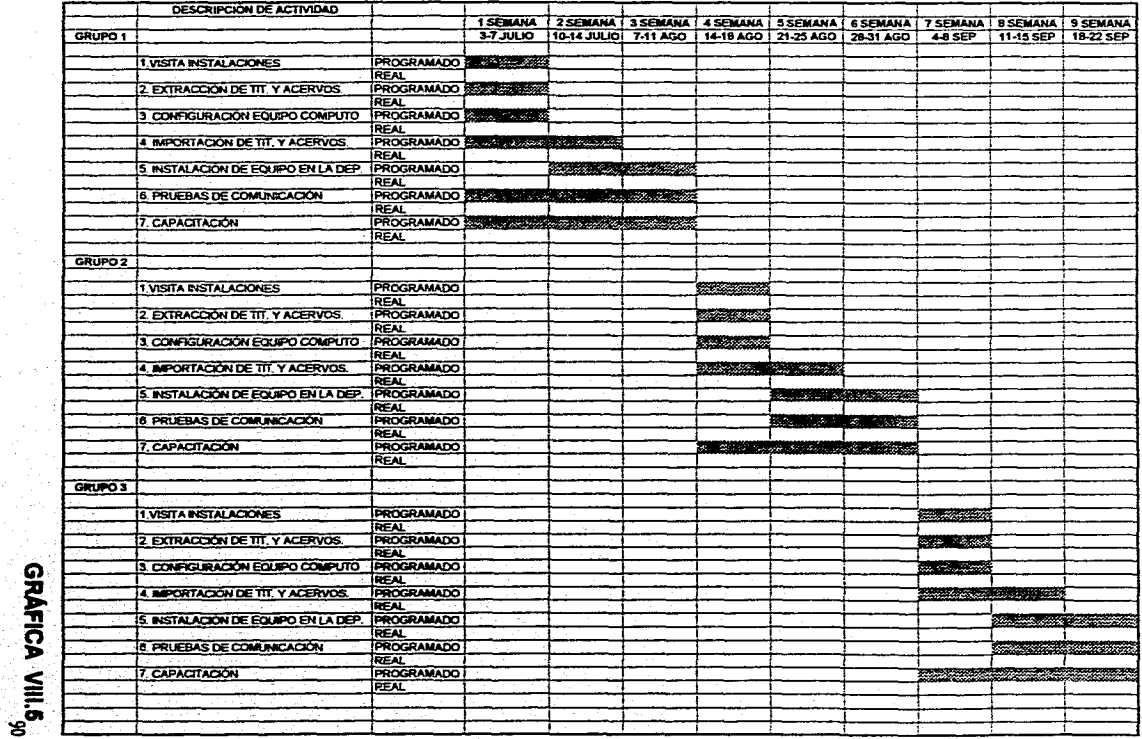

**UNAM-DGB** 

#### PROYECTO TINLIB Plan de trabajo instalación (Icencias-Base de Datos **Bibliotecas Departamentales**

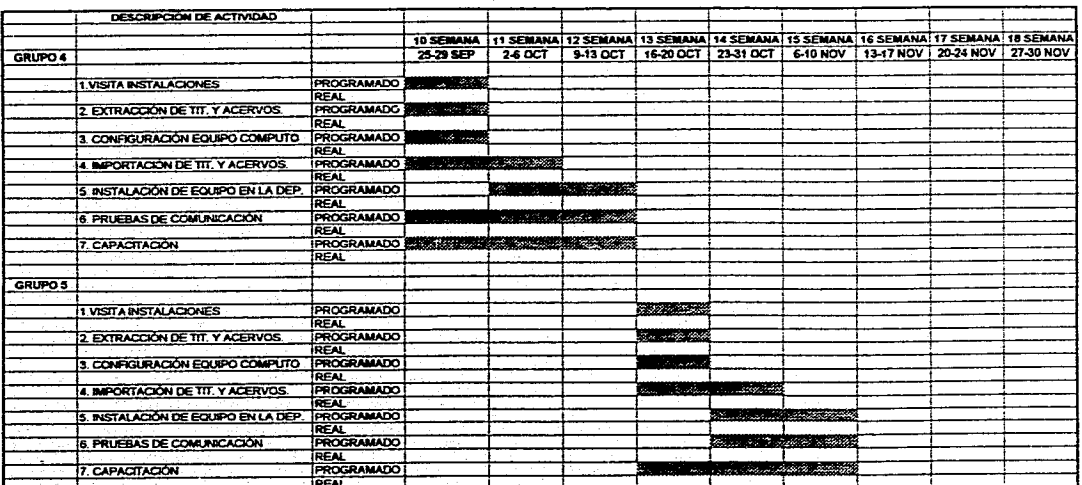

ِی آ

(模特特定)

# **CAPÍTULO 9**

## **INVERSIÓN DE RECURSOS**

#### **9.1. RED INTERNA DE COMUNICACIONES**

La DGB antes de iniciar el proyecto motivo de esta investigación, contaba con una red interna de comunicaciones con **topología "BUS",** utilizando cable **"BNC" (coaxial)** y un **repetidor** marca **"Multiconnect"** de 5 canales, dicha red estaba ligada a la **fibra óptica** de **RED-UNAM** y conectaba a:

#### **ÁREA**

#### **CONEXIONES**

 $92$ 

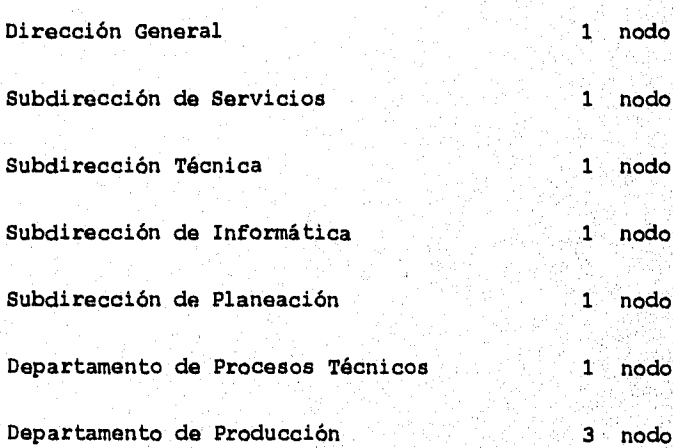

percent as a man sensor and several community and property and the sensor and the conditions and any office of

Estableciendo prioridades en los requerimientos de procesamiento electrónico de datos en la DGB para la utilización del sistema TINLIB, se realizó un levantamiento de información en cada uno de los departamentos usuarios, precisando la ubicación y cantidad de nodos, concentradores, "switcheadores de red", software administrador de la red, etc.; cuyos resultados se concretan en la gráfica IX.1 de la página 95.

Posteriormente se procedió a estudiar y diseñar la nueva "red de comunicaciones de la DGB", obteniéndose la estructura visualizada en la gráfica IX.2 (página 96), basándose en la combinación de dos topologias:

\* Anillo (para los switcheadores)

\* Estrella (para los concentradores)

Asimismo fue indispensable la organización y asignación las "direcciones IP" para cada nodo de la red, para tal efecto, la DGSCA suministró a la DGB las direcciones se detallan en las páginas 97-101.

Por otro lado, con la asesoría de 1a 'DGSCA y la aprobación de la Dirección General de Obras se contrató (conforme a las políticas vigentes) a la Cia. Yanko, S.A. de C.V. para realizar los trabajos de instalación de ductería y cableado

93

maa maana muuquudadamad maxaanad dhinaanaanaa maanaanaa maxaanaanaanaanaa maanaanaa ma

**"TWP" (twisted pair o par trenzado)** para el servicio de los **190 nodos** de la **RED-DGB.** 

Para el **monitoreo, operatividad y administración** de la **RED-DGB,** también se consideró la **adquisición e instalación**  del **software-hardware** señalado en la página 102 y cuyos trámites se gestionaron ante la **Dirección General de Proveeduria:** 

# UNAM•008 PROYECTO TINLIB Red de Comunloaciones.OGB Requerimientos

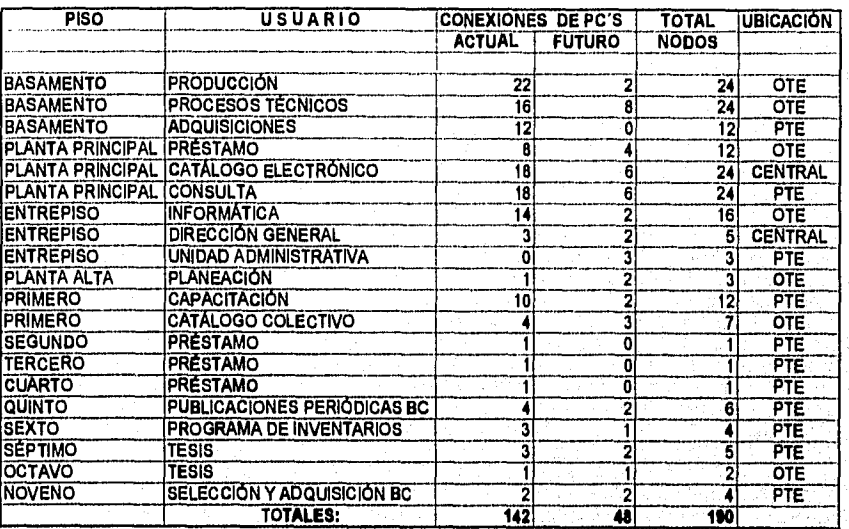

ા રૂપિયા પ્રોગ કરવામાં આવેલા આવેલા આવેલા આ પ્રોગ કરી છે.<br>જે તમારી પ્રોગ કરવામાં આવેલા આવેલા આવેલા આવેલા આવેલા આવેલા આવેલા આવેલા આવેલા આવેલા આવેલા આવેલા આવેલા આવેલા આવે

 $95$ 

## **GRÁFICA IX.1**

 $\frac{1}{2\pi} \frac{1}{2} \frac{1}{2} \frac{1}{2} \frac{1}{2} \frac{1}{2} \frac{1}{2} \frac{1}{2} \frac{1}{2} \frac{1}{2}$ 

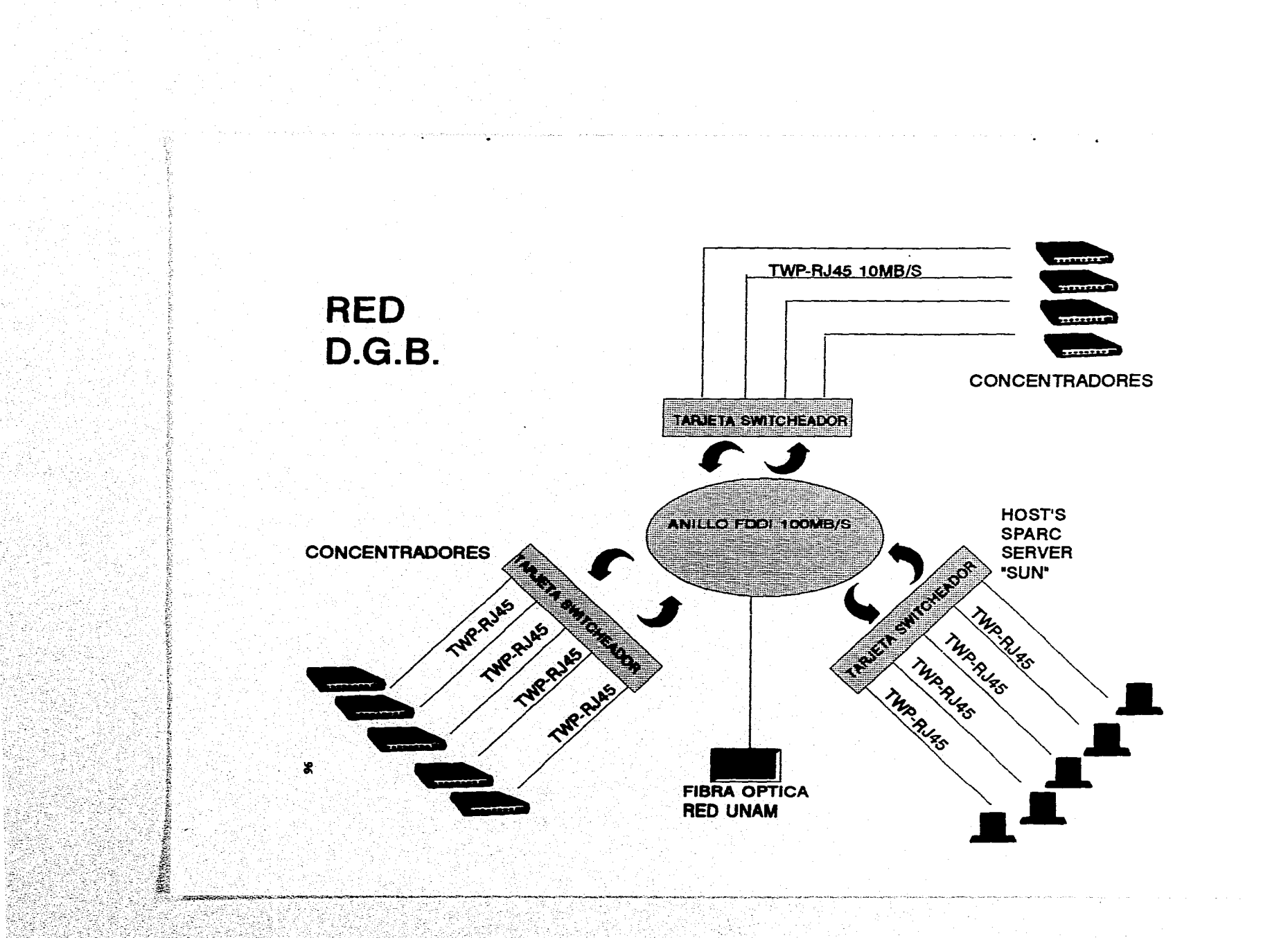

# UNAM•DGB PROYECTO TINLIO Red de comunicaciones DGII Asignación de direcciones IP

#### DEPARTAMENTO DIRECCIÓN IP NOMBRE DEL NODO

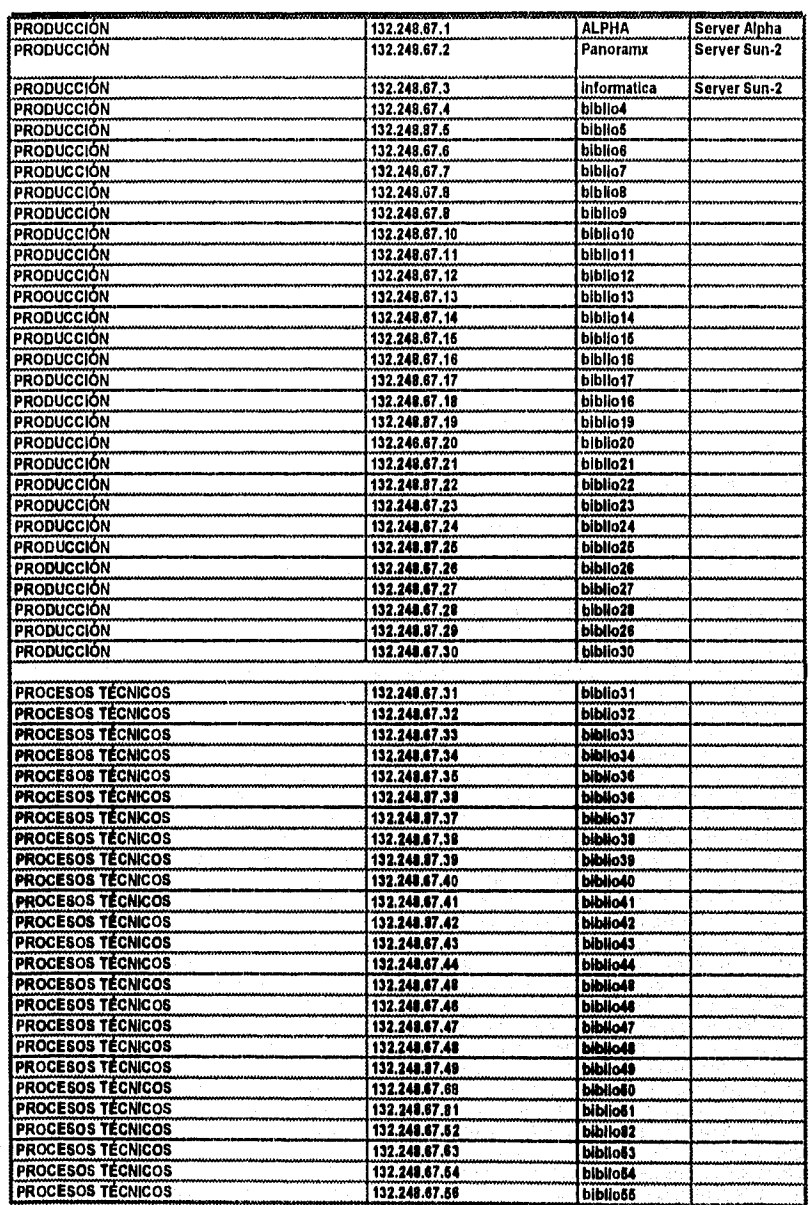
di sala

# **UNAM•DGO PROYECTO TINLIB Red de comunicaciones DGO Asignación de direcciones IP**

### DEPARTAMENTO DIRECCIÓN IP NOMBRE DEL NODO

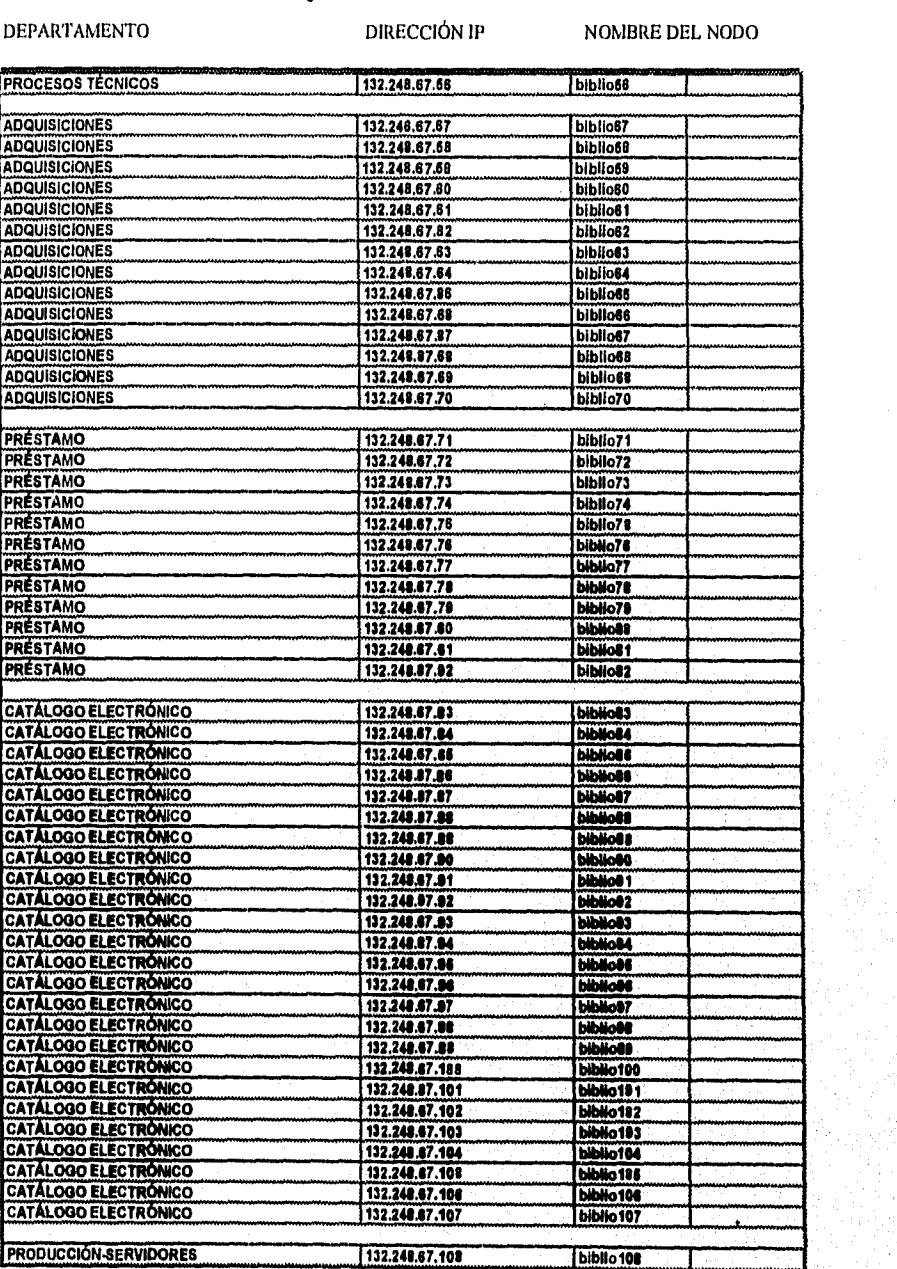

#### $98$

# UNAM-DGB PROYECTO TINLII3 Red de comunicaciones DGB Asignación de direcciones IP

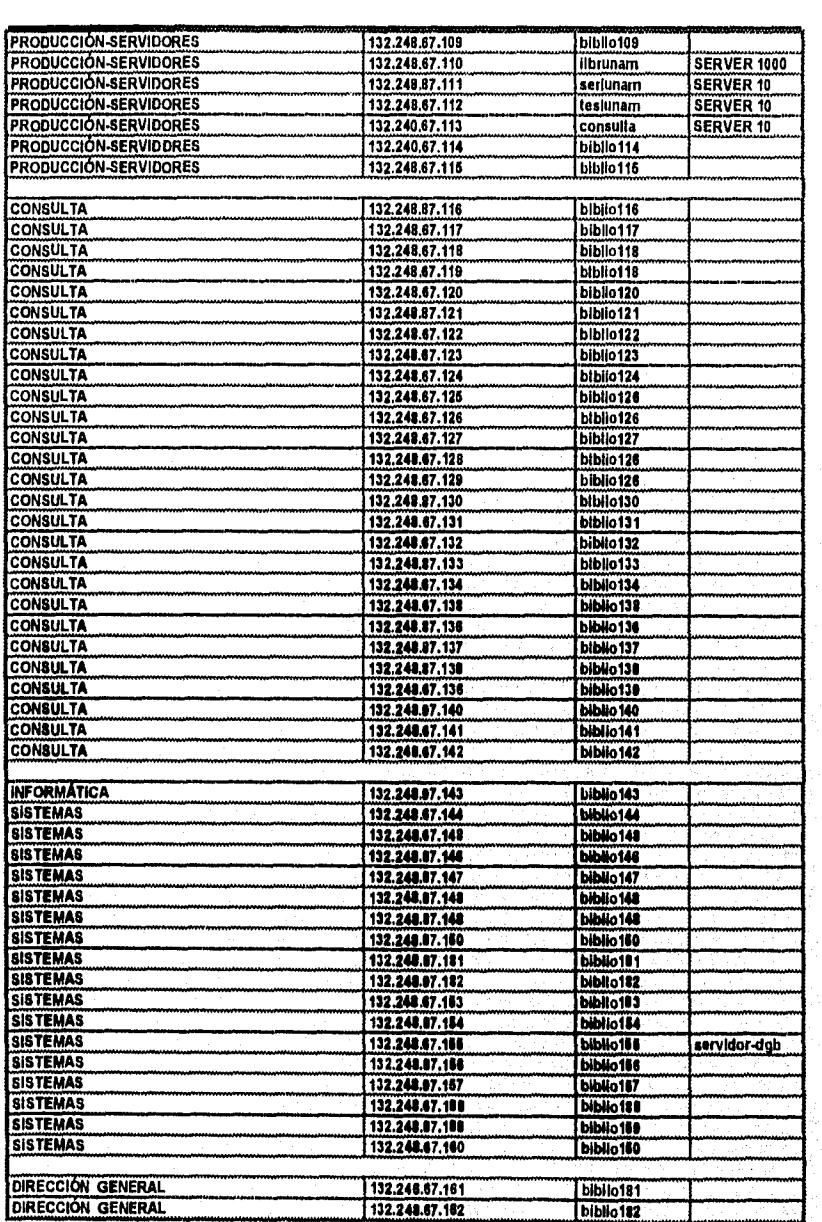

DEPARTAMENTO DIRECCIÓN IP NOMBRE DEL NODO

99

**Podukojek (k.)** 

**....** 

# **UNA M-DOB PROYECTO TINLIB Red de comunicaciones DGB Asignación de direcciones IP**

DEPARTAMENTO DIRECCIÓN IP NOMBRE DEL NODO

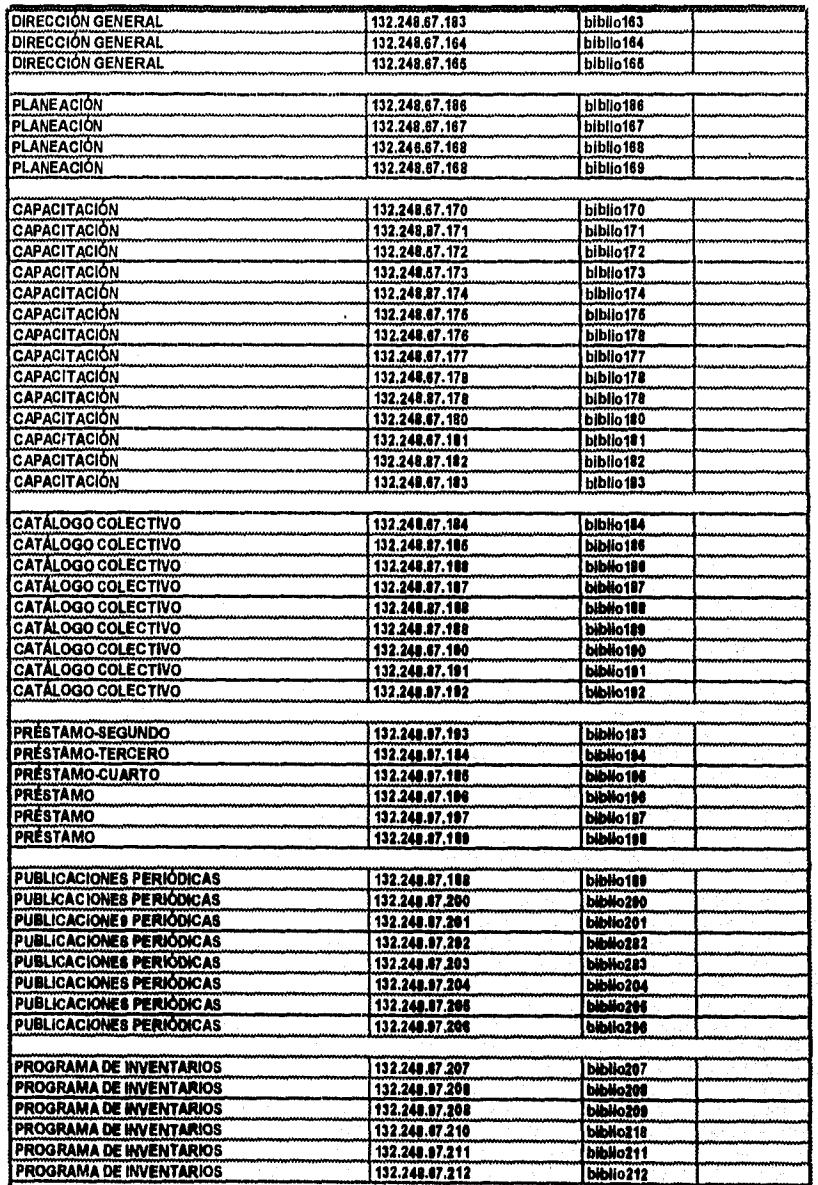

 $100\,$ 

# UNAM•DGB PROYECTO TINLIB Red de comunicaciones OGB Asignación *de* direcciones IP

DEPARTAMENTO DIRECCIÓN IP NOMBRE DEL NODO

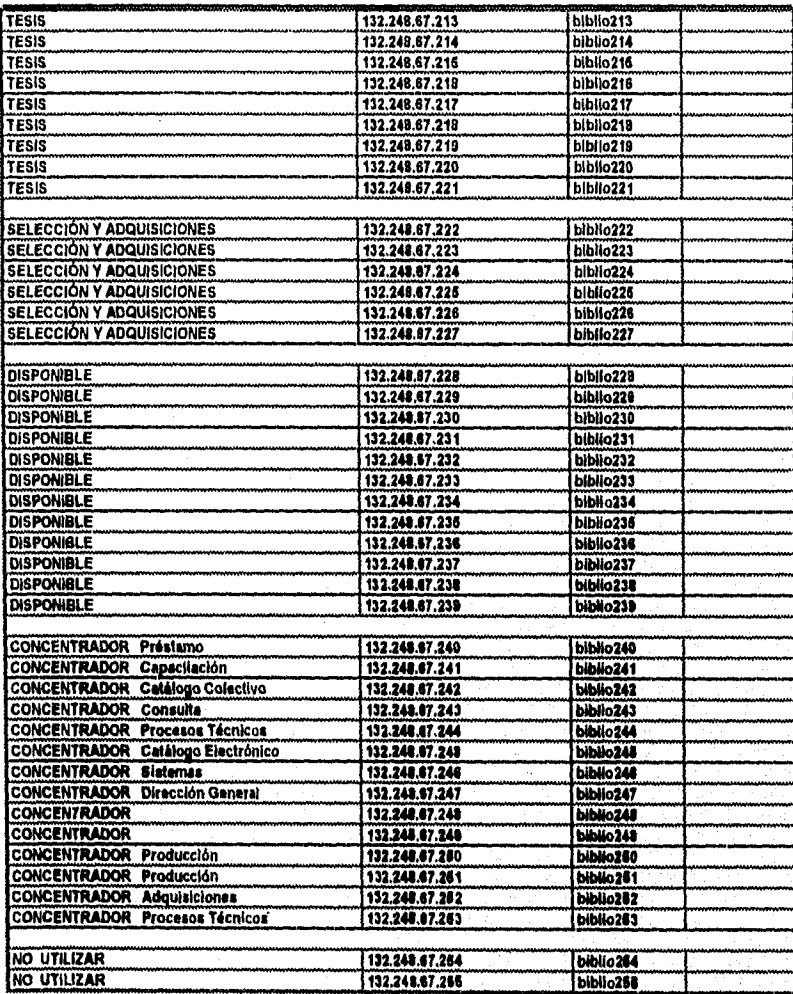

101

 $\tilde{S}^{(p),\ell}_{\text{max}}(\rho)$ 

\$535,2535

www.labdeson.html#hist

# PROYECTO-TINLIB<br>Red de Comunicaciones DGB<br>Software-Hardwere solicitada

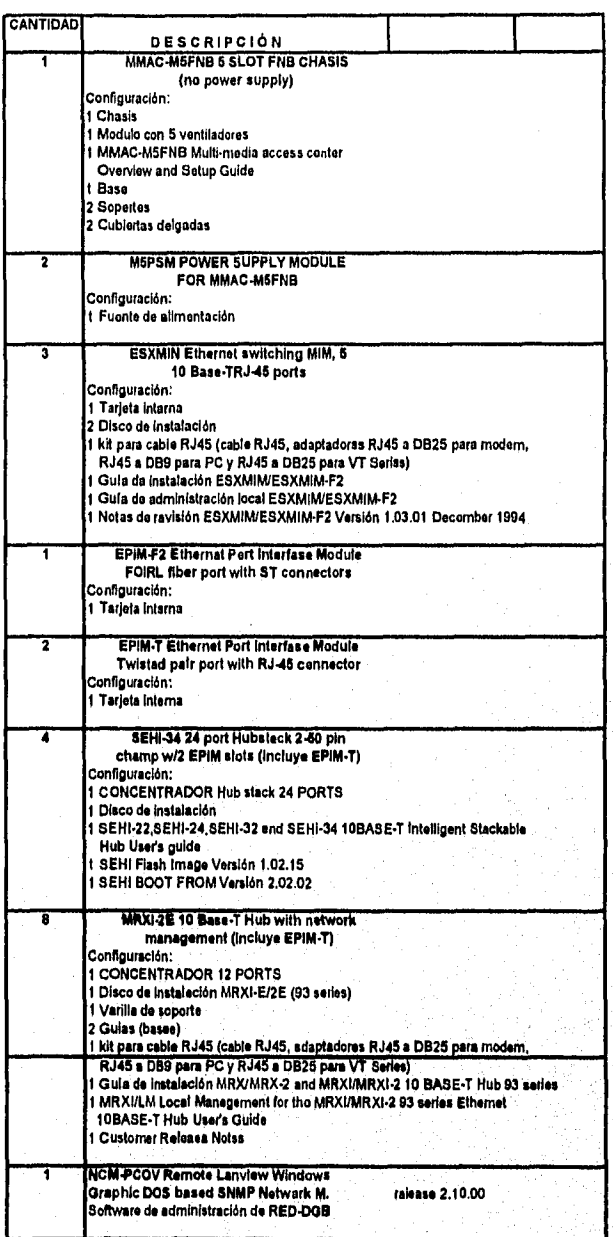

 $\sqrt{102}$ 

### **9.2. EQUIPAMIENTO A BIBLIOTECAS DEPARTAMENTALES**

Conforme al **Programa Presupuestal** autorizado por el **Comité Asesor de Cómputo** y por medio de la **Dirección General de Proveeduría,** la **DGB** consideró participar en la dotación de **servidores UNIX-DOS** y **PC-CLIENTES,** para las dependencias que utilizarán las primeras 20 licencias adquiridas del sistema **TINLIB.** 

En lo concerniente a los **servidores UNIX** se planeó la adquisición de 13 equipos **"SPARC SERVER 5°** con la siguiente configuración:

- **\* Procesador MICROSPARC-II a 85 MHz.**
- **\* Memoria RAM de 32 MB.**
- **\* Disco duro interno de 1.05 GB.**
- **\* Drive de cinta magnética, formato 4 mm., capacidad** 5 **GB.**
- **\* Consola monocromática vt-100, teclado °standar..**
- **\* Puerto de comunicaciones ETHERNET 10 MB/s.**
- **\* Sistema operativo Solaris 2.x (SunOs 5.4) UNIX SYSTEM V.**
- **\* Licencia de Servidor**
- **\* Dos puertos RS-232/RS-423 y uno paralelci-centronics**

ാവാ സാംഗവാകാര് സ്ഥാനകരണങ്ങളുടെ പ്രവേശനങ്ങളിൽ കേരള വേണ്ടത്തിന്റെ മേറ്റുകളെ ബംഗ്ലൈക്കാര് കോണ് കാരണമെന്നു കൊള്ളപ്പ

Para los **servidores D.O.S.** se programó la adquisición de 3 equipos con las siguientes especificaciones:

**\* CPU 80486 de 66 MHz.** 

**\* Memoria Ram de 8 MB.** 

**\* Disco duro de 326 MB.** 

\* Drive de disco flexible formato 3  $\frac{1}{2}$  " 1.44 MB.

**\* Tarjeta de comunicaciones ETHERNET (Twisted pair)** 

**\* Monitor color SVGA, teclado estandar.** 

**\* Sistema operativo MS-DOS V. 6.20** 

**\* Puerto serial y paralelo** 

**\* Gabinete "Minitower"** 

Para el caso de los **PC-CLIENTES** se instrumentó la adquisición de 62 equipos, de. acuerdo a la siguiente configuración:

**\* CPU 80486 de 50 MHz.** 

**\* Memoria Ram de 4 MB.** 

**\* Disco duro de 263 MB.** 

**\* Drive de disco flexible formato 3 4 " 1.44 MB.** 

**\* Tarjeta de comunicaciones** 

**\* Monitor color SVGA, teclado estandar.** 

104

**RAMAN RANGE** 

- **\* Sistema operativo MS-DOS V. 6.20**
- **\* Puerto serial y paralelo**
- **\* Gabinete "Desktop"**

página 107. La propuesta de asignación a las bibliotecas departamentales del **hardware** descrito en esta sección, se desglosa en la

### **9.3. RENOVACIÓN PARQUE INFORMÁTICO USUARIOS•DGB.**

Con respecto a el suministro de PC-CLIENTES para los usuarios del sistema **TINLIB** en la **DGB,** fue indispensable instrumentar la adquisición de 103 microcomputadoras personales, en virtud, de que el software de **TINLIB** requiere para ejecutarse una **PC-386/16 MHz.**  instalados anteriormente en la **DGB** eran modelos **8088** y **80286.**  Para tal efecto y conforme al **presupuesto autorizado,** se tramitaron en dos etapas, la adquisición y suministro de PC's. En la primera, se instalaron 56 equipos modelos **80386/40** con la siguientes' características:

- **\* CPU 80386 de 40 MHz.**
- **\* Memoria Ram de 4 MB.**
- \* Disco duro de 130 MB.

105

**MUNICIPALITY OF SHOPPING** 

\* Drive de disco flexible formato 3 k " 1.44 MB.

- \* Drive de disco flexible formato 5 4 " 1.2 MB.
- \* Tarjeta de comunicaciones ETHERNET Combo-3c509
- \* Monitor color VGA, teclado con track-ball.
- \* Sistema operativo MS-DOS V. 6.20
- \* Puerto serial y paralelo
- \* Gabinete "SLIM"

En la segunda etapa se compraron e instalaron 47 modelo 80486/50 con las siguientes especificaciones:

\* CPU 80486 de 50 MH

\* Memoria Ram de 4 MB.

\* Disco duro de 263 MB.

\* Drive de disco flexible formato 3 " **1,44 MB.** 

**\*Tarjeta de comunicaciones ETHERNET (Twisted'pair)** 

**\* Monitor color SVGA, teclado estandar.** 

- **\* Sistema operativo MS-DOS V, 6.20**
- **\* Puerto serial y paralelo**

**\* Gabinete "Desktop"** 

El suministro de hardware se indica en la página 108.

# UNAMAGB PROYECTO TINLIB Suministro de Hardware HOST/PC.CLIENTES

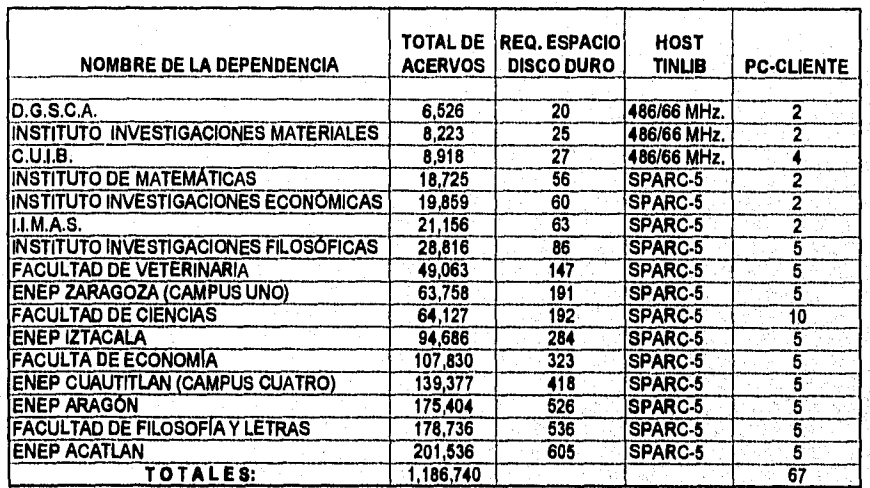

W

 $\mathcal{H}_{\mathcal{C}}$  ,  $\mathcal{H}_{\mathcal{C}}$ 粽

 $\frac{1}{\sqrt{2}}\sum_{i=1}^n\sum_{j=1}^n\sum_{j=1}^n\sum_{j=1}^n\sum_{j=1}^n\sum_{j=1}^n\sum_{j=1}^n\sum_{j=1}^n\sum_{j=1}^n\sum_{j=1}^n\sum_{j=1}^n\sum_{j=1}^n\sum_{j=1}^n\sum_{j=1}^n\sum_{j=1}^n\sum_{j=1}^n\sum_{j=1}^n\sum_{j=1}^n\sum_{j=1}^n\sum_{j=1}^n\sum_{j=1}^n\sum_{j=1}^n\sum_{j=1}^n\sum_{$ 

#### UNAM-DGB PROYECTO-TINLIB USUARIOS DGB Asignación PC-Clientes

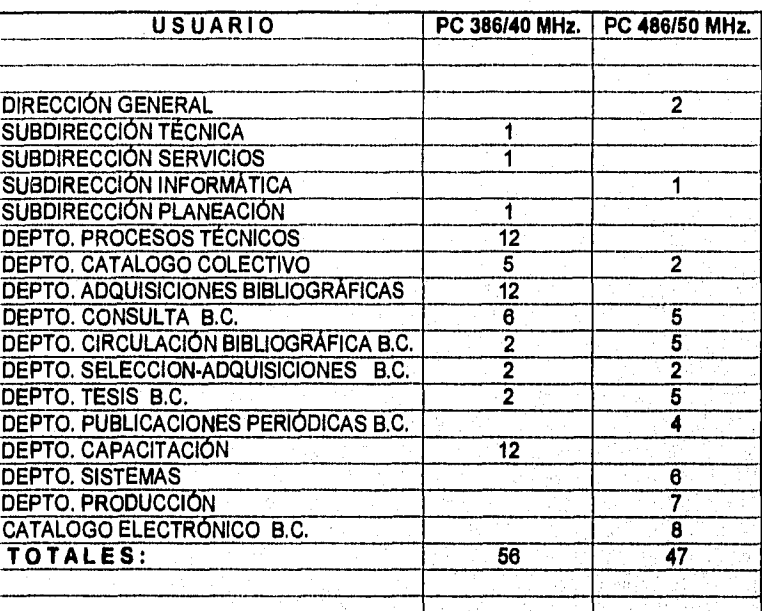

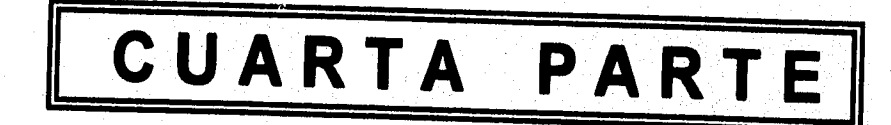

 $\label{eq:QCD} \widehat{P_{\lambda}}(f,\widehat{f},\widehat{\xi},\widehat{\gamma},\widehat{\gamma},\widehat{\gamma},\widehat{\gamma},\widehat{\delta},\widehat{\delta},\widehat{\delta},\widehat{\gamma})$ 

109

## **CAPÍTULO 10**

## **PARALELO, AJUSTES Y LIBERACIÓN DEL SISTEMA**

### **10.1. ACCIONES PREVIAS LIBERACIÓN DEL SISTEMA**

En los estándares establecidos para el análisis y desarrollo de sistemas, se recomienda siempre en el epilogo de la puesta en marcha de un nuevo software, la instrumentación de esta etapa, en la cual juega un papel determinante el **Comité de Usuarios,** debido a la necesidad de implementar las actividades tendientes a llevar el **control** en el **procesamiento de información alterno del sistema actual Y del nuevo software** y como tales podemos citar:

**\* Validación de los datos registrados (dígitos verificadores)** 

**\* Confrontación de cifras control** 

**\* Verificación en la generación e impresión de**,**productos** 

**\* Procesos especiales (mensuales, semestrales o** 

**\* Mantenimiento a los indices de la base de datos** 

De tal magnitud, que de estas actividades se desprenderán los ajustes necesarios al sistema, para darle el banderazo de arranque.

En el caso especifico del sistema **TINLIB** en la **DGB,** convendrá hacer un énfasis especial en los rubros de:

- **\* Compatibilidad para procesar los diferentes registros MARC**
- **\* Conciliación presupuestal de adquisiciones bibliográficas**
- **\* Validar formatos-registros para generación de los CD-ROM's "LIBRUNAM, TESIUNAM y SERIUNAM"**
- **\* Interfase con el software "CD-MARC BIBLIOGRAPHIC"**
- **\* Manejo de etiquetas de "código de barras"**
- **\* Formatos de impresión de "tarjetas catalográficas"**
- **\* Recuperación bibliográfica por "autor, titulo,**

**editorial, serie y clasificación.** 

- **\* Búsquedas de registros por "keywords"**
- **\* Várificar actualizaciones de catálogos departaMentalás**
- **\* Exportación de registros "US-MARC"**

 $\label{eq:2} \frac{1}{2}\left(\frac{1}{2}\right)^2\left(\frac{1}{2}\right)^2\left(\$ 

**\* Confiabilidad en los niveles de seguridad del'"DBA0** 

 $\overline{\mathbf{m}}$ 

**THE REAL PROPERTY OF SHELF** 

#### **10.2. CAPACITACIÓN FINAL USUARIOS-DGB (NODO CENTRAL)**

Para estar en posibilidades de la **liberación del sistema "TINLIB",** será también necesario la integración del programa de capacitación que se proporcionará al personal de la **DGB,** quienes tendrán la responsabilidad de la actualización, operación y control de la base de datos. Para tal efecto, será indispensable la integración de grupos afines, es decir, el personal bibliotecario por **un** lado y por el otro el personal de cómputo, a quienes se les capacitará en los siguientes rubros:

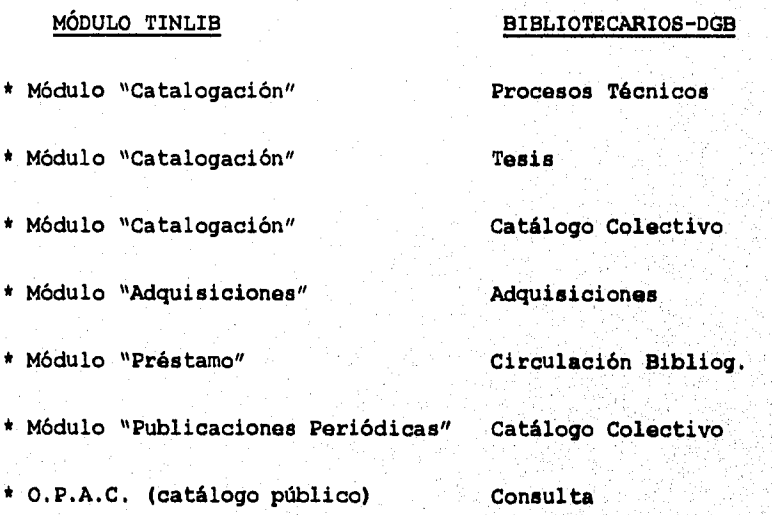

The South College of the College of the College of the College of the College of the College of the College of

### **CÓMPUTO:**

- **\* Mantenimiento de claves de "login" y "passwords"**
- **\* Definir niveles de seguridad**
- **\* "Backup" y "Restore" Base de Datos**
- **\* Procesos especiales de mantenimiento al "Banco de Datos"**
- **\* Generación e impresión de reportes ordinarios y especiales**
- **\* Monitoreo de procesos de usuarios**
- **\* Estadísticas de uso del sistema**

Otros elementos a considerarse, son la estructuración los **manuales e instructivos complementarios** para los centrales del sistema y las **guías de capacitación,** conforme a los lineamientos emanados de las áreas **Informática** de la propia **DGB.**  documentos podrán ventilarse bajo el seno del Comité de **Usuarios.** 

## **CONCLUSIONES**

En los cambios tecnológicos tan volátiles que hemos estado experimentando en las últimas tres décadas, concierne hoy a la DOS tomar la decisión de revolucionar sus bases de datos bibliográficas al:

1) Transportarlas a nuevos ambientes de infraestructura informática (sistemas operativos abiertos como los son "UNIX y MS-DOS").

2) Aplicar las herramientas de telecomunicaciones (LA SUPERCARRETERA "INTERNET").

3) NO utilizar equipos de cómputo sofisticados y costosos, como lo son los "MAINFRAMES".

4) Aprovechar los recursos de la "RED-UNAM", para la transferencia de archivos, correo electrónico, actualización-consulta de bancos de datos de bibliotecas departamentales y "UPGRADE" de software.

114

5) Estandarizar los "registros bibliográficos".

 $\widetilde{P}(V_{\alpha})\in \widetilde{P}(V_{\alpha})\times \widetilde{P}(V_{\alpha})\times \widetilde{P}(V_{\alpha})\times \widetilde{P}(V_{\alpha})\times \widetilde{P}(V_{\alpha})\times \widetilde{P}(V_{\alpha})\times \widetilde{P}(V_{\alpha})\times \widetilde{P}(V_{\alpha})\times \widetilde{P}(V_{\alpha})$ 

6) Integrar el "Catálogo Bibliográfico de la UNAM".

7) Conjuntar (en una misma base de datos) otros materiales bibliográficos como MAPAS, VIDEOS, PARTITURAS, DIAPOSITIVAS, CD'S.

8) Sustituir paulatinamente los catálogos electrónicos de CD-ROM por catálogos en linea, en las bibliotecas departamentales que soporten la infraestructura de redes de comunicaciones requerida.

horizontes administrativos: Esta evolución conllevará a la DGB hacia nuevos retos y

A) Redefinición de políticas 'y procedimientos **de la para el desarrollo del sistema bibliotecario de Universidad, con motivo de la descentralización funciones en las adquisiciones bibliográficas.** 

**B) Actualización permanente del personal de las bibliotecas departamentales.** 

**C) EstableCer mecanismos administrativos de control en el ejercicio del presupuesto del ramo.** 

**D) Diseñar, programar e instalar el "GOPHER" de la: DGIL .** 

**E) Desarrollar el "WWW" (World.Wide Web) de le'DGB.,** 

Y con motivo de este cambio tecnológico radical (redes internacionales de comunicaciones; sistemas operativos abiertos; transmisión de datos vía fibra óptica; protocolos de comunicaciones; manejadores de bases de datos relaciónales; software de dominio público; correo electrónico; almacenamiento, edición y control de textos, imágenes, sonido, animación; redes de CD-ROM's y lenguajes de cuarta generación), en la DGB estará contemplando un futuro mediato la "redefinición, renovación, ampliación Y consolidación de sus estructuras organizacionales".

 $\label{eq:main} \begin{array}{l} \left\langle \begin{array}{c} \alpha_{1} \beta_{1} \gamma_{1} \gamma_{2} \gamma_{3} \gamma_{4} \gamma_{5} \gamma_{6} \gamma_{7} \gamma_{8} \gamma_{1} \gamma_{1} \gamma_{1} \gamma_{2} \gamma_{1} \gamma_{2} \gamma_{2} \gamma_{3} \gamma_{4} \gamma_{5} \gamma_{6} \gamma_{6} \gamma_{7} \gamma_{8} \gamma_{8} \gamma_{1} \gamma_{1} \gamma_{1} \gamma_{1} \gamma_{1} \gamma_{2} \gamma_{2} \gamma_{1} \gamma_{2} \gamma_{2} \gamma_{2} \gamma_{2} \gamma_{2} \gamma_{2}$ 

## **GLOSARIO DE TÉRMINOS**

#### BACKUP

seguridad - [backup] -. Copia hasta la presente fecha de todos sus archivos. Existen varias razones para hacer una copia de respaldo o de

#### **CACHE**

Area especial de la memoria, manejada por un controlador de caché - (cache controller) -. Permite un mejor rendimiento de la computadora, almacenando el contenido de las ubicaciones de la memoria - [memory locations]- accesadas con mayor frecuencia, y las direcciones -(addressesi- donde se encuentra dicho contenido.

#### CD-ROM

 $\sum_{i=1}^n\sum_{j=1}^n\sum_{j=1}^n\sum_{j=1}^n\sum_{j=1}^n\sum_{j=1}^n\sum_{j=1}^n\sum_{j=1}^n\sum_{j=1}^n\sum_{j=1}^n\sum_{j=1}^n\sum_{j=1}^n\sum_{j=1}^n\sum_{j=1}^n\sum_{j=1}^n\sum_{j=1}^n\sum_{j=1}^n\sum_{j=1}^n\sum_{j=1}^n\sum_{j=1}^n\sum_{j=1}^n\sum_{j=1}^n\sum_{j=1}^n\sum_{j=1}^n\sum_{j$ 

Acrónimo de compact disc read-only memory -(memoria de sólo lectura de disco compactol-. Dispositivo de almacenamiento óptico de alta capacidad - [high capacity optical storage device)-, que utiliza la tecnología de los discos compactos, para almacenar grandes cantidades de información. Un disco de 4.72 pulgadas (de diámetro) pueda almacenar hasta 600 Megabytes.

printers y terminals]-. Abreviatura de characters per second -caracteres por segundo. Cantidad de caracteres, o bytes, transmitidos cada segundo durante una transferencia de datos -[data transfer]-, Una medida de la velocidad de funcionamiento de equipo, tales como las impresoras en serie y los terminales -[serial

#### C.P.U.

CPS

computadora. La unidad central de proceso -[central] Central Processing Unit (Unidad Central de Proceso). Abreviado CPU. Parte de cómputo y de control de la personal, está contenida en un solo microprocesador contenida en varias tarjetas - [boards]-; en una computadora extremadamente poderoso. processing unit (CPU)]- en una maxicomputadora puede estar, contenida en muchas tarjetas de circuito impreso -[printed circuit boards]-; en una minicomputadora, puede estar

### D.O.S.

**Comment of the American Security Comment of Security** 

Acrónimo de Disk Operating System - [Sistema operativo en discol-. Sistema operativo originalmente desarrollado por Microsoft Corporation para la IBM PC. El sistema operativo en disco existe en dos versiones similares:

118

El MS-DOS, desarrollado y comercializado por Microsoft corporation para ser usado en las computadoras compatibles con las fabricadas por la IBM, y el PC-DOS, al cual le da apoyo y vende International Business Machines (IBM) para ser usado en las computadoras fabricadas por ellos.

Una tercera versión originalmente desarrollada por Digital Research y llamada DR-DOS, es actualmente propiedad de Novel y se le conoce como el DOS de Novel -[Novell DOS]-.

#### ETHERNET

 $\label{eq:1} \begin{split} \mathcal{L}_{\mathcal{F}}\left(\mathcal{L}_{\mathcal{F}}\right) & \leq \mathcal{L}_{\mathcal{F}}\left(\mathcal{L}_{\mathcal{F}}\right) \mathcal{L}_{\mathcal{F}}\left(\mathcal{L}_{\mathcal{F}}\right) \mathcal{L}_{\mathcal{F}}\left(\mathcal{L}_{\mathcal{F}}\right) \mathcal{L}_{\mathcal{F}}\left(\mathcal{L}_{\mathcal{F}}\right) \mathcal{L}_{\mathcal{F}}\left(\mathcal{L}_{\mathcal{F}}\right) \mathcal{L}_{\mathcal{F}}\left(\mathcal{L}_{\mathcal{F}}\right) \$ 

topología de bus -[bus topology]- capaz de conectar hasta 1024 computadoras personales y estaciones de trabájo coaxial grueso o bien por un cable coaxial delgado, por un' cable de fibra óptica o por un cableado de par trenzado Ethernet utiliza el protocolo de CSMA/CD -[Carrier Sense Multiple Access (CSMA)/ Collision Detection (CD)]- para impedir un fallo de la red o choque cuando dos dispositivos. intenten tener acceso simultáneamente a la red. Protocolo de red -[protocol)- y esquema de cableado muy populares, con una velocidad de transferencia -[transfer rate)- de 10 Megabits por segundo (Mbps), desarrollado originalmente por Xerox en 1976. Ethernet utiliza [workstations)- dentro de cada rama principal. la red -(network nodes)- están conectados bien por un cable (coaxial cable, fiber-optic cable y twisted-pair Wiying)- El

119

exerciathere or

La Norma original DIX (Digital Equipment, Intel, Xerox) o el estándar Libro Azul -'Blue Book)- ha evolucionado ligeramente hasta convertirse en una norma más compleja, la IEEE 802.3 y la especificación 8802-3 de la ISO.

#### GIGABYTE

bytes; sin embargo, en computación, donde los bytes a menudo se cuentan en potencias de 2, un gigabytes se convierte en 230, o 1.073.741.824 bytes (un mil setenta y tres millones setecientos cuarenta y un mil ochocientos veinticuatro bytes). Abreviado GB. En sentido estricto, significa mil millones de

#### HARD DISK

Parte de una unidad de disco duro -hard disk drive- que almacena los datos, en contraposición al mecanismo lee y los graba.

#### HOST

Computador "Anfitrión". Computadora computadora controladora en un entorno interconectado o en un 'entorno de procesamiento distribuido - [networked environment, 'n. distributed processing)-. El anfitrión -(hostl- ofrece servicios a los que otras computadoras o terminales, pueden tener acceso a través de la red -[network].

120

**PARTICIPAL** 

#### **INTERNATIONAL BUSINESS MACHINES CORPORATION**

Abreviado IBM. Hasta que recientemente sufriera un fuerte revés comercial, fue la compañia de computación más grande del mundo. Conocida originalmente por su inmensa gama de maxicomputadoras -[mainframes]-, la IBM introdujo la IBM estándar de la industria. Desde su introducción, la computadora personal ha sufrido muchos cambios, y un sin número de compañías, a nivel mundial, actualmente fabrican o comercializan hardware, software y dispositivos periféricos - [peripheral devices]- para las computadoras compatibles con las fabricadas por la IBM.

#### **INTERNET**

Abreviatura de internetwork - [interredes] -. Dos o más redes -(networks]- con diferentes protocolos de interconexión [networking protocols]-, conectados por intermedio de una direccionador -(router]-.

 $\Delta$ Los usuarios de las interredes pueden tener acceso a recursos de todas las redes seleccionadas.

#### **KBYTE**

Kilobyte. 1024 bytes.

#### KEYWORD

Cualquier palabra que sea parte del vocabulario de un lenguaje de programación en particular, o el conjunto de comandos y utilidades -[utilities]- del sistema operativo, a veces conocido como palabras reservadas -[reserv words]-.

#### LOGIN

ejecutar guiones de registro de entrada. Utilidad de estación de trabajo de NetWare de Novell que permite a un usuario registrar la entrada al servidor y

#### MAINFRAME

Unidad principal; estructura principal. Generalmente, combinación de procesador central y memoria primaria de un sistema informático. El término excluye a la entrada/salida, la memoria auxiliar, etc., y a veces, es utilizado como sinónimo de procesador central.

#### MARC

información bibliográfica. Es un formato de comunicaciones Hay muchas versiones diferentes de MARC y países distintos Es una máquina legible de formato standard para intercambiar originalmente desarrollado para medio de almacenamiento en cinta magnética. No es un administrador de un formato de búsqueda y recuperación para catalogar datos. que frecuentemente tienen diferentes versiones de MARC. El

**MATHEMATHALIC STATE** 

Editor MARC es por default USMARC pero se pueden importar otros formatos usando perfiles especiales de conversión.

#### **MECAMÁTICA**

Todos los componentes electrónicos físicos de un sistema de cómputo -(computer system)-, incluyendo los dispositivos periféricos, tarjetas de circuito impreso, monitores e impresoras -[peripheral devices, printed circuit boards, displays y printers]-. Si usted puede "patearlo", !tiene que ser hardware!

#### **MEGABYTE**

Abreviado MB. Por lo general 1.048.576 bytes. Los megabytes son un modo común de representar la memoria de la computadora o la capacidad del disco duro -[hard disk)-.

#### **MHZ**

Abreviado MHZ. Un millón de ciclos por segundo. La velocidad de reloj -[clock speed]- de un procesador -[microprocessor]a menudo se expresa en megahercios -  $[megahertz]$  -. La IBM PC original operaba con un procesador 8088 ejecutándose a 4,77 Mhz; el procesador más moderno, el Penitium, se ejecuta a una velocidad de 66 MHZ; y los MIPS R4400 funcionan internamente a una velocidad de 150 MHz.

#### MIPS

Acrónimo de million of instructions per second -[millones de instrucciones por segundo]-. Medida de la velocidad de procesamiento de la unidad central de proceso -[central processing unit (CPU)]- de una computadora.

#### MODEM

Contracción de MOdulator/DEModulator [digital signals]- que utiliza la computadora, a señales [MOdulador/DEModulador]-. Dispositivo -[device]- que permite a una computadora transmitir la información a través de una linea telefónica. El módem traduce las señales digitales analógicas -[analog signals]- convenientes, para ser transmitidas por las lineas telefónicas. Cuando transmite, módem modula los datos digitales -[digital data]- hacia una señal de portadora -[carrier signal]- en la línea telefónica; cuando recibe, realiza el proceso inverso para demodular los datos de la señal de portadora

En las líneas telefónicas estándar, los módems generalmente funcionan a velocidades que varían de 1200 a 9600 baudios, pero pueden utilizar velocidades hasta de 19.200 baudios cuando son transmitidas por lineas dedicadas -[leased lines]-

TEN TERLETAK DI SERIKA SERIKA DI SELARA DENGAN MENGHARKAN MENGGAN KERUPAN ANG KERUPAN MENGGAN KERUPAN MENGGAN

#### NETWORK

Grupo de computadoras y de dispositivos periféricos relacionados, conectados a través de un canal de comunicaciones, que son capaces de compartir archivos y otros recursos entre varios usuarios. Las redes pueden variar desde una red entre iguales (la cual conecta a un pequeño número de usuarios en una oficina o en un departamento de una compañia muy grande), pasando por una red de área local (que conecta a muchos usuarios sobre cables permanentemente instalados y líneas conmutadas, hasta una red de área metropolitana o una red de área ancha (que conectan a los usuarios de varias redes esparcidas en una vasta área geográfica).

#### PROGRAMÁTICA

Soporte lógico informático; dotación lógica; componentes lógicos; logical; programas . Término genérico que se aplica a los componentes de un sistema informático tangibles o físicos. Se utiliza más generalmente los programas ejecutados por un sistema informático para distinguirlos del soporte físico de dicho sistema, y comprendiendo formas simbólicas y ejecutables paradichos programas. Puede distinguirse entre soporte lógico de sistemas que es un acompañamiento esencial para el soporte físico con la finalidad de proporcionar un sistema informático general y efectivo, (y, por lo tanto, normalmente

A 1999 Martin Control of Construction Control of Control of Construction of Construction of Construction of Construction of Construction of Construction of Construction of Construction of Construction of Construction of Co

lo suministra el fabricante), y programas de aplicación específicos para los objetivos particulares de un ordenador dentro de una organización determinada \*systems software, \*aplications programs.

#### **RAM**

aplicaciones y los datos. Acrónimo de random access memory -[memoria de acceso aleatorio]-. Memoria del sistema principal --[system memory]de la computadora, utilizada por el sistema operativo, las

#### **RISC**

Reduced Instruction Set Computing. Procesador de conjunto de instrucciones reducidas. Procesador -[microprocessor]- que reconoce solamente un número limitado de instrucciones en lenguaje ensamblador -[assembly language]-. La producción y depuración -[debug]- de los' chips del procesador de conjuntó: de instrucciones reducidas -[reduced instruction set computing (RISC)]- son- relativamente baratos, debido a que generalmente contienen menos de 128 instrucciones distintas,

Los procesadores de conjunto de instrucciones reducidas -[reduced instruction set computing (RISC)]- se utilizan comúnmente en las estaciones de trabajo - [workstations]-, y. pueden ser diseñados para funcionar hasta un 70 por ciento

más rápido que los procesadores de conjunto de instrucciones complejas -(complex instruction set computing (CISC)-.

#### ROM

Acrónimo de read-only -[memoria de sólo lectura]-, Sistema de memoria basado en un semi-conductor, el cual almacena permanentemente la información, reteniendo su contenido aún después que la corriente se desconecta. Las memorias de sólo lectura -[read-only memory (ROMs)]- se utilizan para firmware tal como el BIOS (Basic Inpút/Output System) de las computadoras personales.

#### SOLARIS

Sistema operativo de SunSoft basado en UNIX, que se ejecuta en los procesadores -[microprocessors]- de Intel y el cual da apoyo a una interfaz gráfica de usuario, al correo electrónico, al Sistema de archivos de la red y a los Servicios de información de la red -[graphical user  $interface,$  electronic mail, Network File System (NFS)  $y$ Network Information Services (NIS) ]-. Solaris presenta una apariencia común y funcionamiento uniforme en las plataformas de SPARC e Intel.

127

').

wa navodi sekia wan

#### **SPARC**

Acrónimo de Scalar Processor Architecture -[Arquitectura de procesador escalar)-. Microprocesador -[microprocessor]- del procesador de conjunto de instrucciones reducidas -[reduced instruction set computing (RISC) ]- de 32 bits, de Sun Microsystems.

#### **S.Q.L. (STRUCTURED QUERY UNGUAGE)**

#### LENGUAJE DE CONSULTA ESTRUCTURADO

En los sistemas de administración o gestión de base de datos relacional - [relational database], lenguaje de consulta - [query language]- desarrollado por IBM para usarlo en aplicaciones de las maxicomputadoras -[mainframes]-. El Lenguaje de consulta estructurado -[Structured Query Language (SQL))- ha sido adoptado más agresivamente por Oracle Corporation para utilizarlo en sus sistemas de administración de bases de datos -[database management systems]- que funcionaba en todas las plataformas, no sólo en maxicomputadoras.

El Lenguaje de consulta estructurado -[Structured Query Language (SQL)]- contiene cerca de 60 comandos, y se utiliza para crear, modificar, consultar y tener acceso a los datos organizados en tablas. Estos comandos pueden ser utilizados. como una interfaz interactiva o como comandos insertados

128

*DASTREMENT* 

[interactive interface o embedded comands]- en una aplicación.

Muchas bases de datos ponen en práctica, tras bastidores, las consultas -(queries]- del Lenguaje de consulta estructurado [Structured Query Language (SQL)), permitiendo la comunicación con los servidores de la base de datos (database servers]- en los sistemas con arquitectura cliente/servidor -[cliente/server architecture]-.

En los EE.UU, el Lenguaje de consulta estructurado [Structured Query Language (SQL)]-.es una norma ANSI, pero es también una norma a nivel mundial de la Organización Internacional de Normas -[International Standards Organization (ISO)]-. La versión más reciente de esta norma fue publicada en 1992.

#### **TAPE DRIVE**

Unidad de cinta magnética. Dispositivo periférico de una computadora que "lee de", y"greba a", la cinta magnética. L unidad puede utilizar la cinta magnetofónica en un carrete abierto o desde un cartucho de cinta magnética cerrado

#### **TELNET**

Protocolo de emulación de terminal, parte del grupo de protocolos TCP/IP, que proporciona los servicios para la conexión de terminal remoto. Las emulaciones de terminal más

Digital Equipment Corporation (DEC). Además, muchas compañías ofrecen programas complementarios de emulación. comunes son para los terminales VT-52, VT-100 y VT-220 de

### TOKEN RING

Anillo de símbolos. Arquitectura de red en anillo configurada partiendo de la base de que cada estación (nodo) en el anillo espera la llegada de una sola secuencia corta de bits -un símbolo- desde el nodo adyacente superior, indicando que se le permite enviar información hacia el nodo inferior. La red está configurada de forma que asegura la presencia de símbolo cada vez en el anillo. Cuando un nodo emisor intercepta el símbolo, envía primero su mensaje al nodo inferior seguido del símbolo, que luego es pasado a cada nodo sucesivo hasta ser interceptado de. nuevo por un nodo con un mensaje que espera su transmisión.

### U.N.I.X.

Sistema operativo portátil, multiusuario, de tareas múltiples -[multiuser, multitasking]-, de 32 bits, originalmente desarrollado por AT&T -[American Telephone Telegraph]-. Desde la adquisición de los Laboratorios del Sistema UNIX- [UNIX Systems Laboratories]-, el sistema operativo UNIX es propiedad de.Novell..

130

**MARABARA SA** 

UNIX fue desarrollado por Dennis Ritchie y Ken Thompson en los Laboratorios Bell -[Bell Laboratories]- de la American Telephone and Telegraph (ATT&T) a inicios de la década de los años 70's. Con el paso de los años, UNIX ha sido mejorado en la Universidad de California, en Berkeley, California, particularmente por científicos en computación.

El recurso operacional de interconexión -[network-ing]-, en forma del conjunto de protocolos TCP/IP -[Transmission Control Protocol (TCP)/Internet Protocol (IP))- ha estado disponible en UNIX desde sus primeras etapas. Durante la década de los años 80's, AT&T -[American Telephone and Telegraph]- comenzó el trabajo de consolidar las diferentes versiones de UNIX. En enero de 1989, la "Operación de software UNIX" -[UNIX Software Operation)- fue organizada como una división separada de AT&T. En noviembre de 1989, esa división introdujo la Versión 4.0 del Sistema UNIX, una versión muy significativa. En junio de 1990, software UNIX cambio su nombre por él de "Laboratorios del Sistema UNIX, Inc." -[UNIX Systems Laboratories, Inc.], los cuales fueron adquiridos por Novell en 1993.

UNIX está disponible para una inmensa gama de hardware de computación, desde las computadoras personales hasta una supercomputadora -[super-computer]- Cray, y también lo está en otras formas relacionadas, tales como el AIX -[Advanced

131

A KANDARING I

A/UX -[UNIX de Apple]-), y como Solaris, de SunSoft, el cual se ejecuta en los procesadores - [microprocessors] - de Intel. Interactive Executive)- (que se ejecuta en las estaciones de trabajo -[workstations)- de IBM), como una versión gráfica que se ejecuta en las poderosas computadoras Macintosh (el

#### X.25

Norma del CCITT, desarrollada en 1976, que define la conexión entre un terminal y una red pública de paquetes conmutados. La X.25 describe las conexiones eléctricas, el protocolo de transmisión, la detección y corrección de errores, y otros aspectos del enlace.

Las Normas X.25 son "paralelas" a los tres niveles más bajos del modelo para las comunicaciones de computadora computadora; la capa física, la capa de enlace de datos capa de red.

## **BIBLIOGRAFÍA**

- ÁNGEL SANTILLÁN, Minerva y María Patricia de la Rosa Valgañón. Productividad y procesos técnicos : el caso de DGB-UNAM. -- México : Las autoras, 1993. -- 194 p. -- Tesis (Lic. en Bibliotecologia)-- UNAM, Facultad de Filosofía y Letras, Colegio de Bibliotecologia, 1993.
- ARIAS GALICIA, Fernando. Técnica de investigación en ciencias de la administración y del comportamiento : contabilidad, economía, administración, psicología, sociología, trabajo social. -- 3a ed. -- México : Trillas, 1974. -- 259 p. -- (Biblioteca de ciencias de la administración)
- Bases para la racionalidad del sistema bibliotecario universitario / responsable de la publicación Rodolfo Jiménez Guzmán. -- México : UNAM, Dirección General de Bibliotecas, 1984. -- 110 p.
- FERNÁNDEZ, Pablo Lorenzo. Automatización de bibliotecas. --México : El autor, 1993. -- 137 p. -- Tesis (Ing. Mecánico Electricista) -- UNAM, Facultad de Estudios Superiores Cuautitlán, 1993.'
- GARCÍA LÓPEZ, Carlos Benigno. Organización del Departamento de Procesos Técnicos de la Dirección' General. de Bibliotecas de la Universidad Nacional Autónoma de México. -- México : El autor, 1993. -- 87 p. --Tesina (Lic. en Bibliotecología) -- UNAM, Facultad de Filosofía y Letras, Colegio de Bibliotecología, 1993.
- GÓMEZ BRISEÑO, Jorge. Bibliofile : un banco de datos en CD-ROM para apoyar los procesos técnicos. -- México : El autor,  $1990. - -184$  p.  $- -$  (Tesina)--Escuela Nacional de Biblioteconomía y Archivonomía, 1990.
- KRAUSS, Miguel Duhalt. Los manuales de procedimientos en las oficinas públicas. -- México : UNAM, Facultad de Contaduría y Administración, 1990.

v

- LIBRUNAM : Sistema automatizado de bibliotecas / Charlotte Bronsoiler... et al. -- México : UNAM, Dirección General de Bibliotecas, 1982.
- Manual del usuario del sistema TINLIB-NAVIGATOR -- England:<br>IME, 1994.
- PARDINAS, Felipe. Metodología y técnicas de investigación en ciencias sociales. -- 33a ed. correg. y aum. -- México : Siglo XXI, 1993. -- 242 p.
- VOUTSSAS MARQUEZ, Juan. Opciones para el establecimiento de una red automatizada de bibliotecas : el caso de la UNAM. -- México : El autor, 1992. -- 118 p. -- Tesis (Maestría en Bibliotecología) -- UNAM, Facultad de Filosofía y Letras 1992.

134

s a guna dhi guna na matsay sa dagaan